# **KNOWLEDGE INSTITUTE OF TECHNOLOGY**

**(An Autonomous Institution)**

Approved by AICTE, Affiliated to Anna University, Chennai. Accredited by NBA (CSE, ECE, EEE & MECH), Accredited by NAAC with "A" Grade KIOT Campus, Kakapalayam (PO), Salem – 637 504, Tamil Nadu, India.

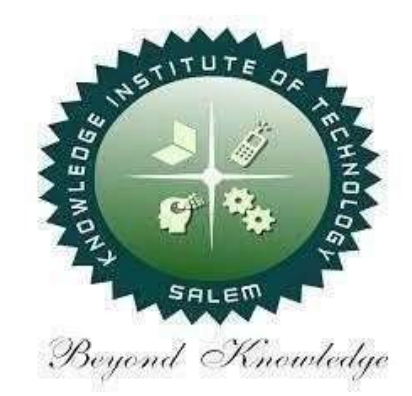

# **B.E. / B.Tech. Regulations 2023**

# **B.TECH. – Artificial Intelligence and Data Science**

# **Curriculum and Syllabi**

**(For the Students Admitted from the Academic Year 2023-24 Onwards)**

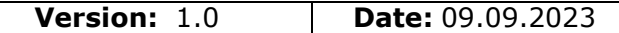

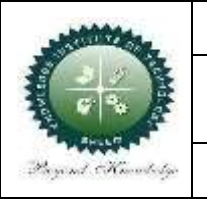

## **KNOWLEDGE INSTITUTE OF TECHNOLOGY(AUTONOMOUS), SALEM -637504**

Approved by AICTE, Affiliated to Anna University,

Accredited by NAAC and NBA (B.E.:Mech., ECE, EEE & CSE)

Website: [www.kiot.ac.in](http://www.kiot.ac.in/)

# **TABLE OF CONTENTS**

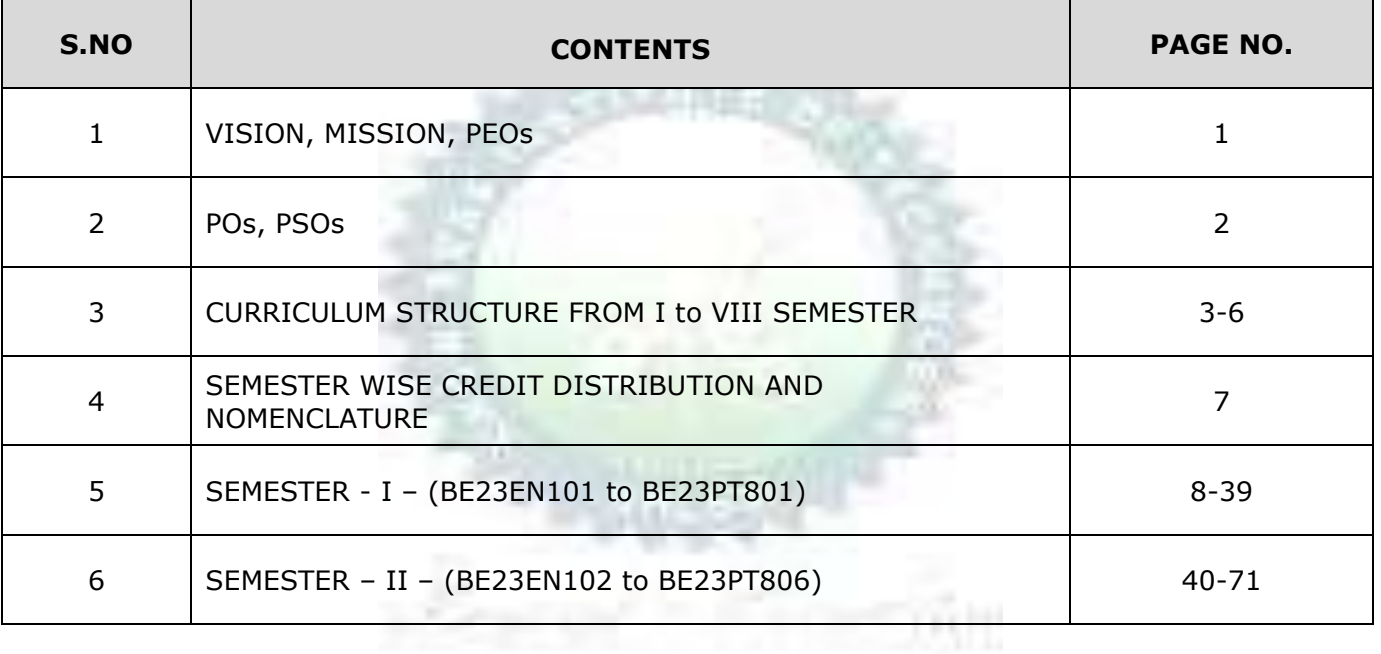

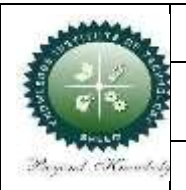

### **KNOWLEDGE INSTITUTE OF TECHNOLOGY(AUTONOMOUS), SALEM -637504**

Approved by AICTE, Affiliated to Anna University, Accredited by NAAC and NBA (B.E.:Mech., ECE, EEE & CSE)

Website: [www.kiot.ac.in](http://www.kiot.ac.in/)

### **B.E. / B.Tech. REGULATIONS 2023 (R 2023)**

### **CHOICE BASED CREDIT SYSTEM AND OUTCOME BASED EDUCATION**

# **B.TECH. – ARTIFICIAL INTELLIGENCE AND DATA SCIENCE**

### **VISION OF THE INSTITUTE**

• To be a world class institution to impart value and need based professional education to the aspiring youth and carving them into disciplined world class professional who have the quest for excellence, achievement orientation and social responsibilities.

### **MISSION OF THE INSTITUTE**

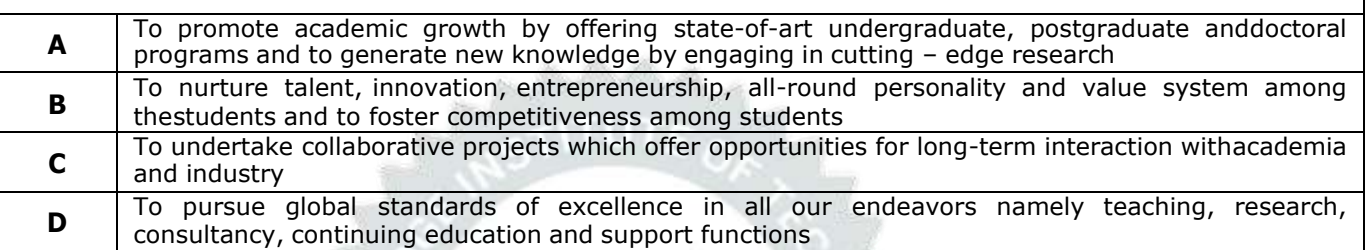

### **VISION OF THE DEPARTMENT**

0

To create globally competent software professionals with social values to cater the ever-changing Industry requirements.

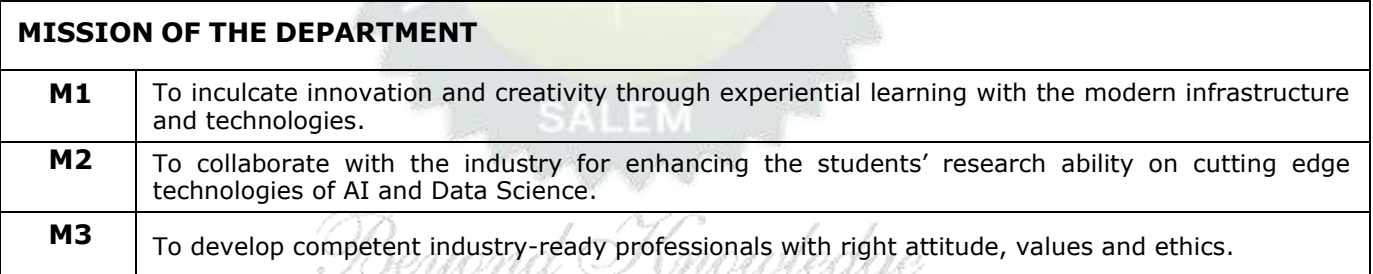

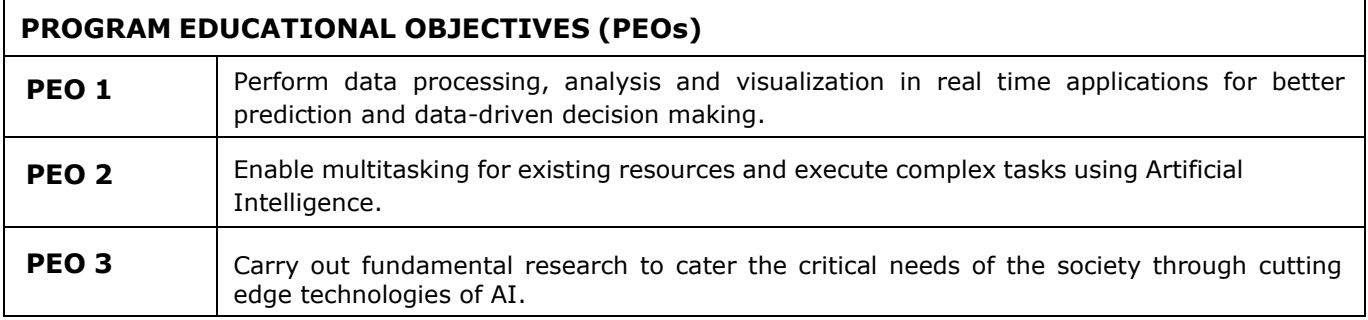

O

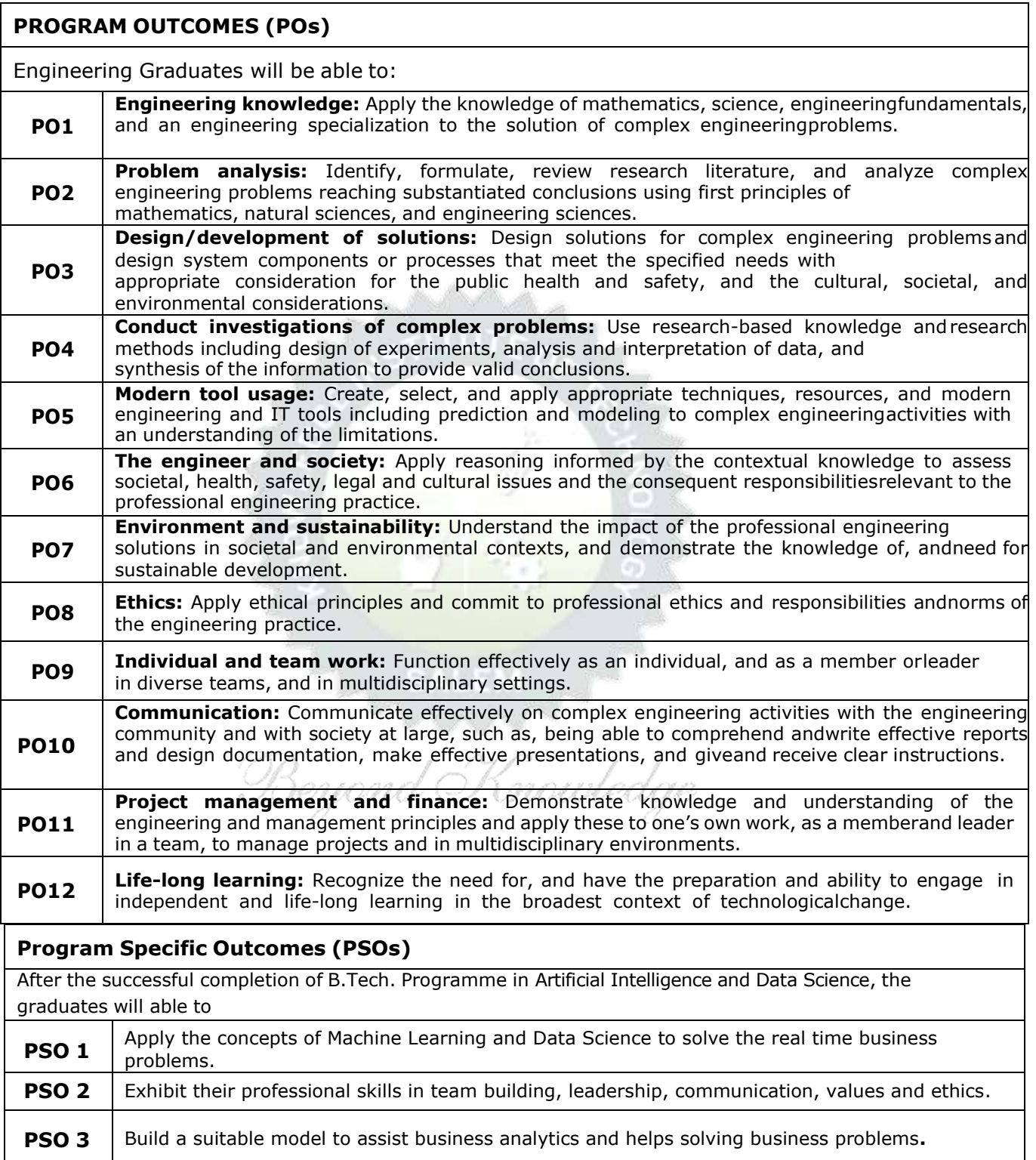

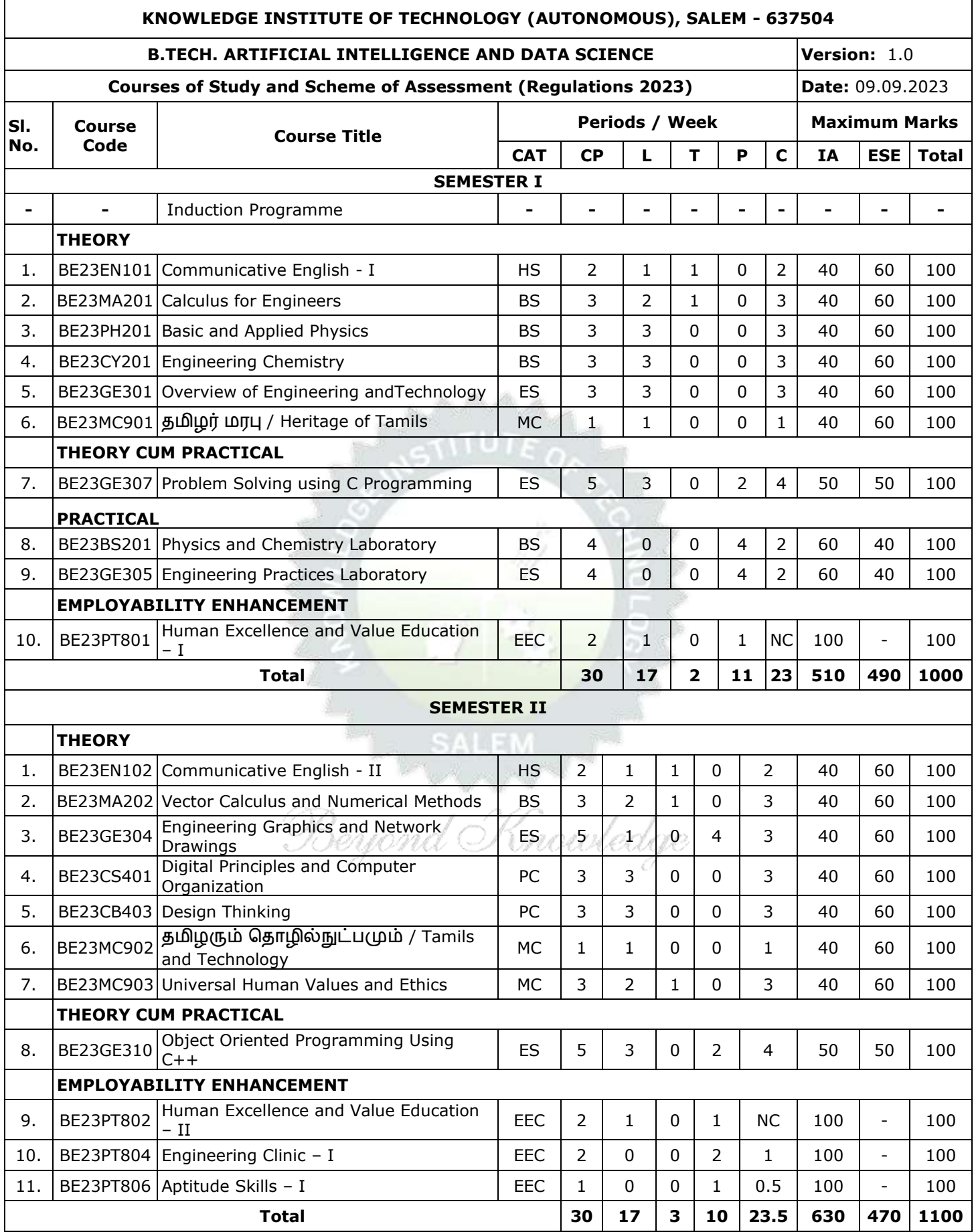

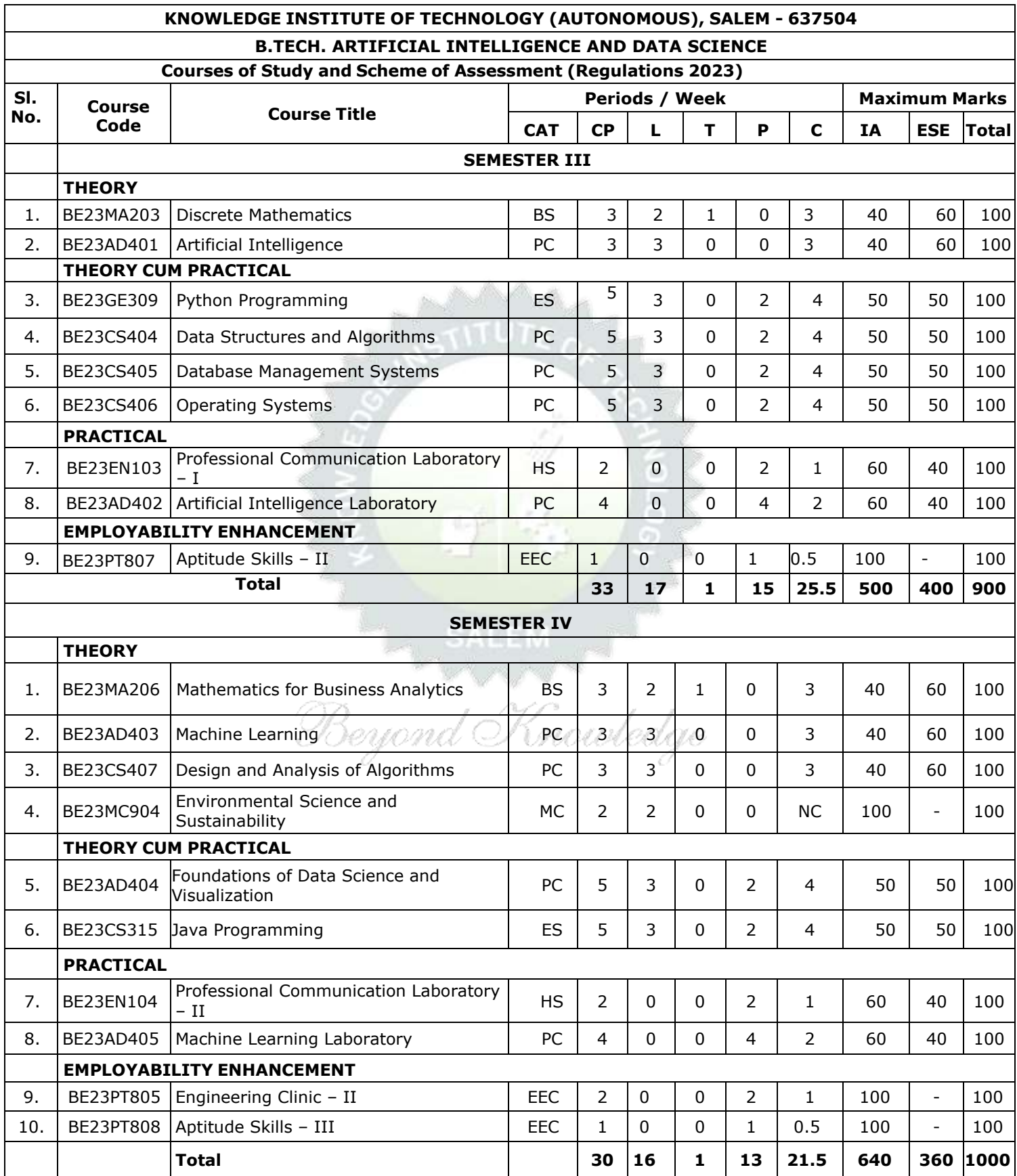

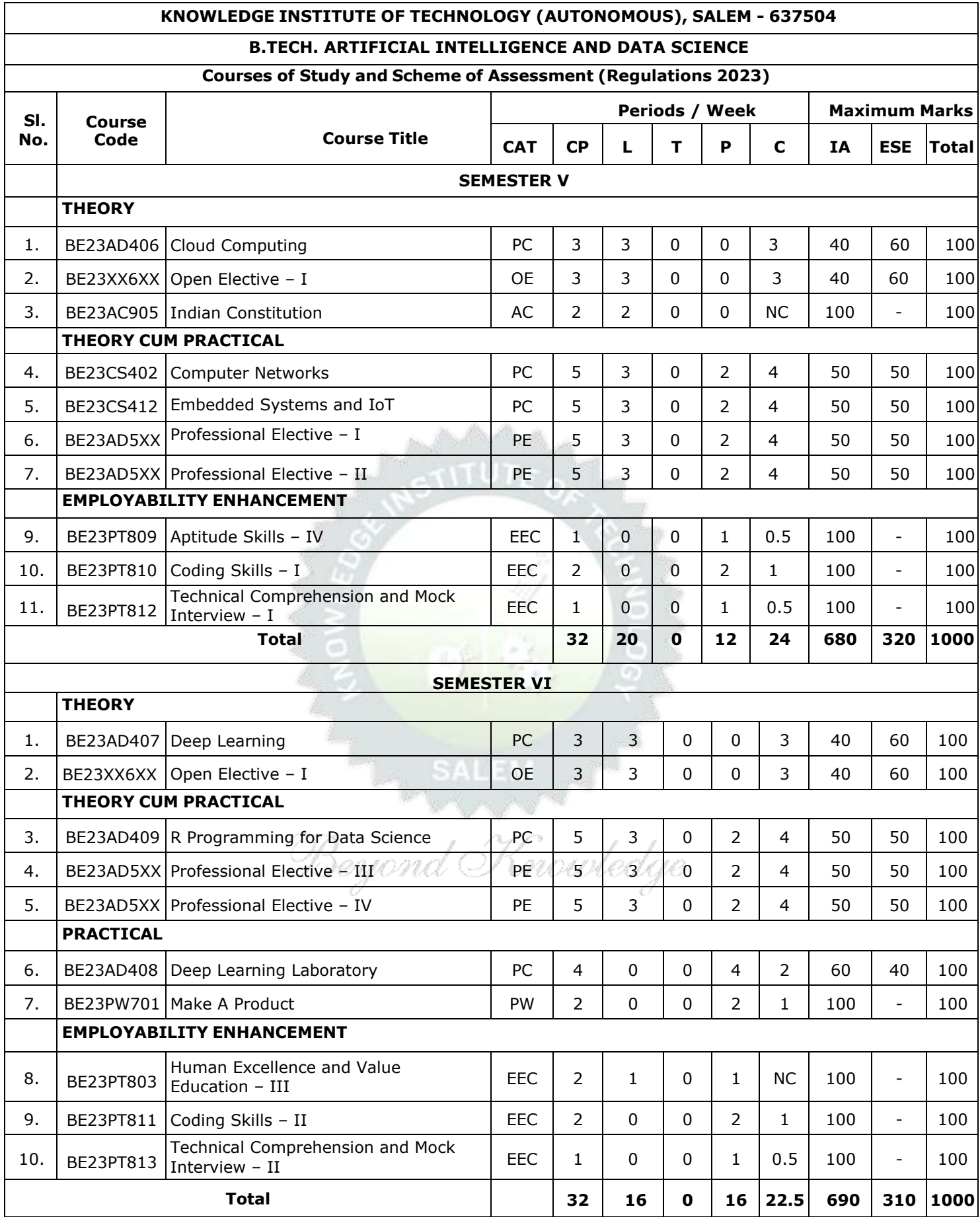

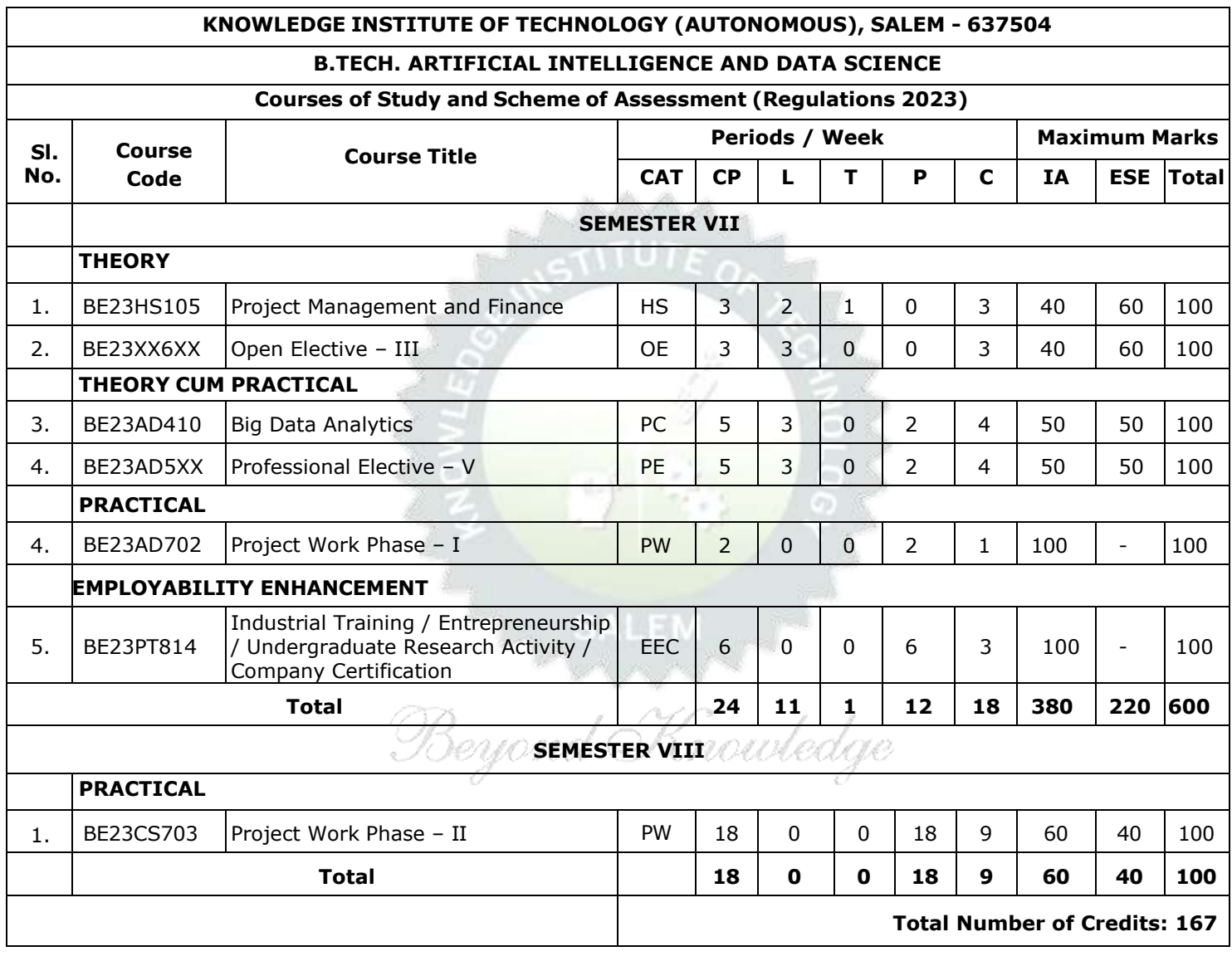

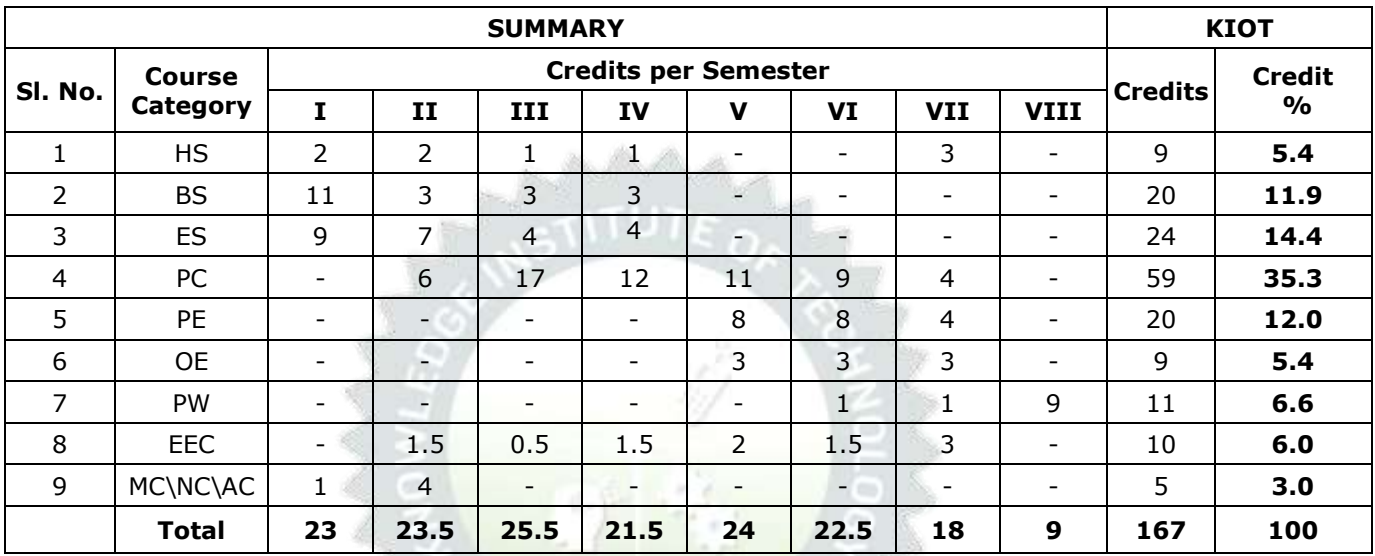

# **SEMESTER-WISE CREDITS DISTRIBUTION**

# **THE SALEM**

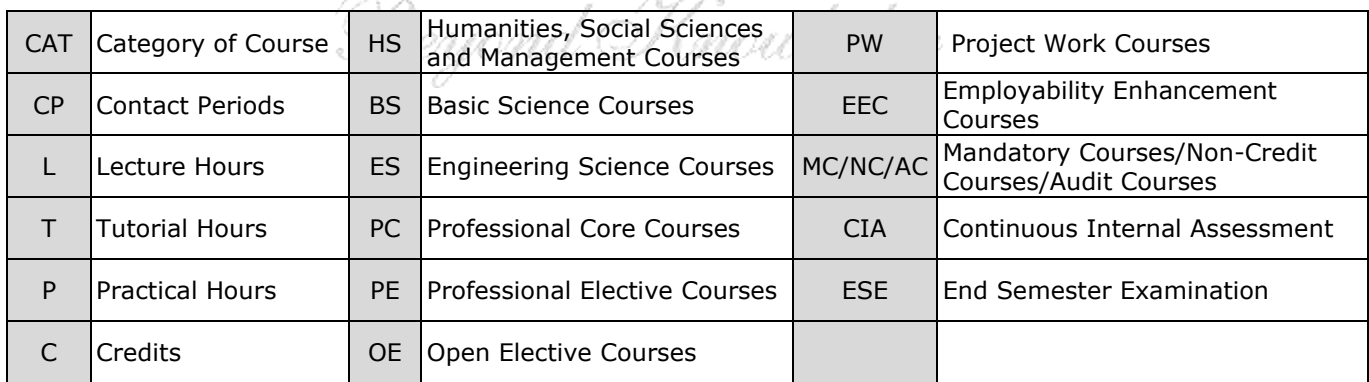

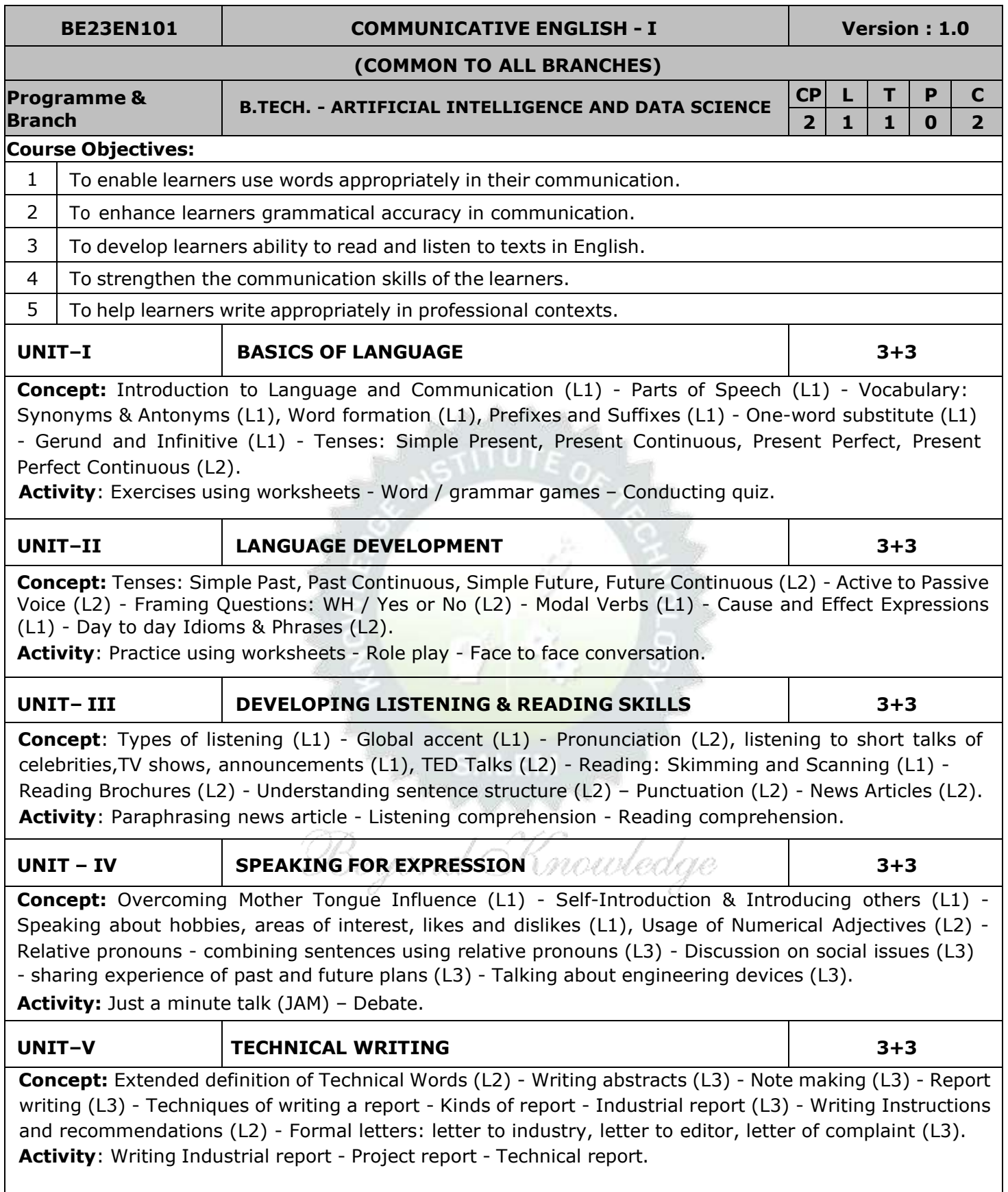

### **OPEN ENDED PROBLEMS / QUESTIONS**

Course specific Open Ended Problems will be solved during the classroom teaching. Such problems can be given as Assignments and evaluated as Internal Assessment (IA) only and not for the End semester Examinations.

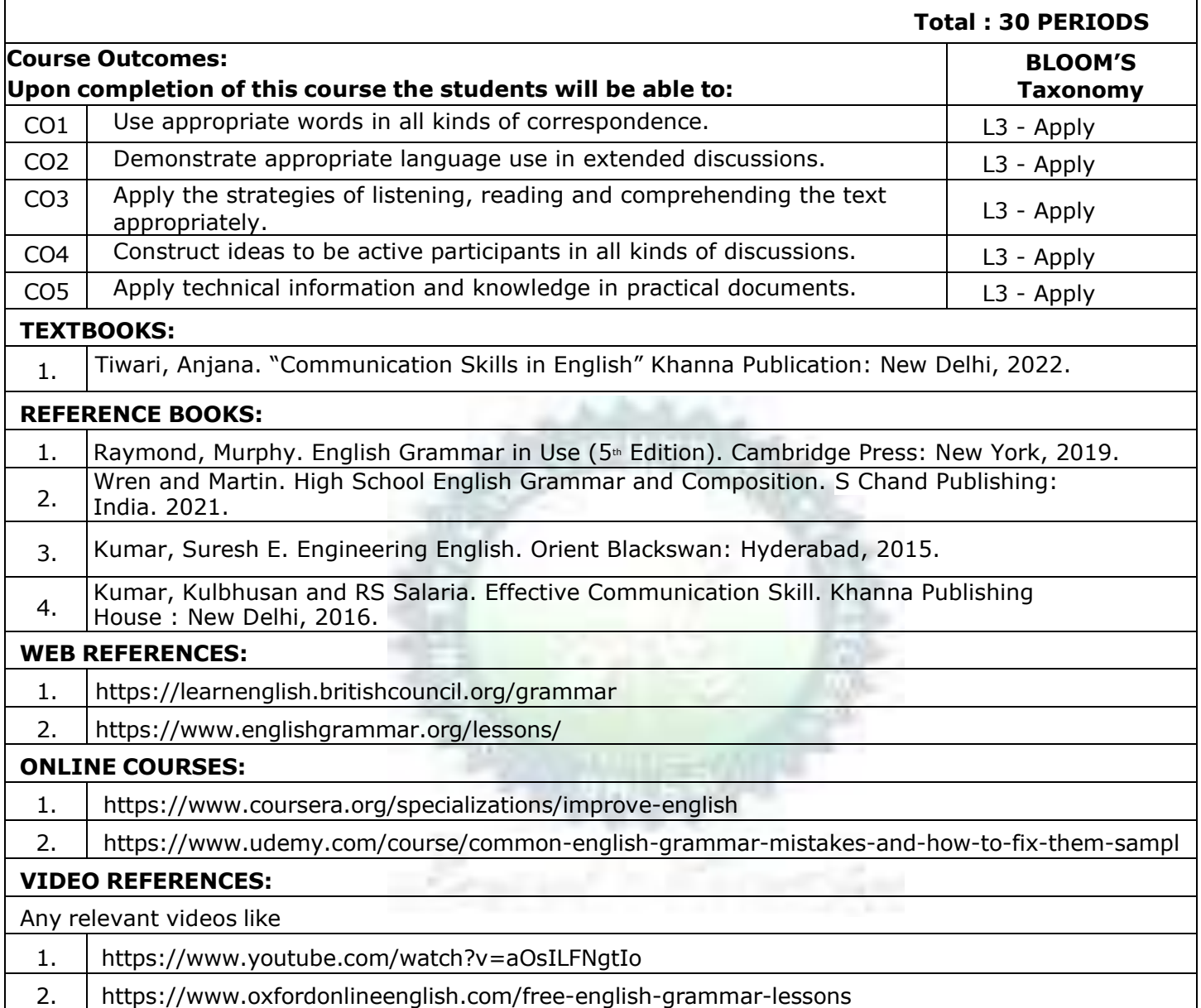

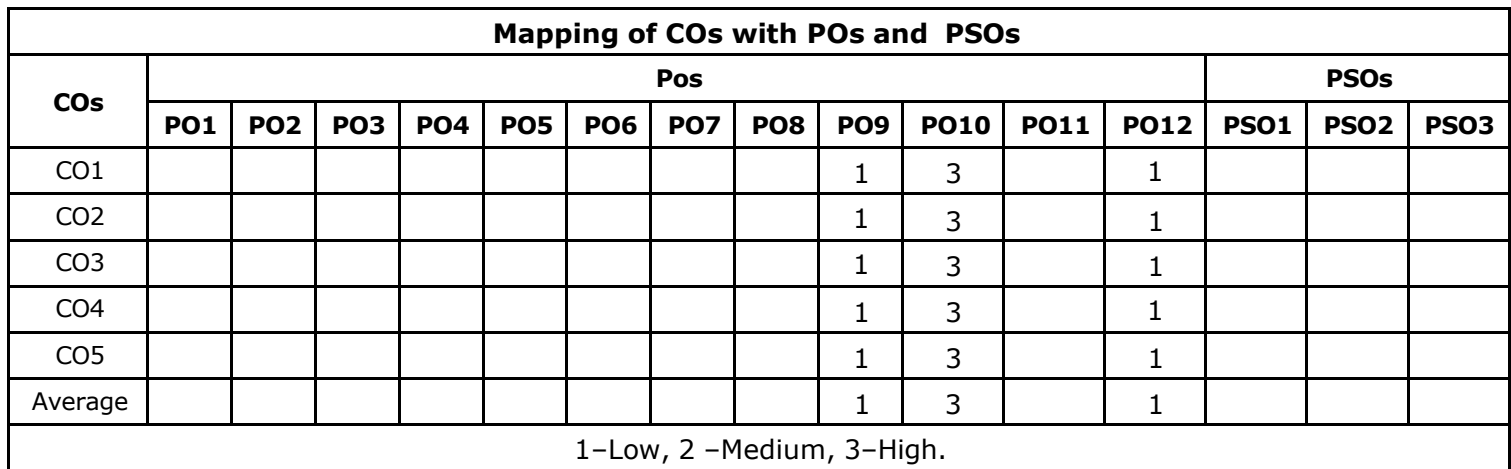

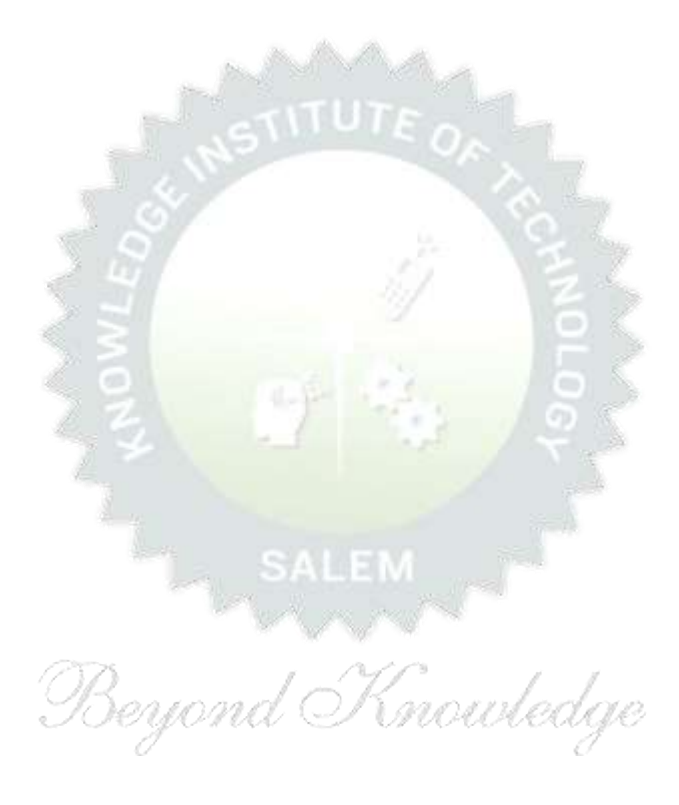

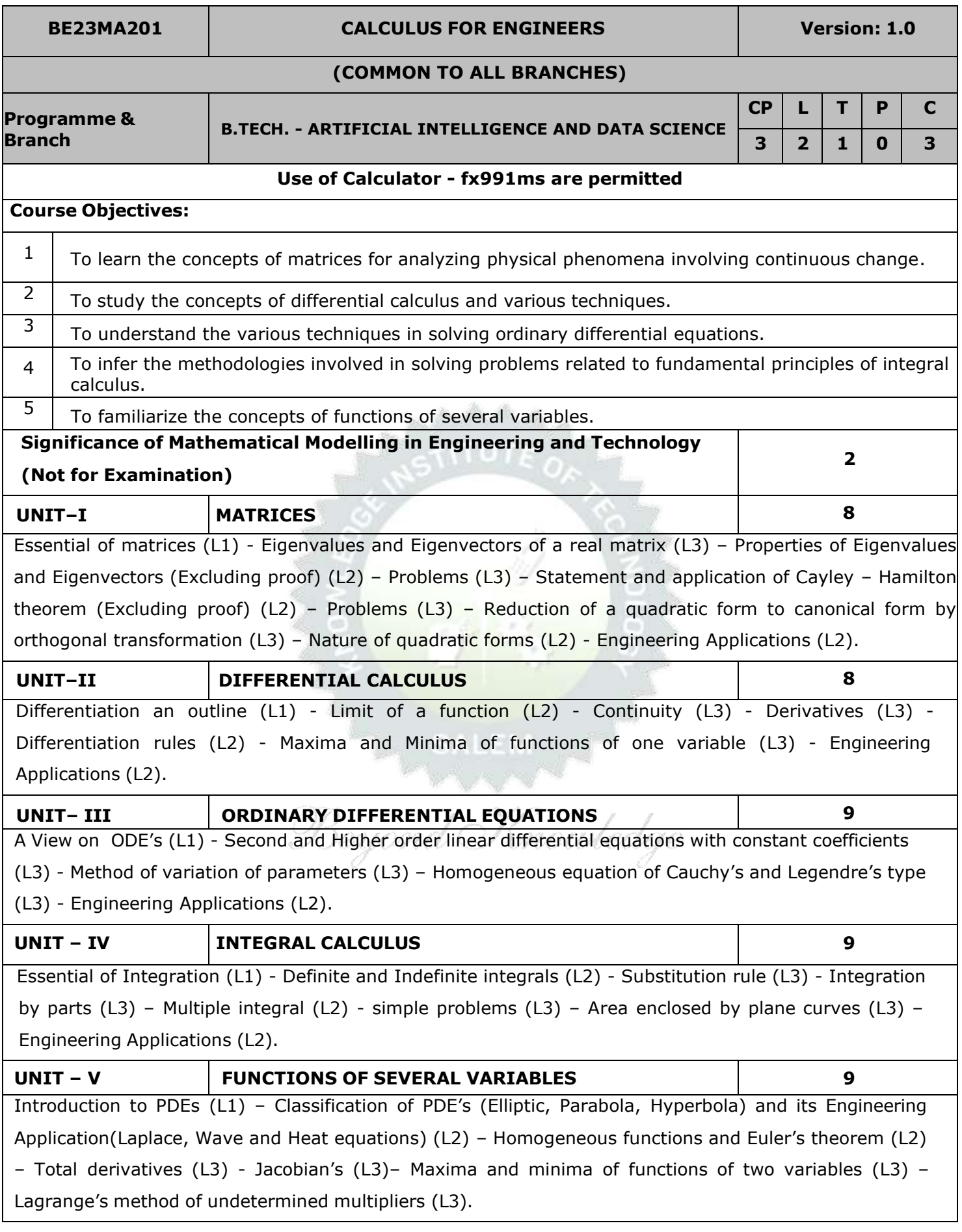

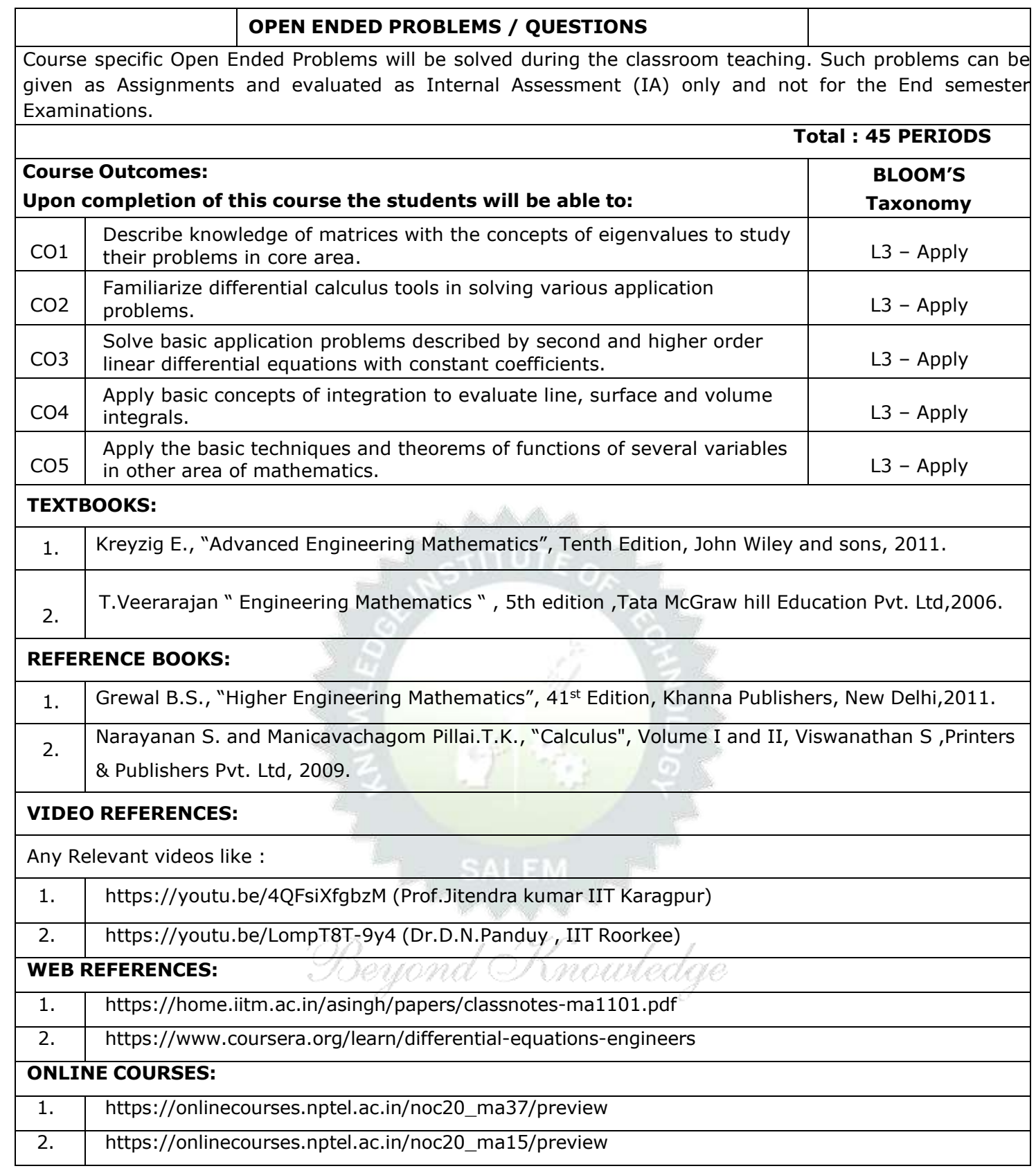

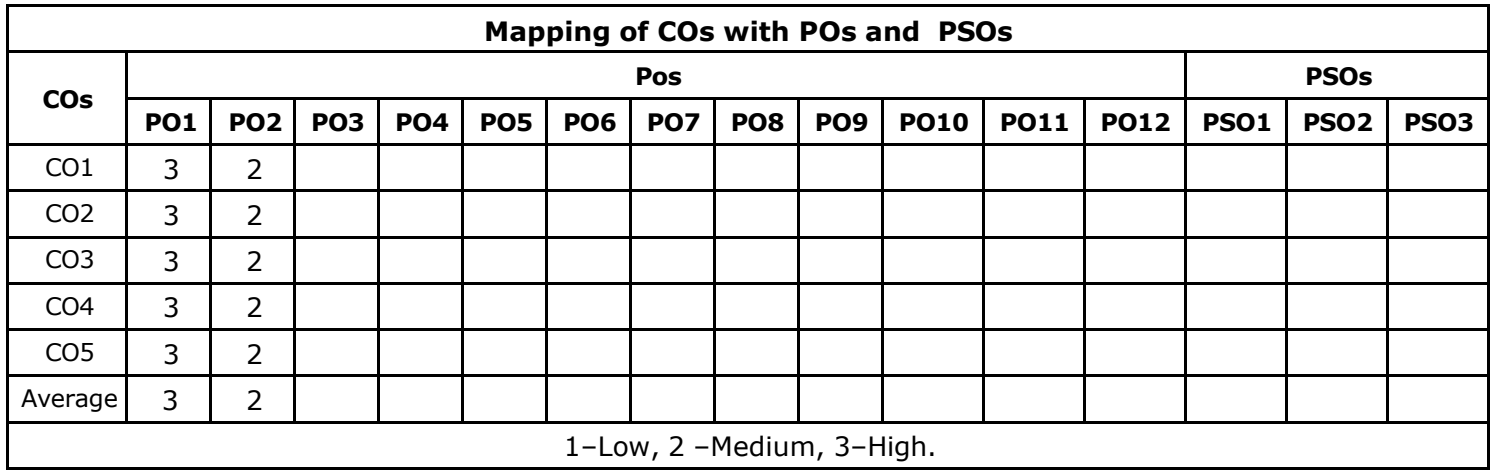

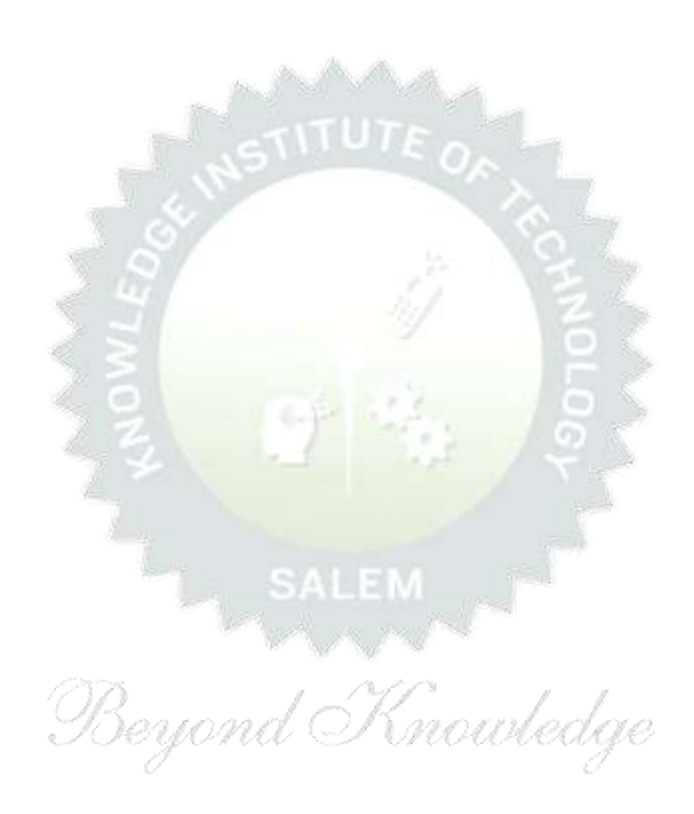

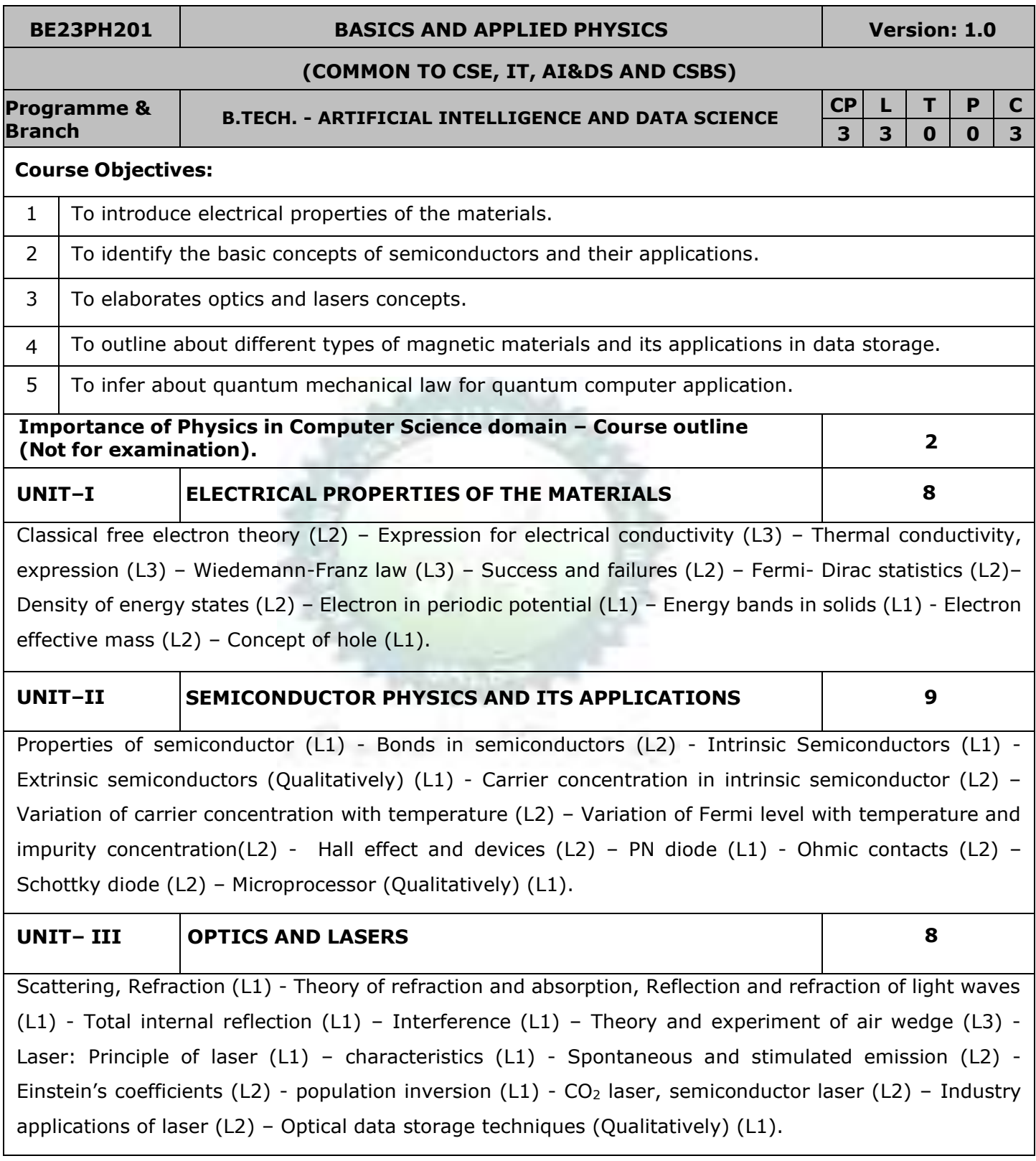

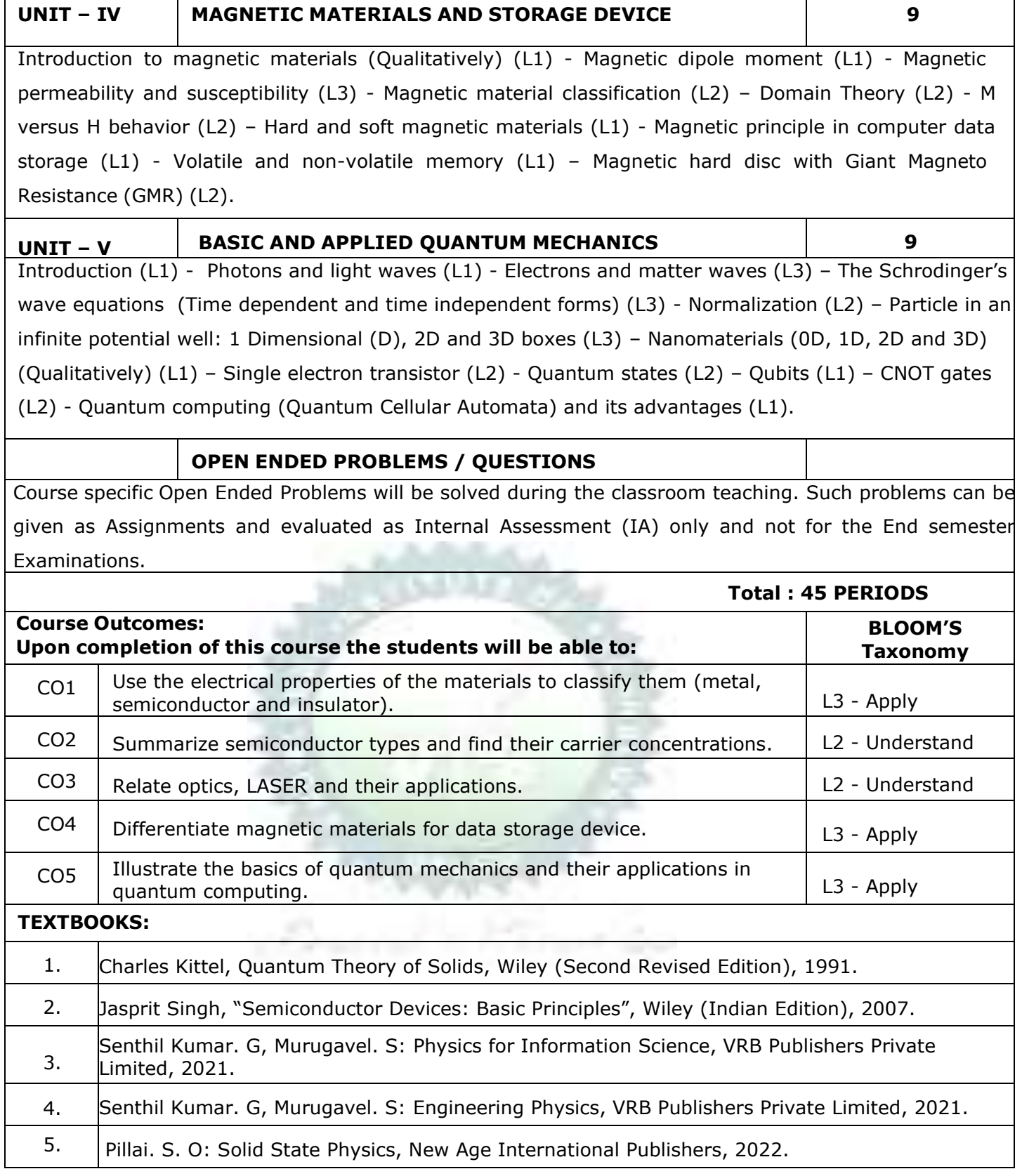

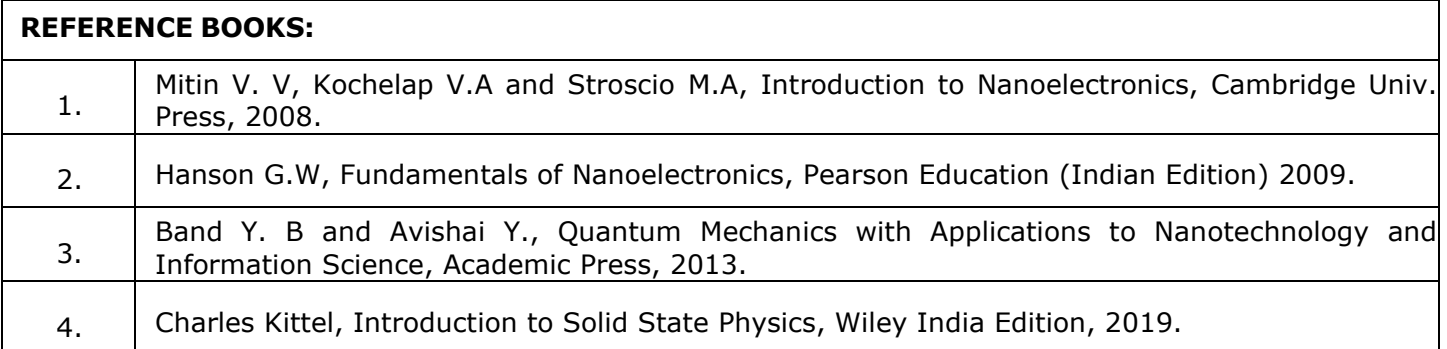

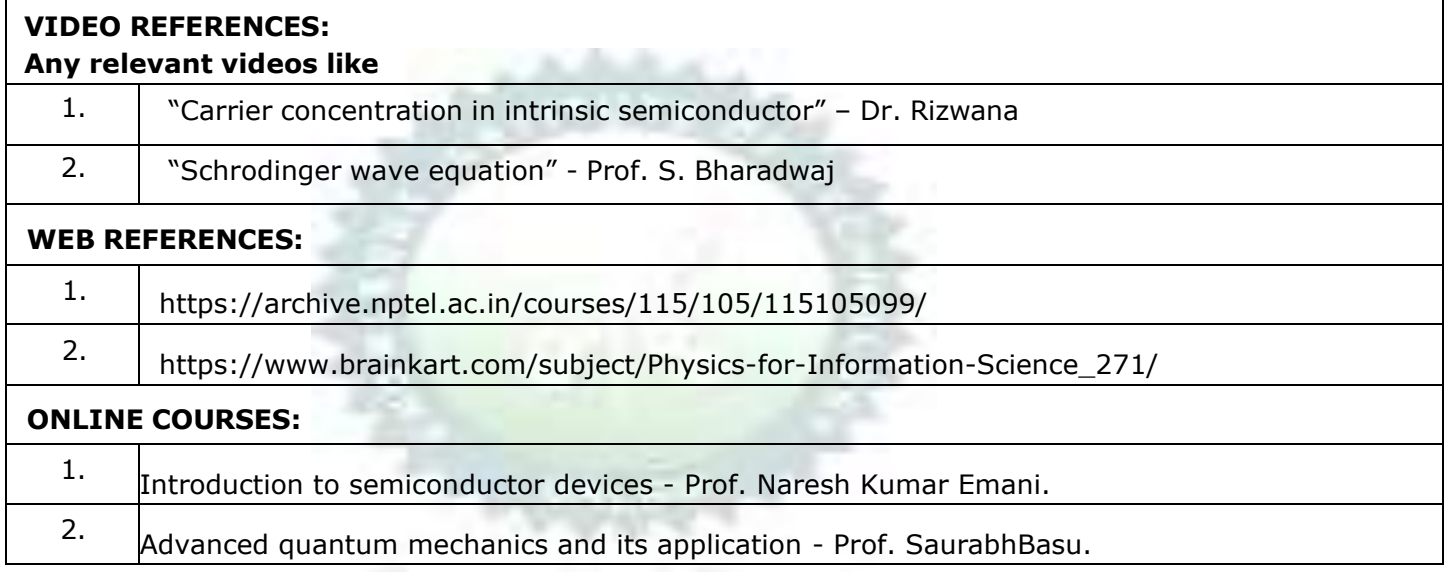

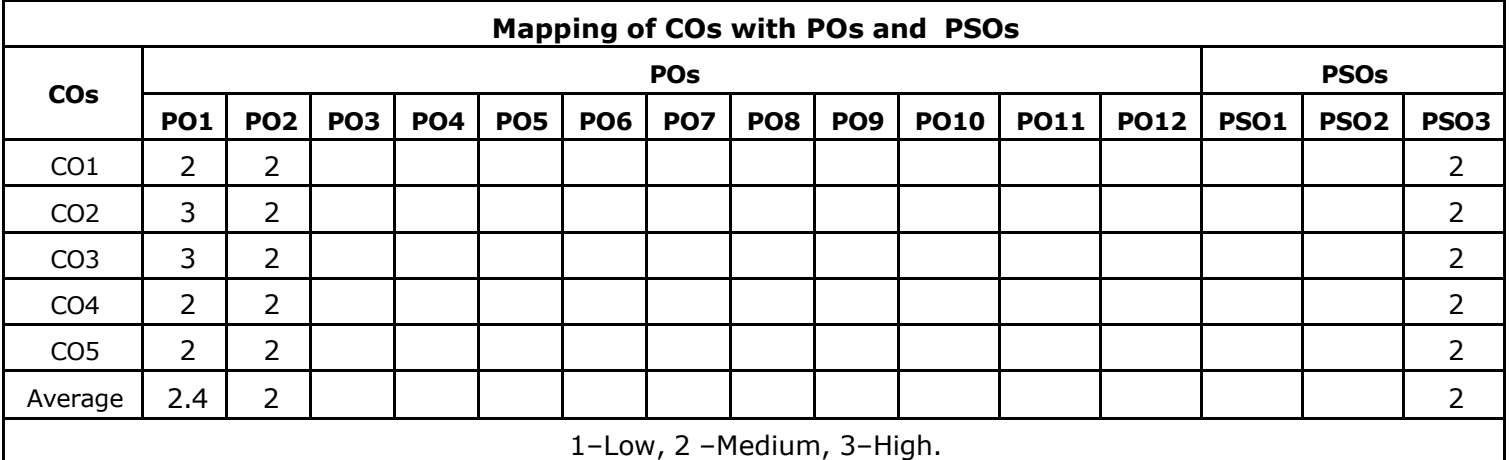

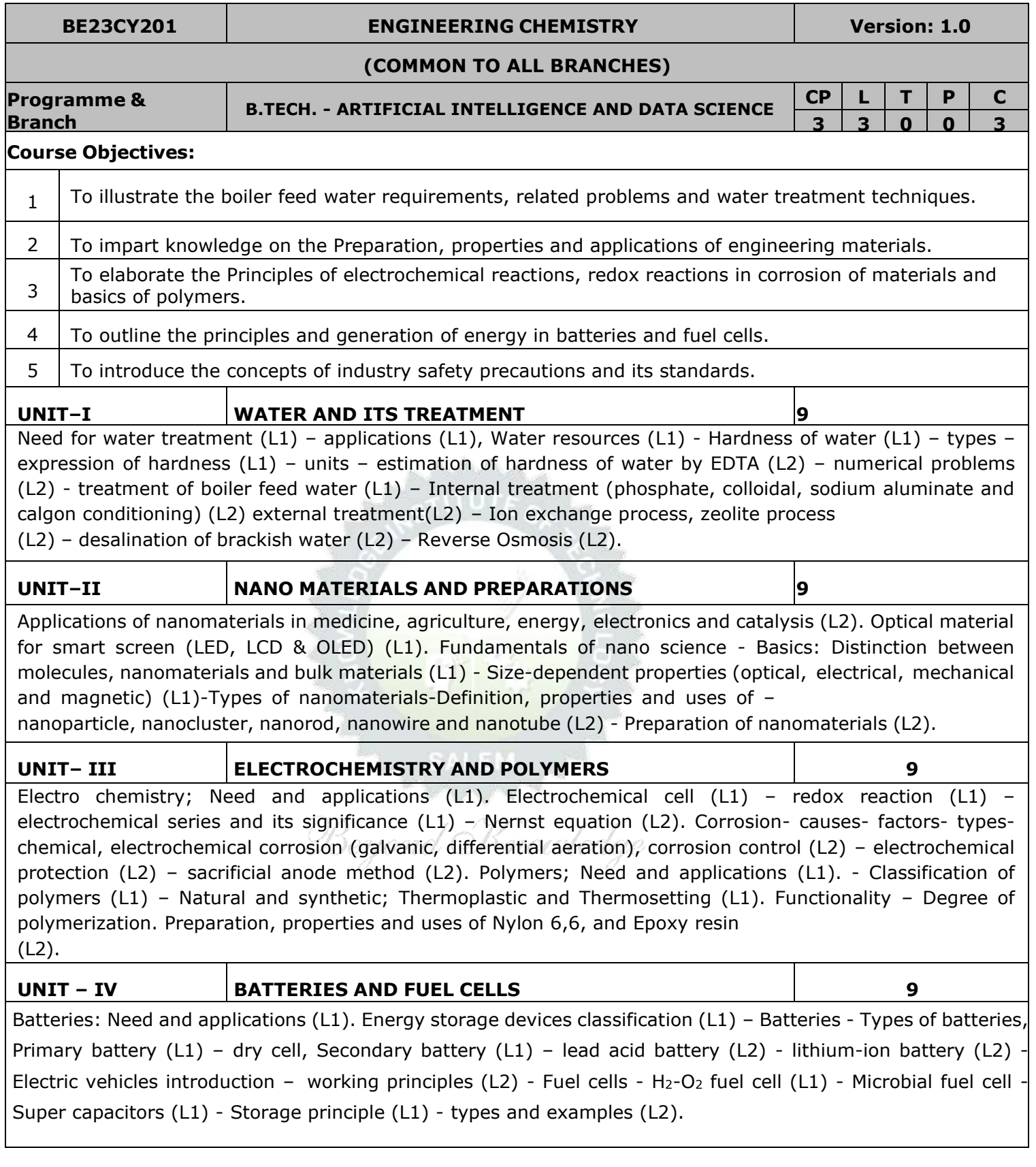

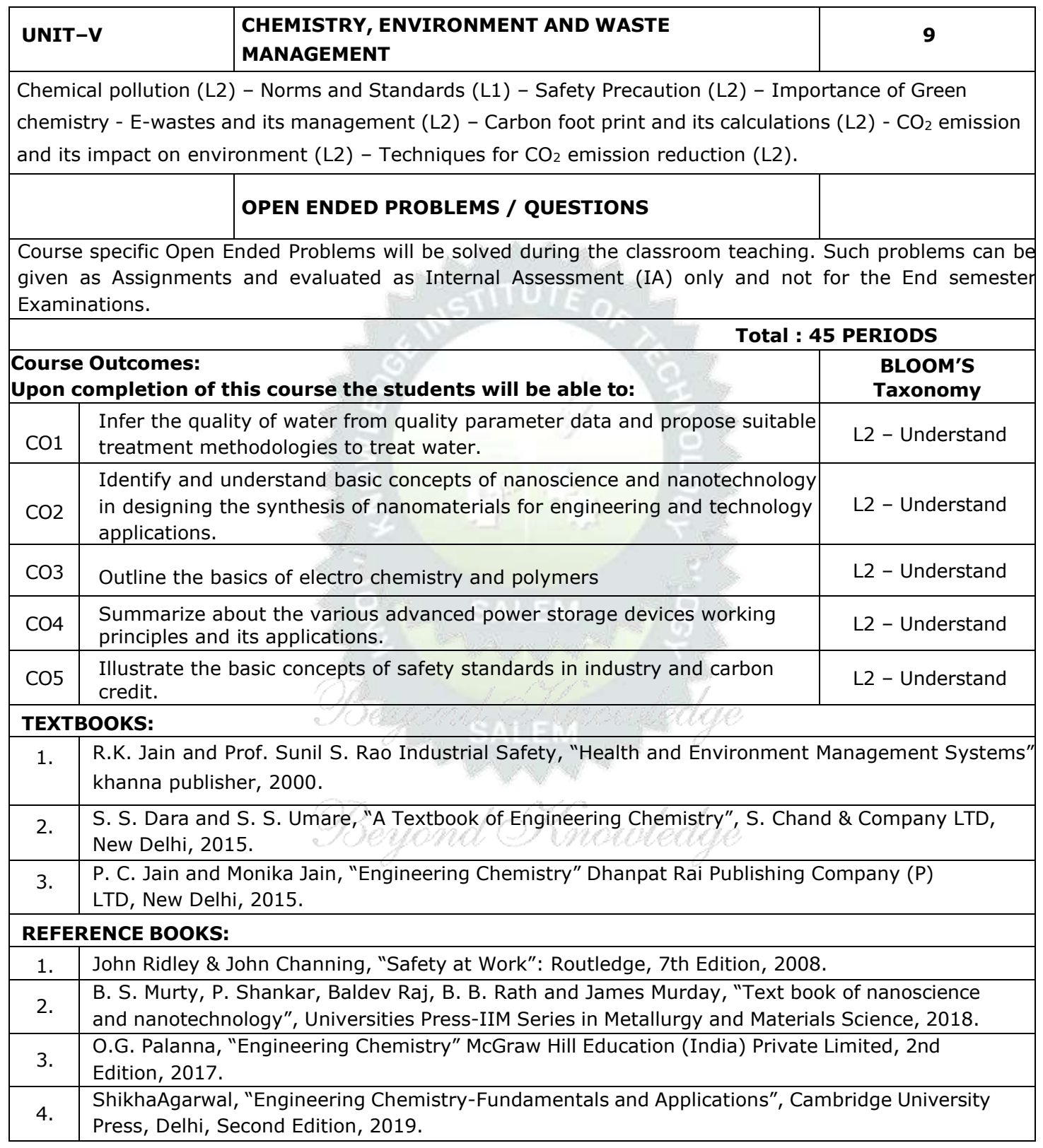

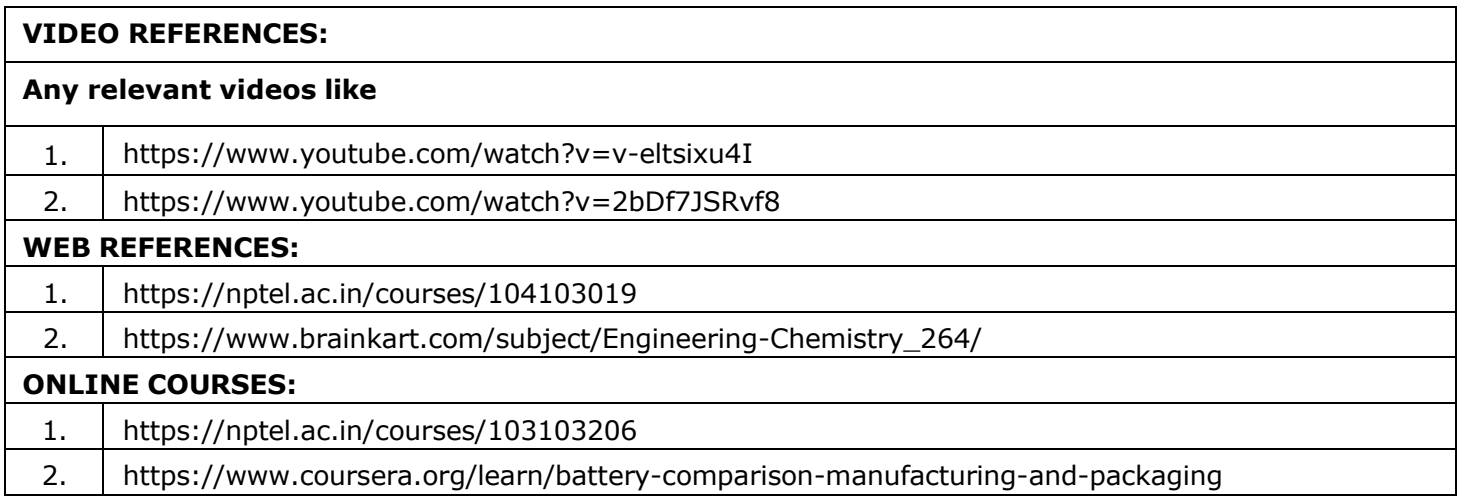

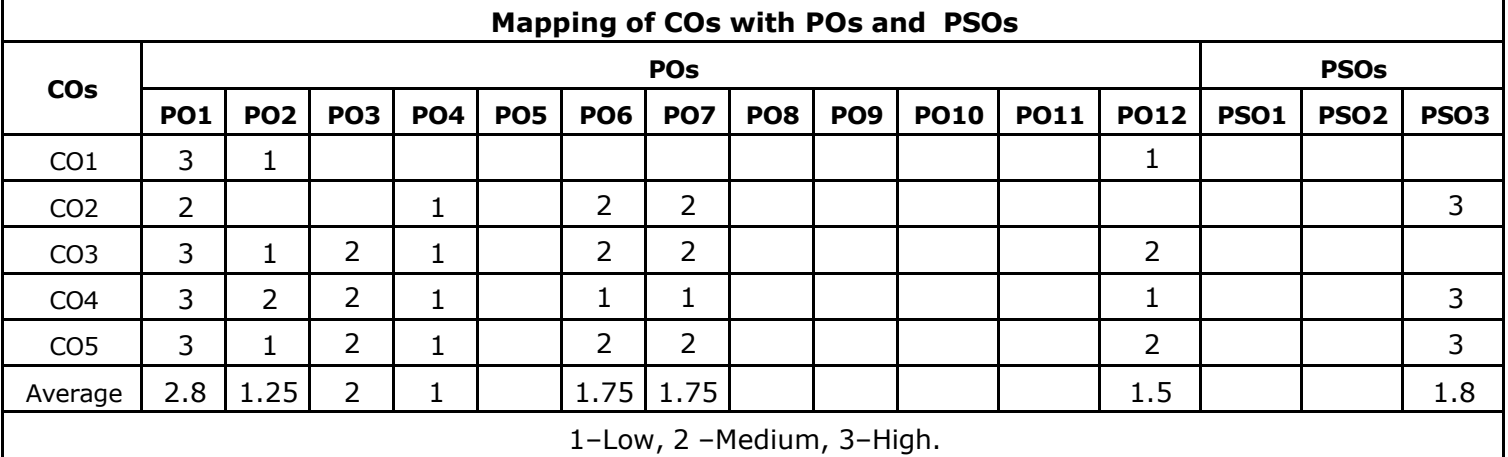

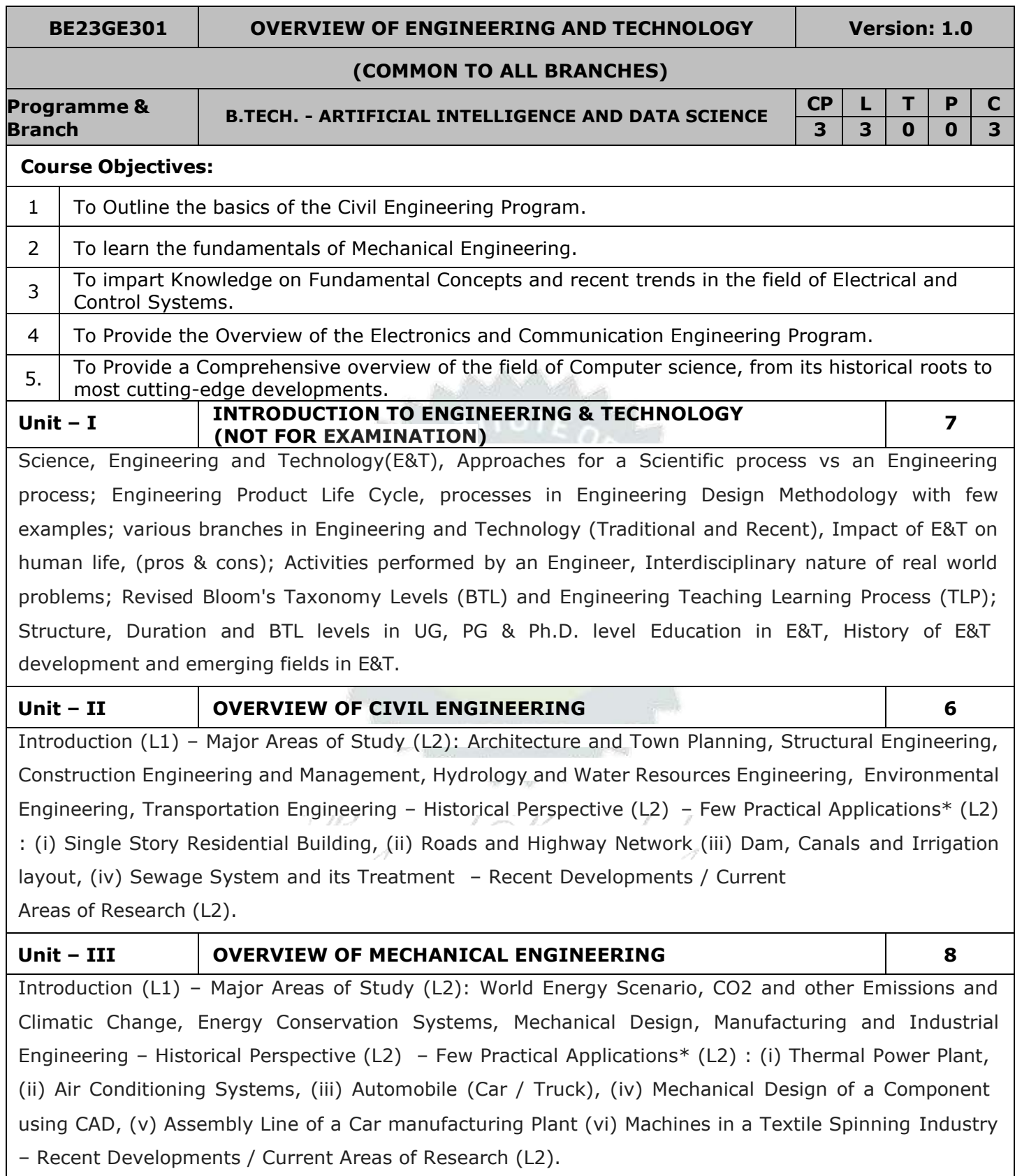

# **Unit – IV OVERVIEW OF ELECTRICAL AND CONTROL SYSTEMS ENGINEERING 9**

**Electrical Engineering:** Introduction (L1) – Historical Perspective (L2) - Major Areas of Study (L2): Electrical Power Generation, Transmissions and Distributions, Motors, Sensors, Instrumentation & Control System, and Lighting System, Distributed Power Generation and Consumption - Few Practical Applications\* (L2) : (i) Generators (ii) Transmission Systems (iii) Home Appliances: Rating, Load Estimations and Wiring (iv) Electrical Appliances: Induction Stove, BLDC Fan vs Ordinary Fan - Electric Vehicle - Recent Developments / Current Areas of Research (L2).

**Control Systems Engineering:** Introduction (L1) – Control Systems Layout, Open Loop and Closed Loop, System Response or Time Constant, – Few Practical Applications\* (L2): Mechanical, Hydraulic, Pneumatic, Electrical, Electronics / Embedded Control Systems and Computer Based Control Systems (PLC and SCADA).

## **Unit – V OVERVIEW OF ELECTRONICS AND COMMUNICATION ENGINEERING 9**

Introduction (L1) – Major Areas of Study (L2): Electronic Devices and Circuits, Analog Electronics, Digital Electronics, Embedded Systems, Integrated Circuits & VLSI – Historical Perspective (L2) – Few Practical Applications\* (L2): (i) Audio Systems, (ii) Automotive Electronic Systems – Recent Developments / Current JUENNAIR SA UNIHARAMIS Areas of Research (L2)

Introduction (L1) – Major Areas of Study (L2): Signal Processing, Analog and Digital Communication, Data Communications and Networking – Historical Perspective (L2) – Few Practical Applications\* (L2): (i) Text to Speech / Voice to Text Application in Google Search, (ii) Wired and Wireless Communications Network, (iii) Satellite Communications, (iv) IoT Communications Network – Recent Developments / Current Areas of Research (L2).

### **Unit – VI OVERVIEW OF COMPUTER SCIENCE AND ENGINEERING 6**

Introduction (L1): Evolution of Computers / Generation Computers – Major Areas of Study (L2): Computer Hardware, Programming Languages, Operating Systems, Application Software , Database Management Systems (DBMS), Computer Networks, Internet and Computer Security, Web Technology, Social Media, Mobile Application– Recent Developments / Current Areas of Research (L2): Artificial Intelligence (AI) and Machine Learning (ML), Internet of Things (IoT), Block Chain, Big Data Analytics,

Cyber Security, Cloud Computing.

\* Purpose or Use, Actual System (Photo), Layout or Block Diagram, Description, Operational Aspects and Inputs/Outputs are to be taught (Descriptive level only).

### **Total: 45 PERIODS**

## **OPEN ENDED PROBLEMS/QUESTIONS**

Course specific Open Ended Problems will be solved during the classroom teaching. Such problems can be given as Assignments and evaluated as Internal Assessment (IA) only and not for the End semester Examinations.

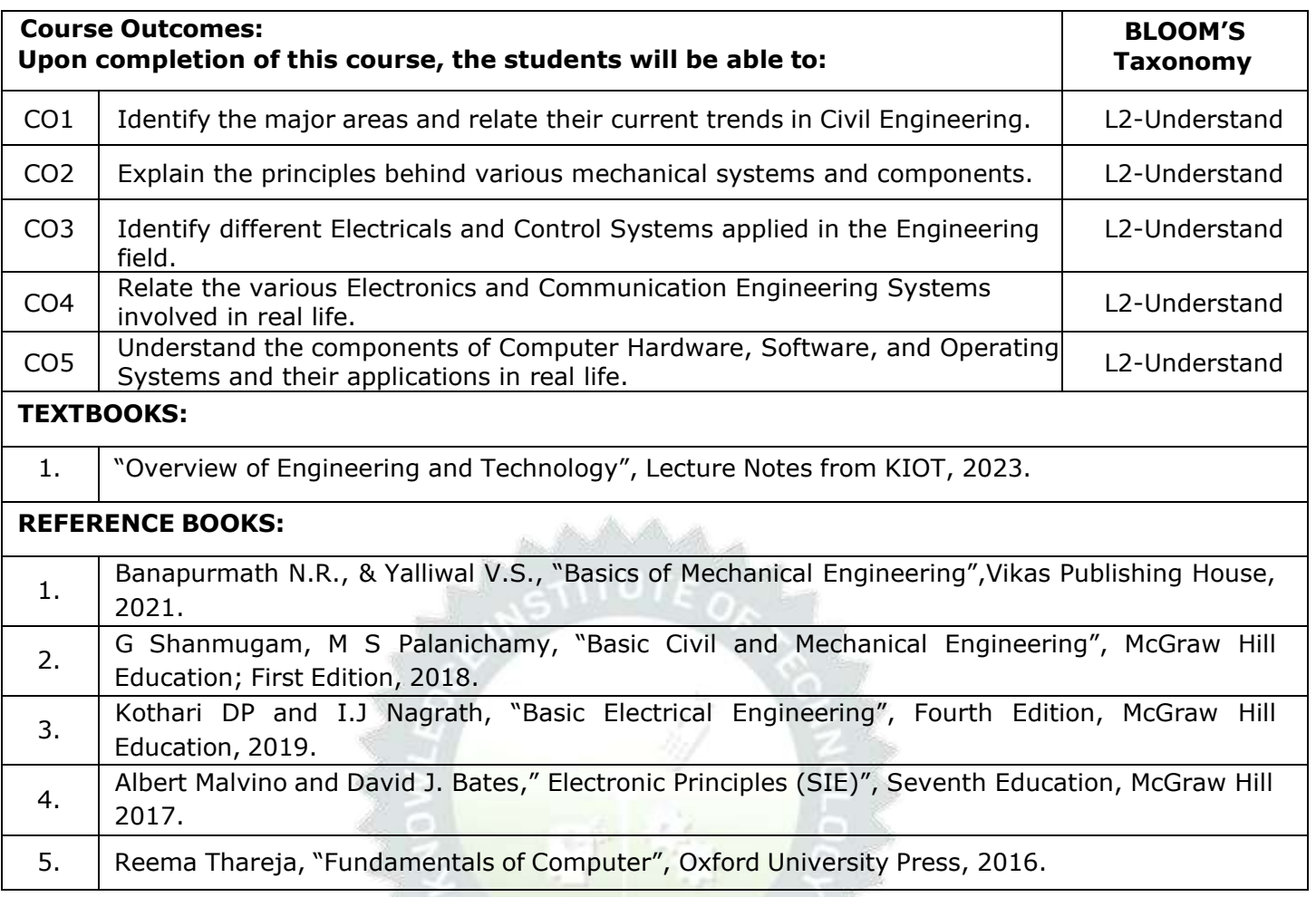

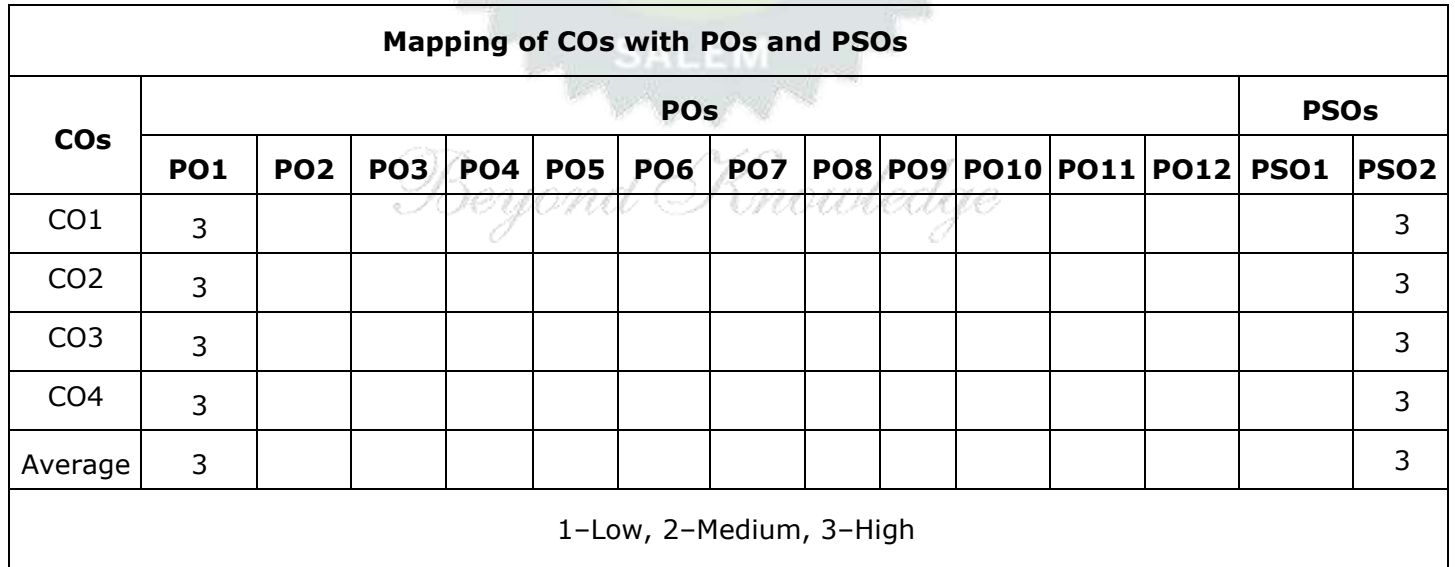

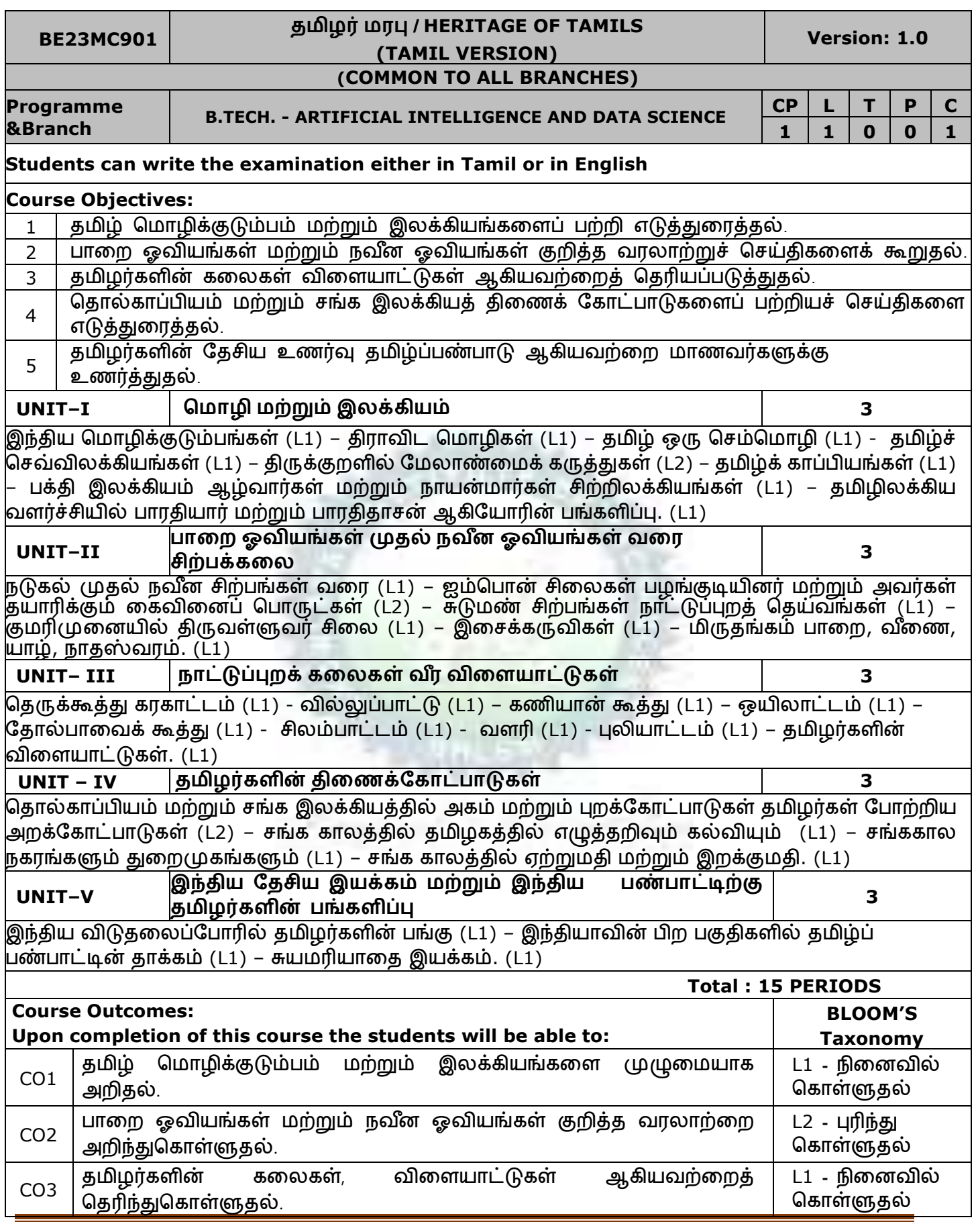

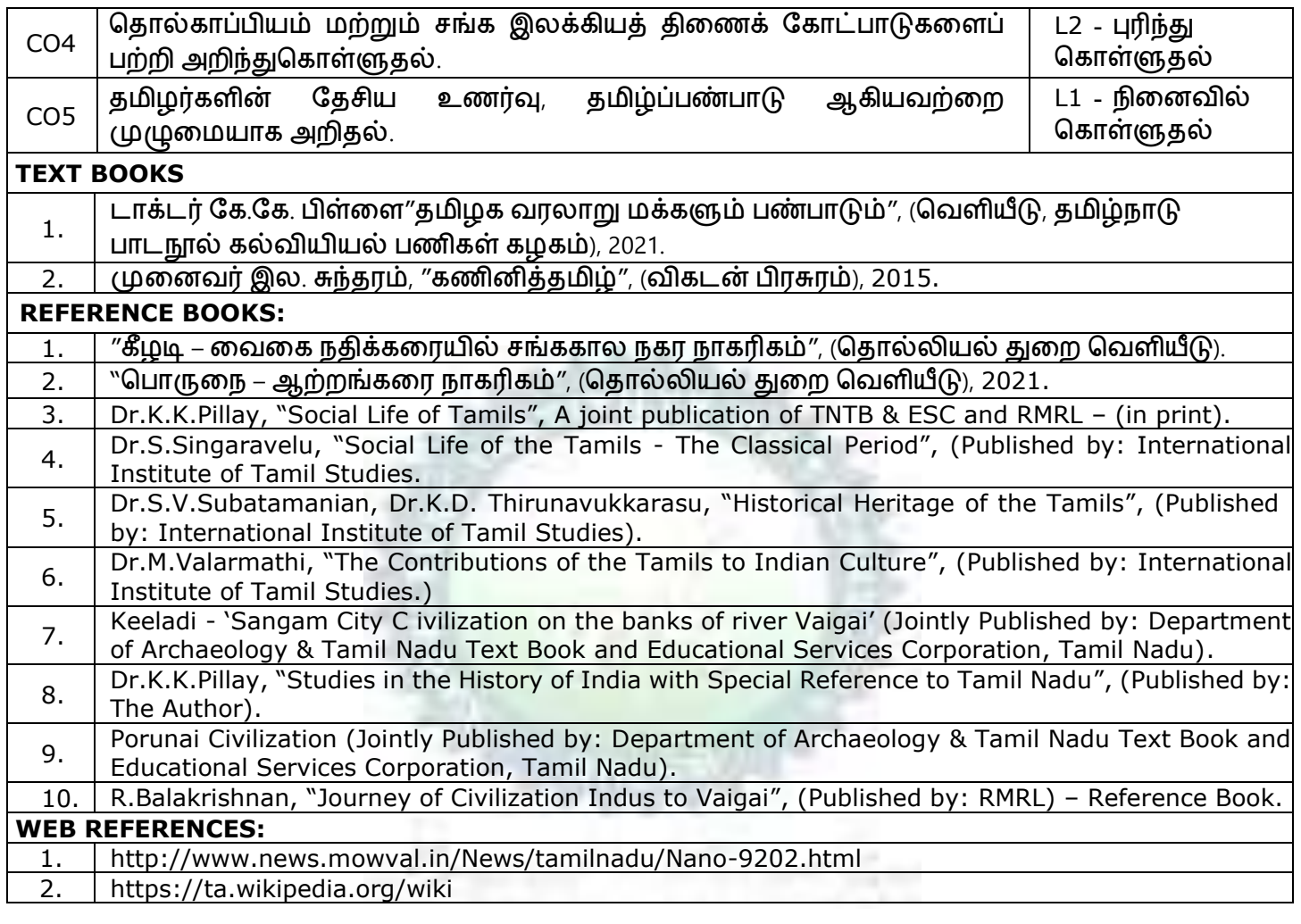

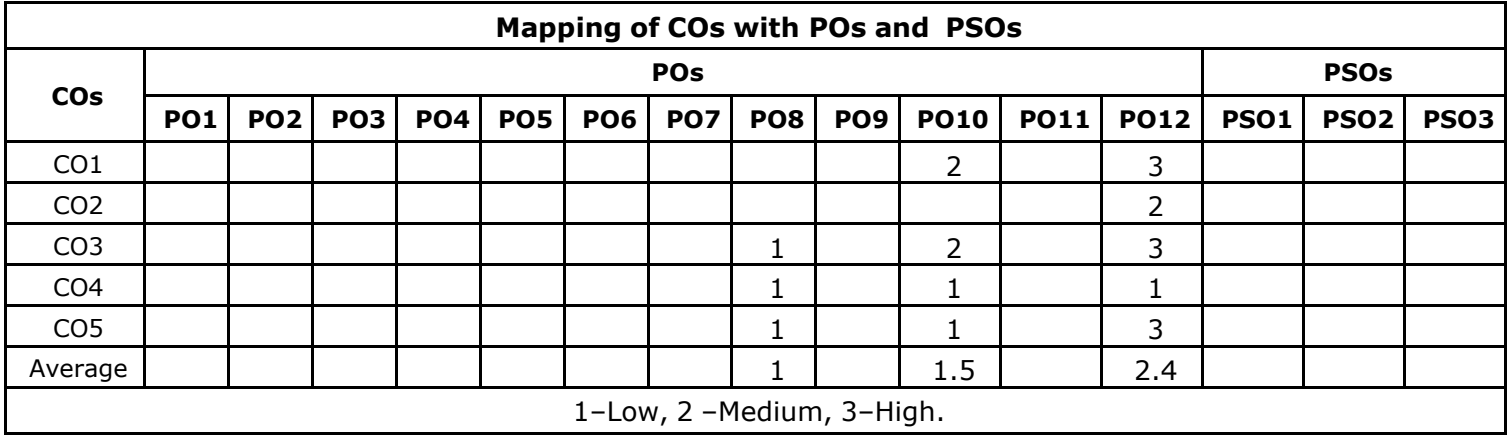

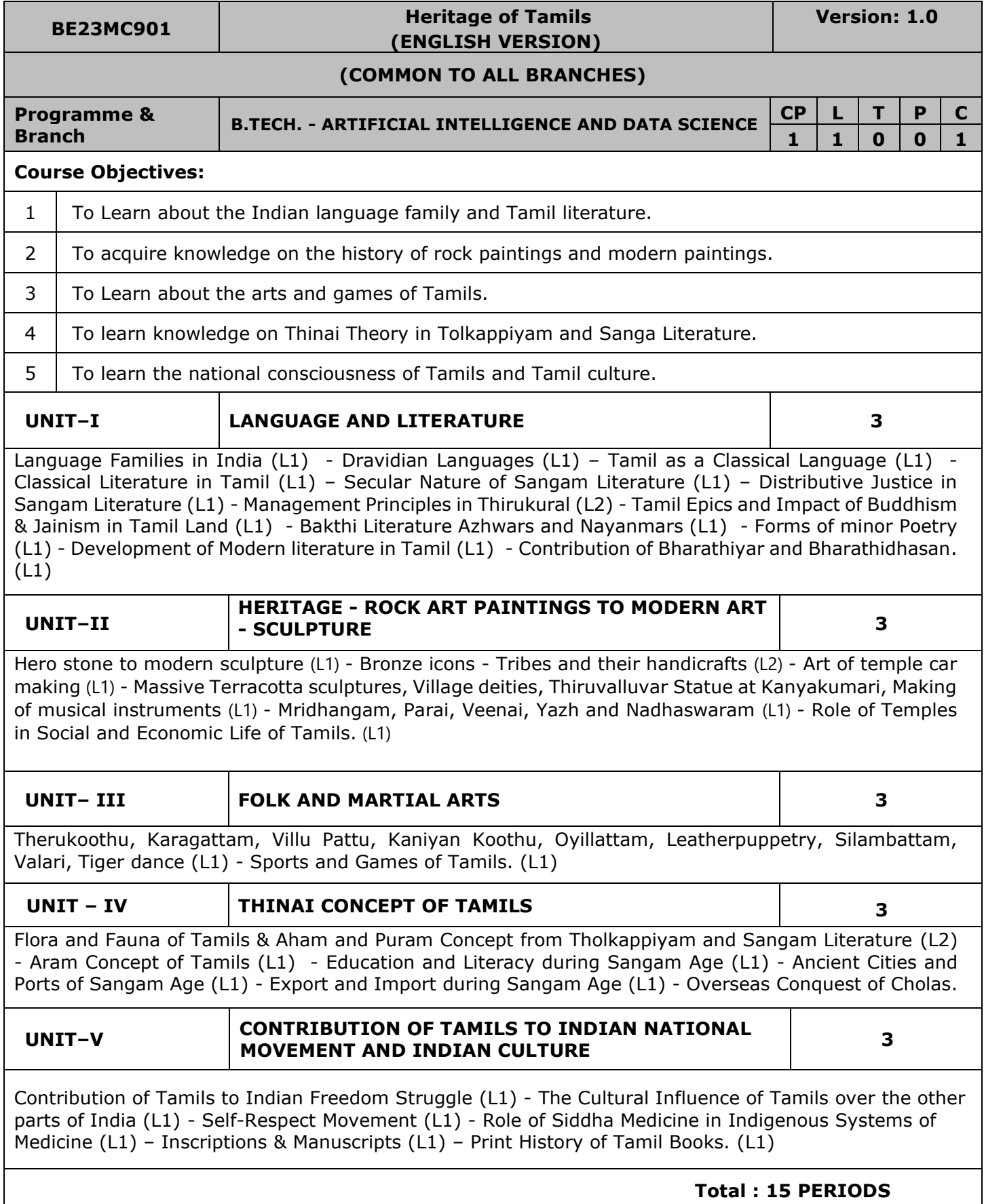

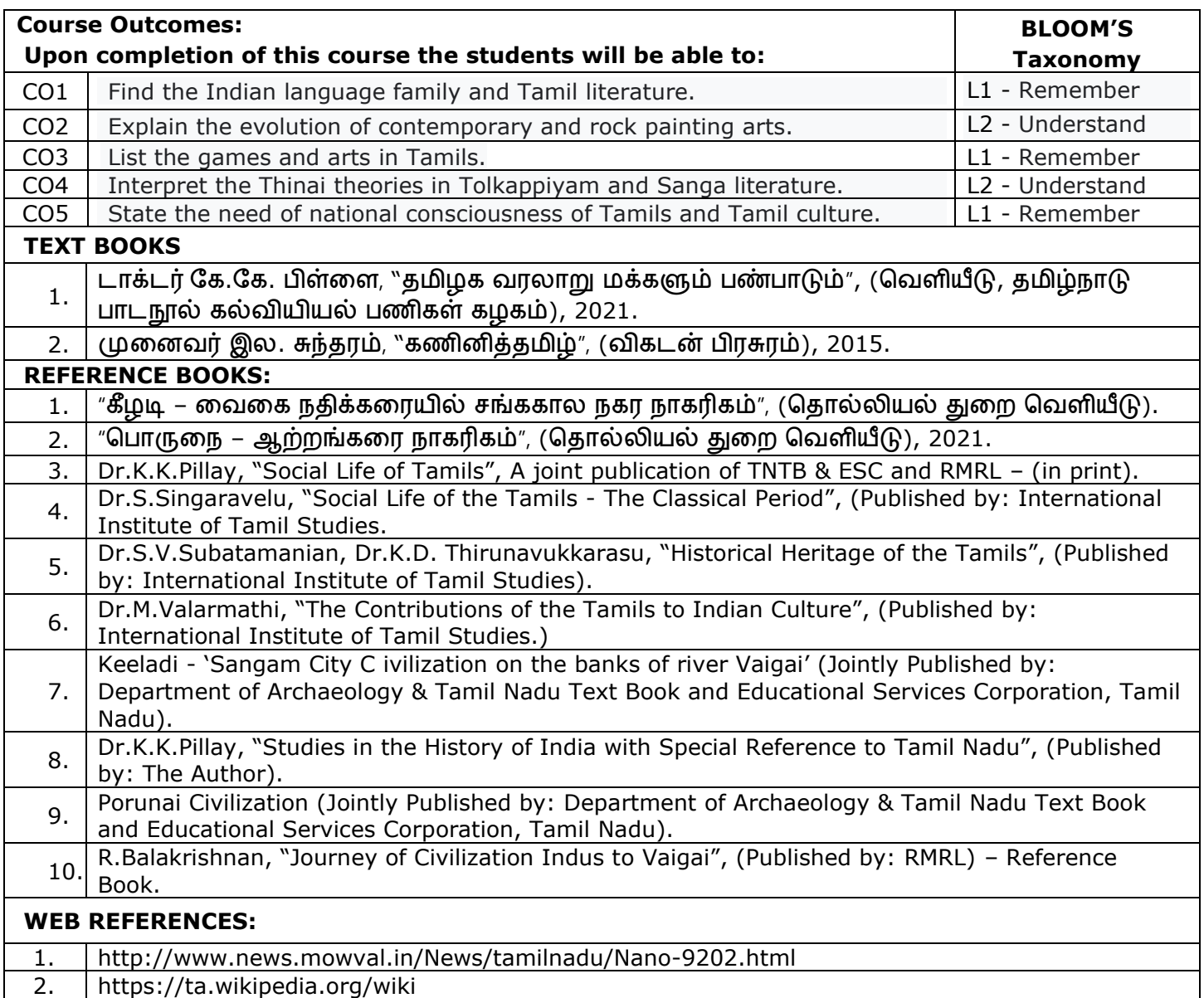

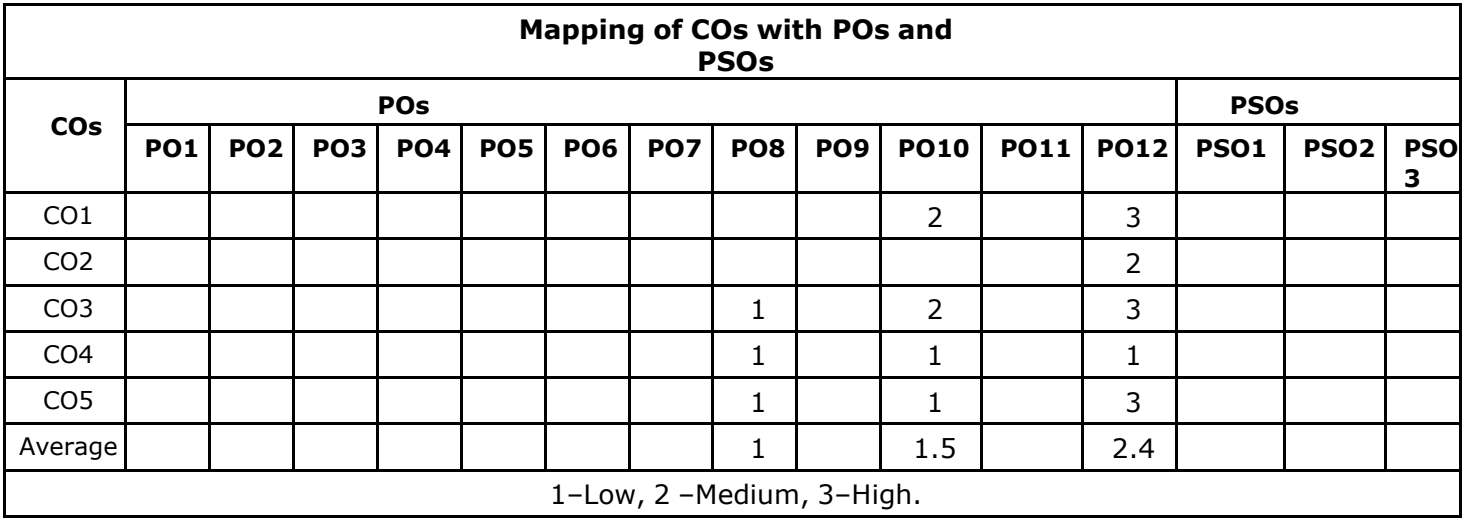

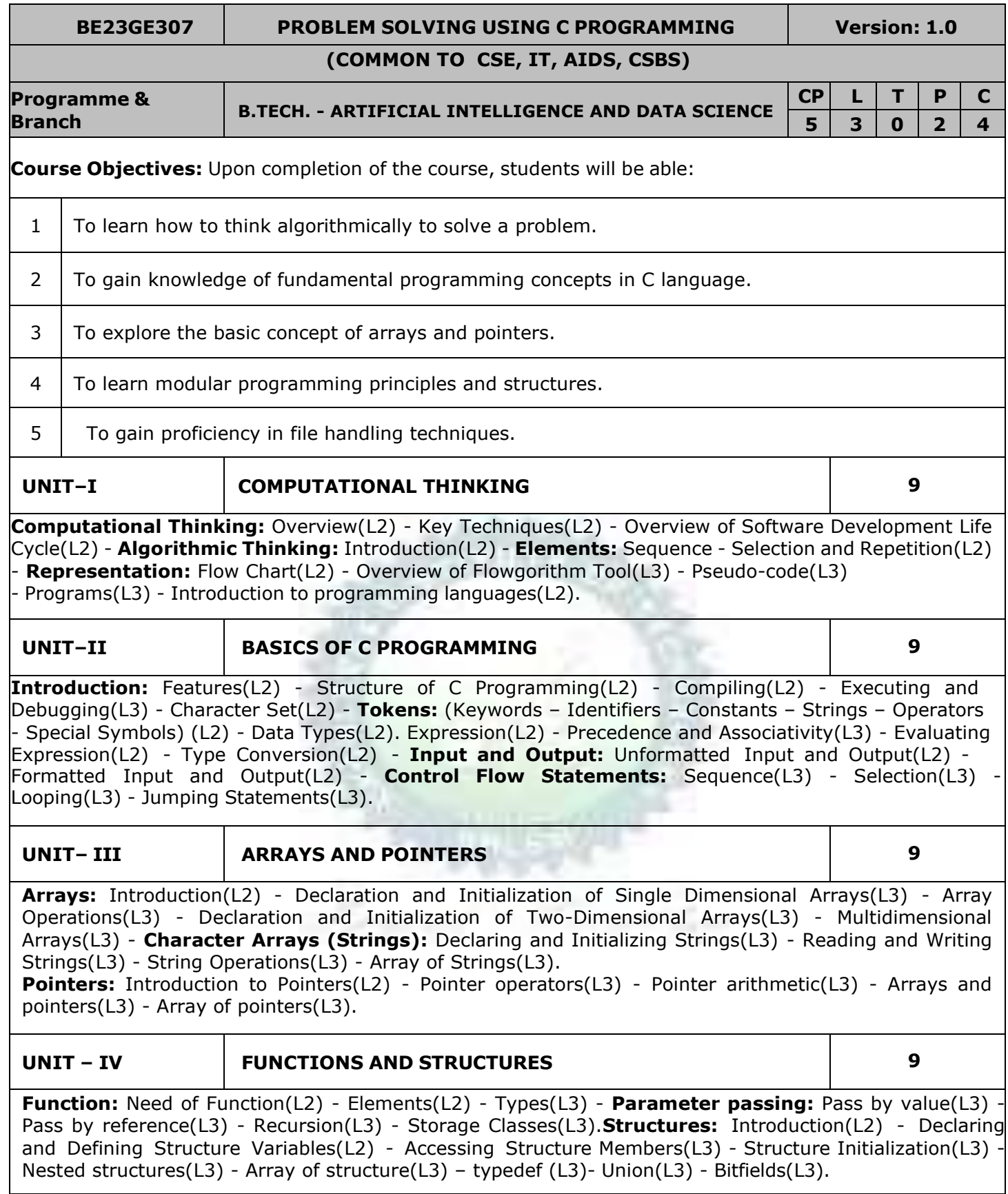

# **UNIT–V FILES AND OTHER FEATURES 9**

**Files:** Introduction(L2) - Text Vs Binary Files(L2) - File Modes(L3) - Defining and Opening a File(L3) - Closing a File(L3) - Input/output Operations on Files(L3) - Random Access Files(L3). **Preprocessor Directives:** Introduction(L2) - File Inclusion(L3) - Macro Definition(L3) - Conditional Compilation(L3). Command Line Arguments(L3) - Variable Length Arguments List(L3).

# **LIST OF EXPERIMENTS/EXCERCISES:**

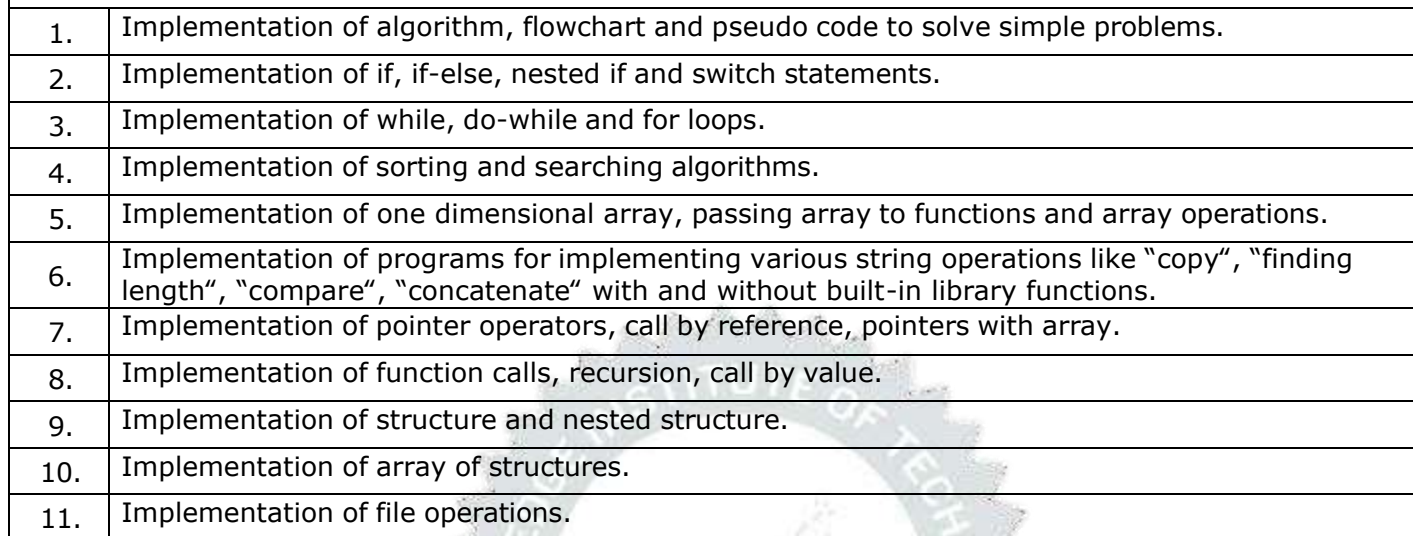

### **TOTAL: 30 PERIODS**

# **OPEN ENDED PROBLEMS / QUESTIONS**

Course specific Open Ended Problems will be solved during the classroom teaching. Such problems can be given as Assignments and evaluated as Internal Assessment (IA) only and not for the End semester Examinations.

 $\mathbf{1}$  EN

### **TOTAL: 75 PERIODS**

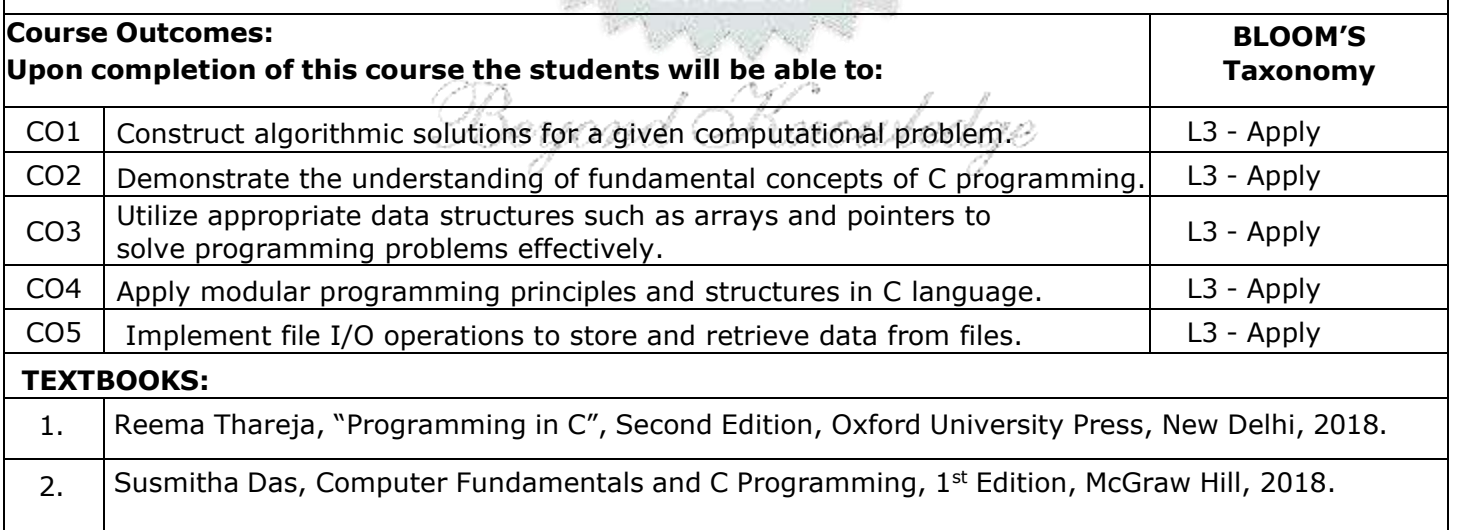

28

**TOTAL : 45 PERIODS**

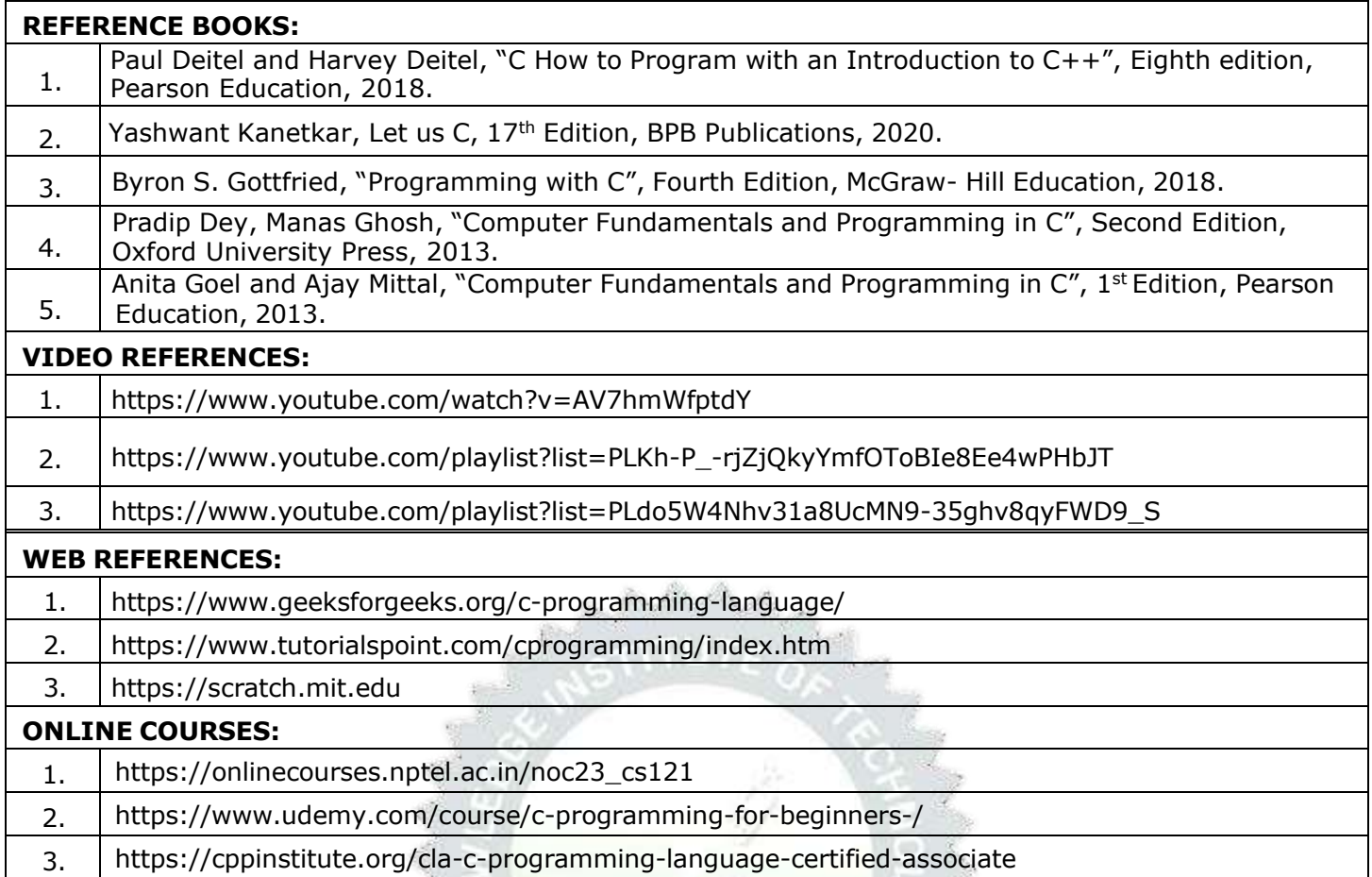

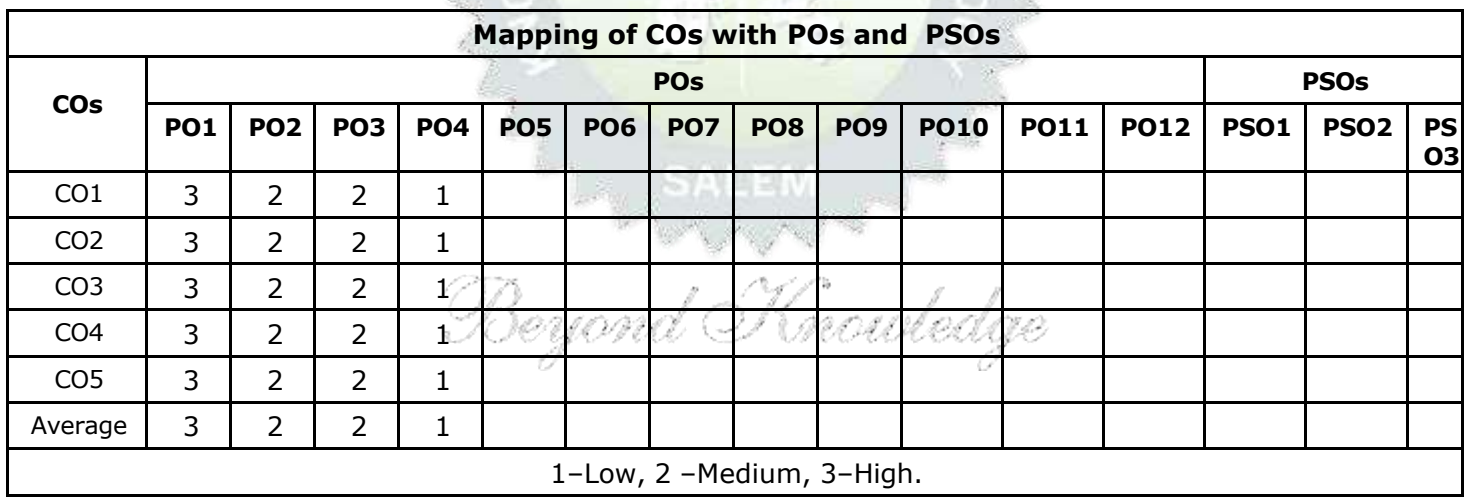

 $\mathbb{Z}$ 

- 3

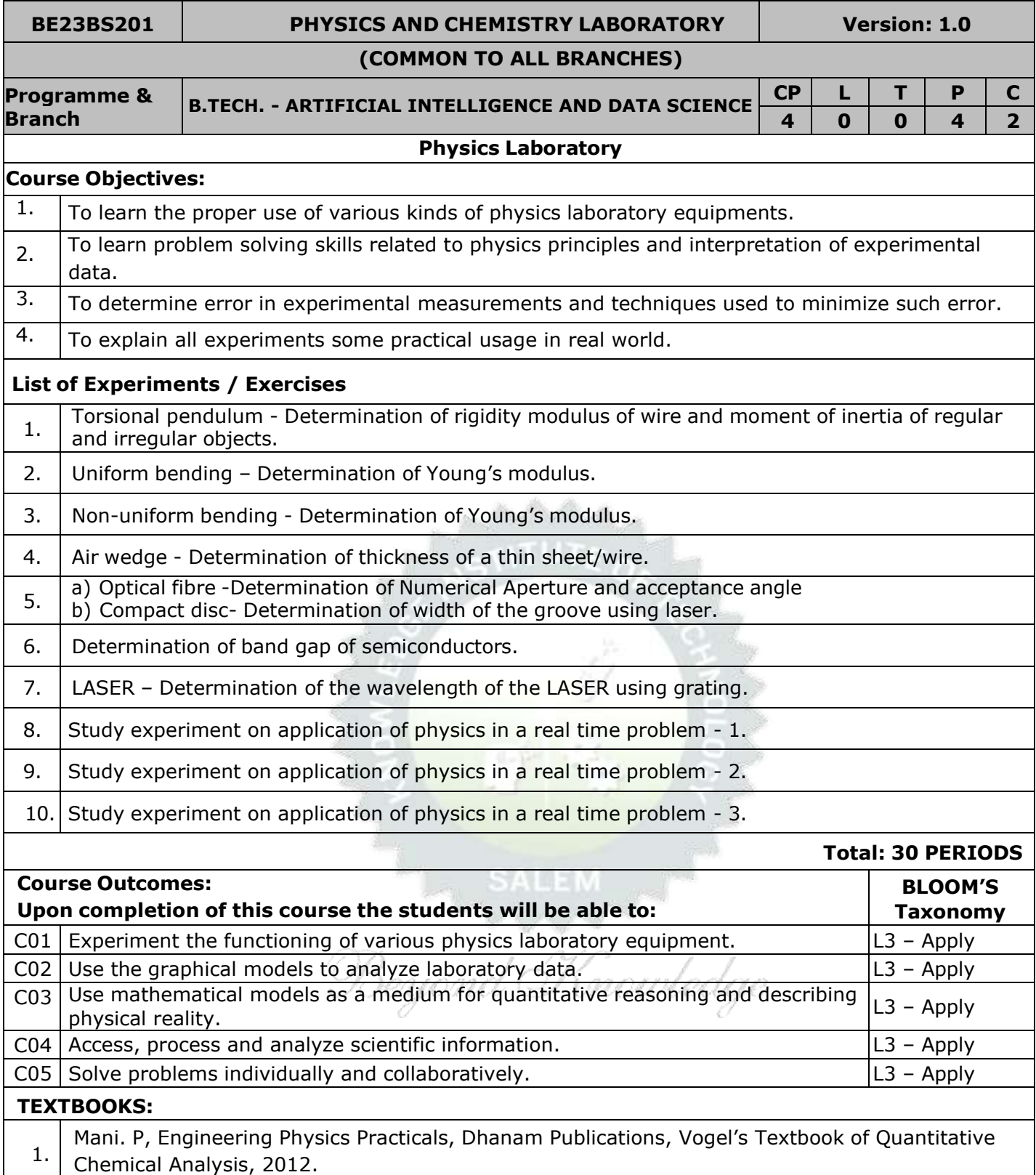

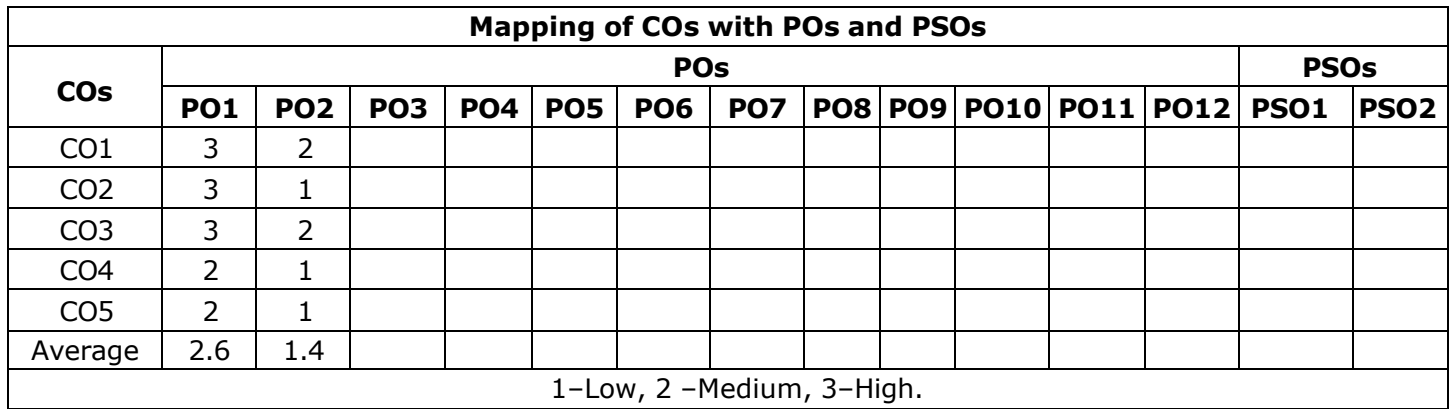

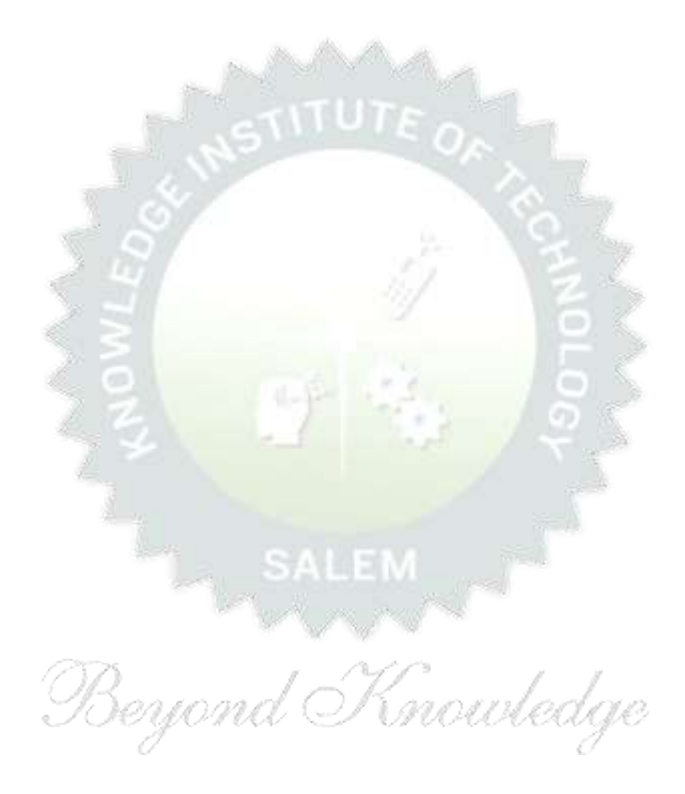

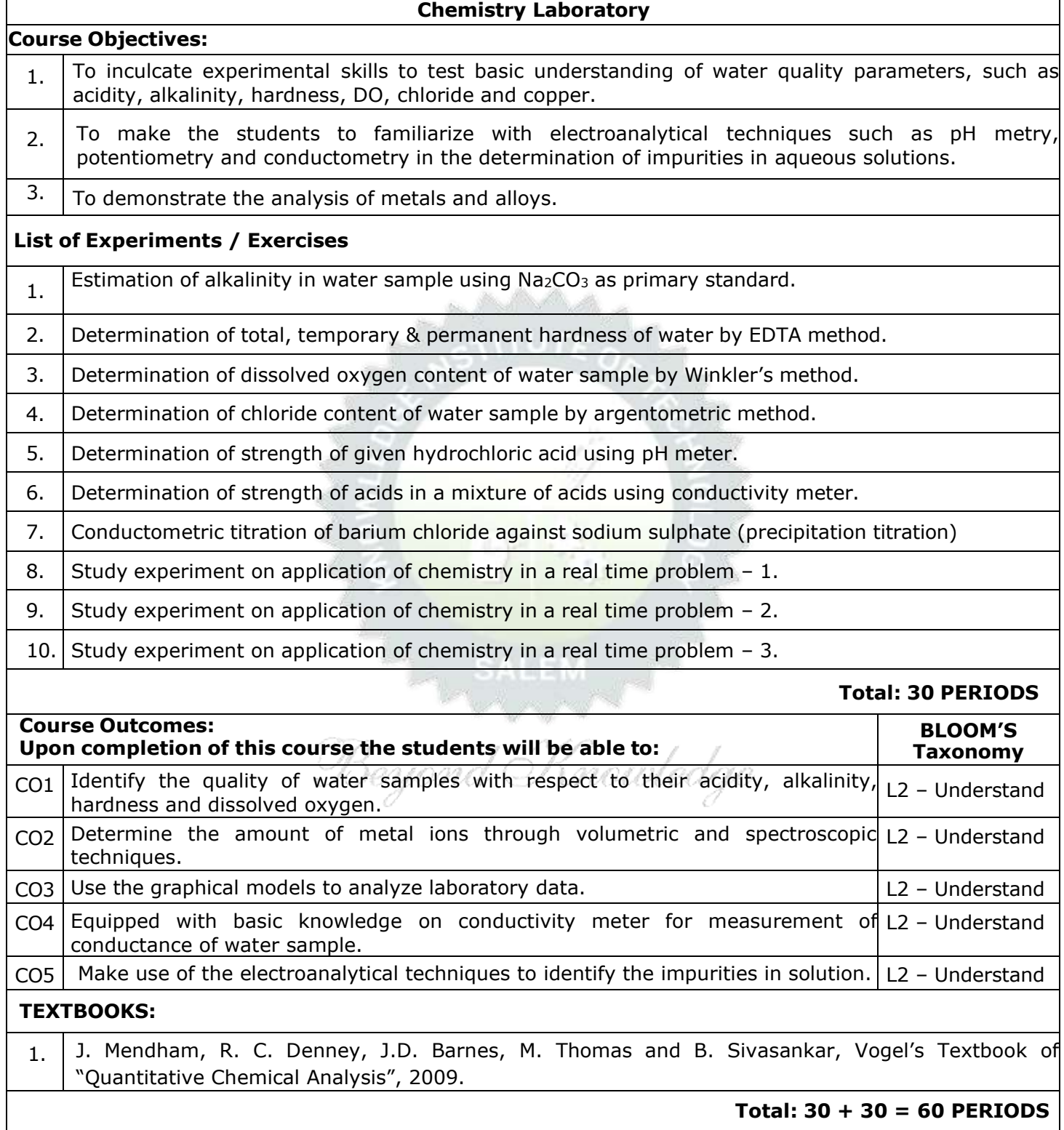

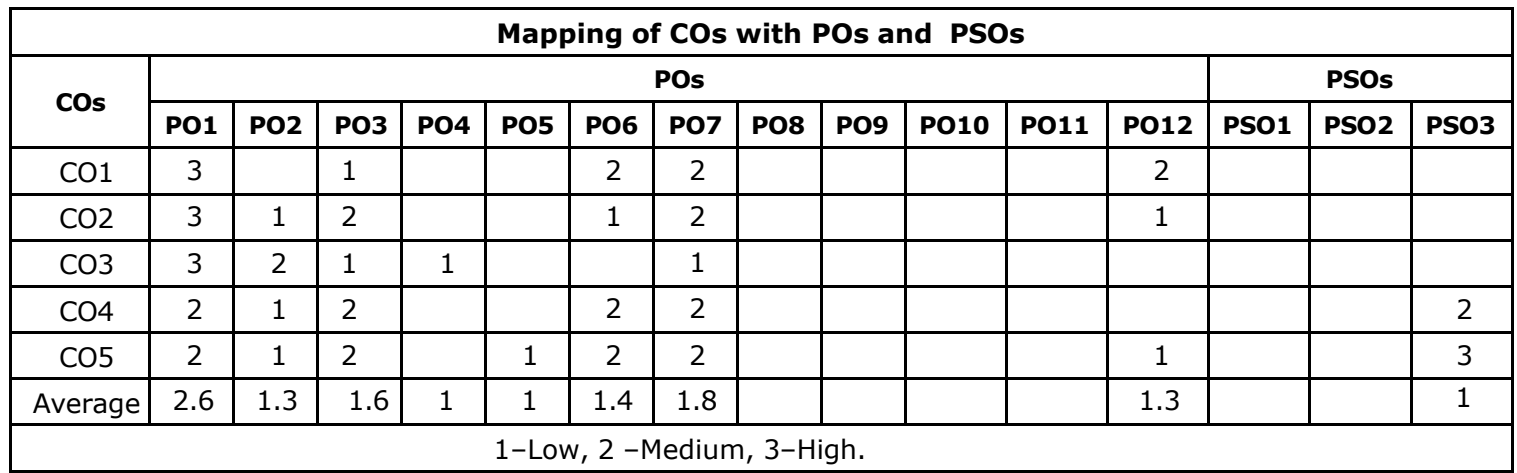

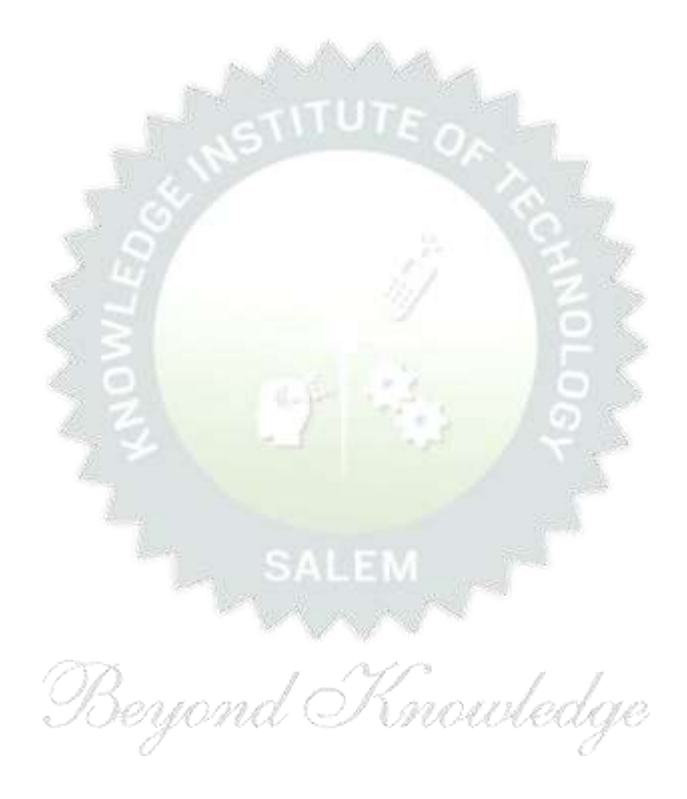

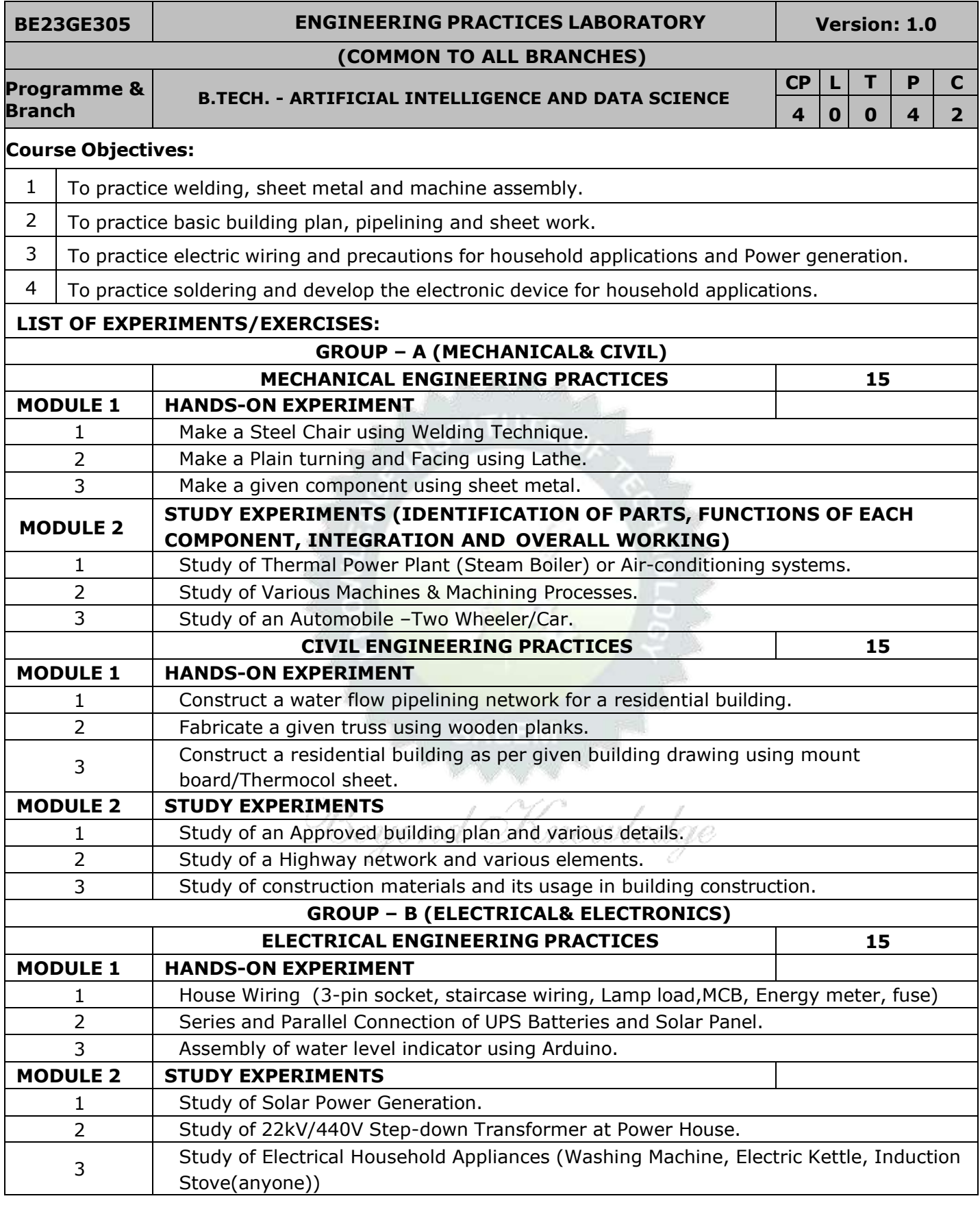
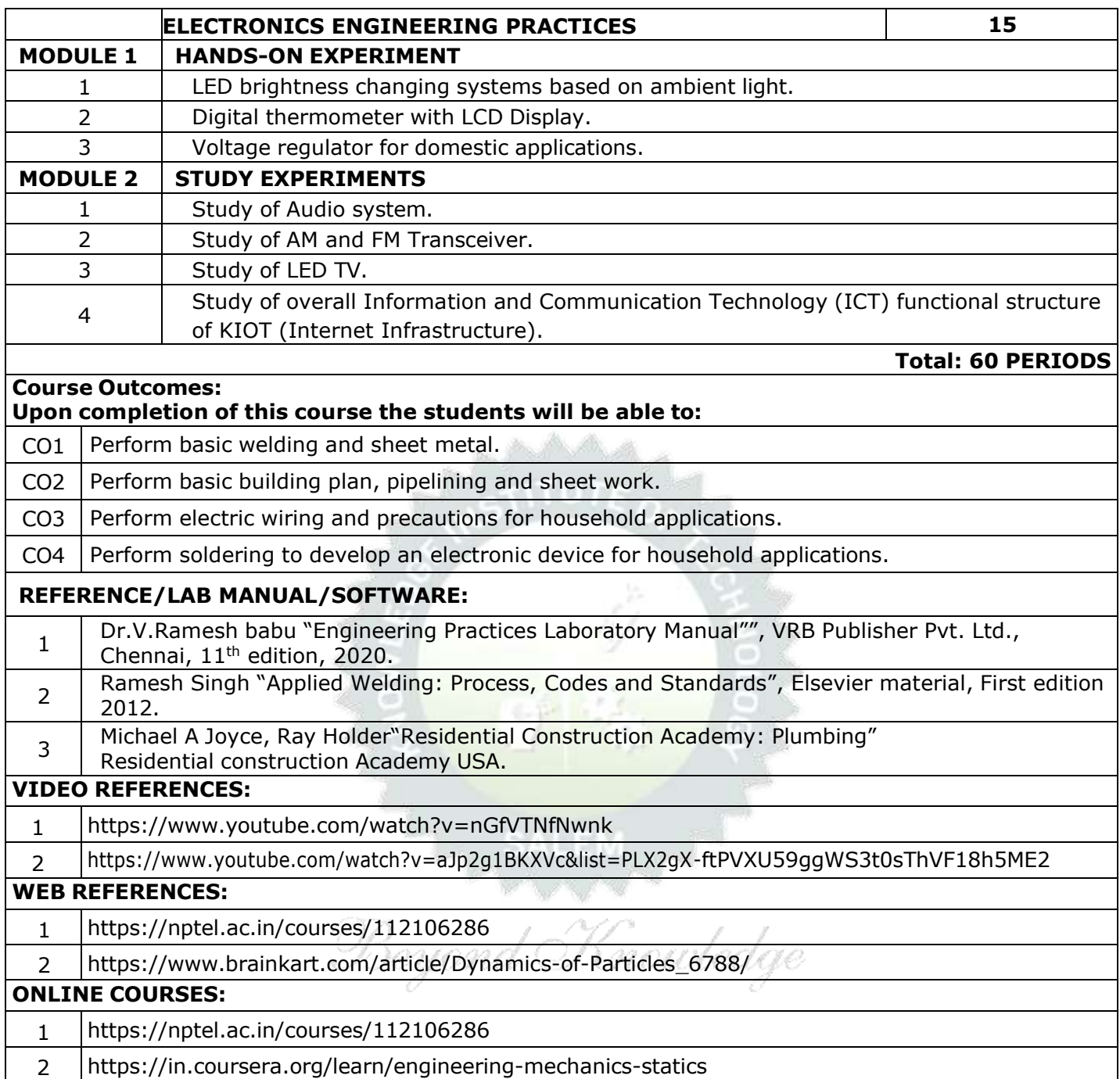

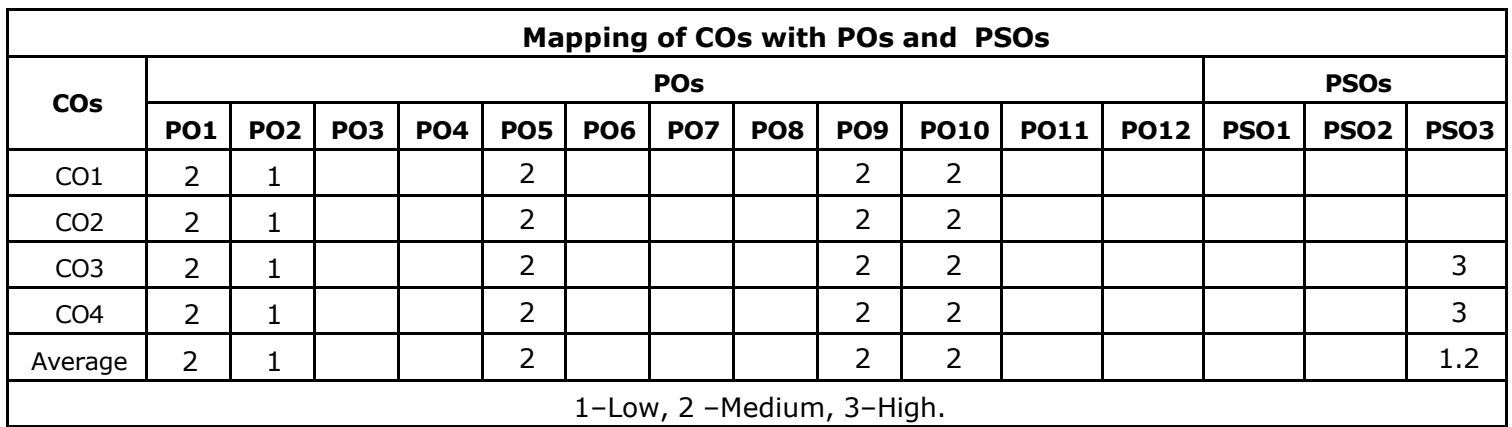

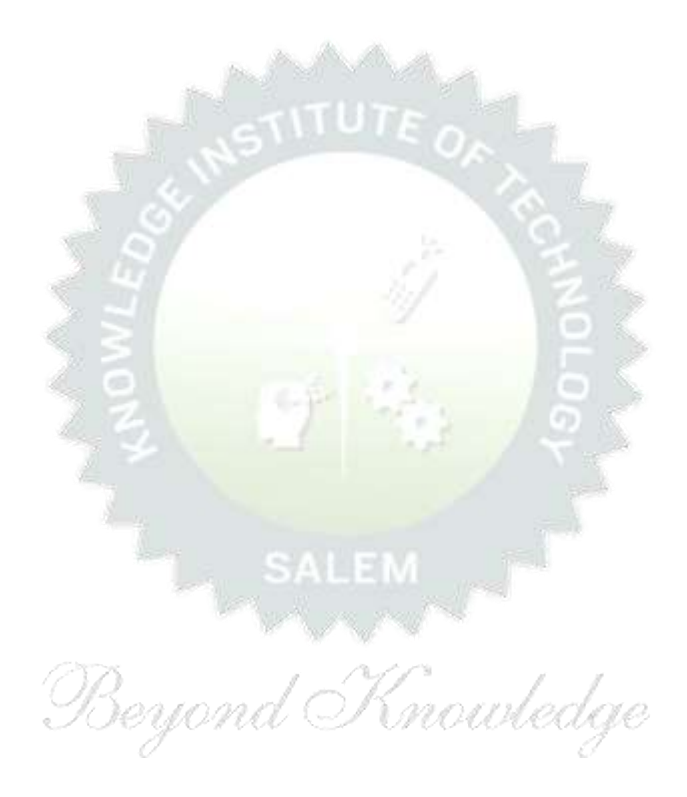

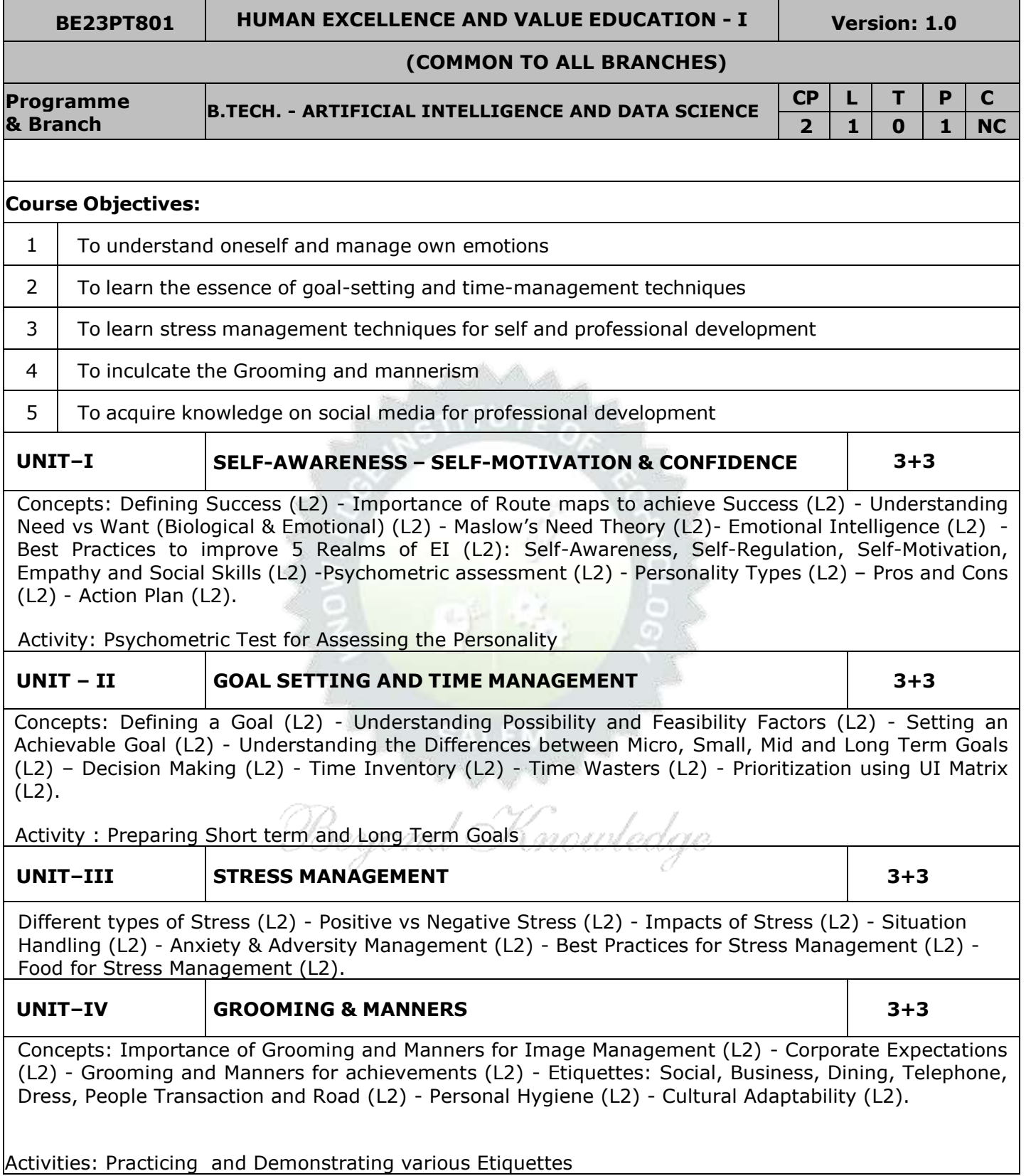

Activities: Practicing and Demonstrating various Etiquettes

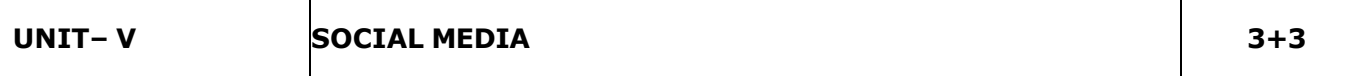

Concepts: Understanding the Utility (L2) – Vulnerability (L2) – What(s) of Social Media (L2) – Using and Creating Contents in Blogs, Social Media Platforms, Websites (L2) - LinkedIn Profile (L2) - AI Tools (L2) - Chat GPT (L2) - Social Media for Professional Development (L2) - Do's and Don'ts in Social Media (L2).

Activity: Developing a blog, Creating LinkedIn Profile, Practice in AI tools, Developing a webpage

# **Total : 30 PERIODS**

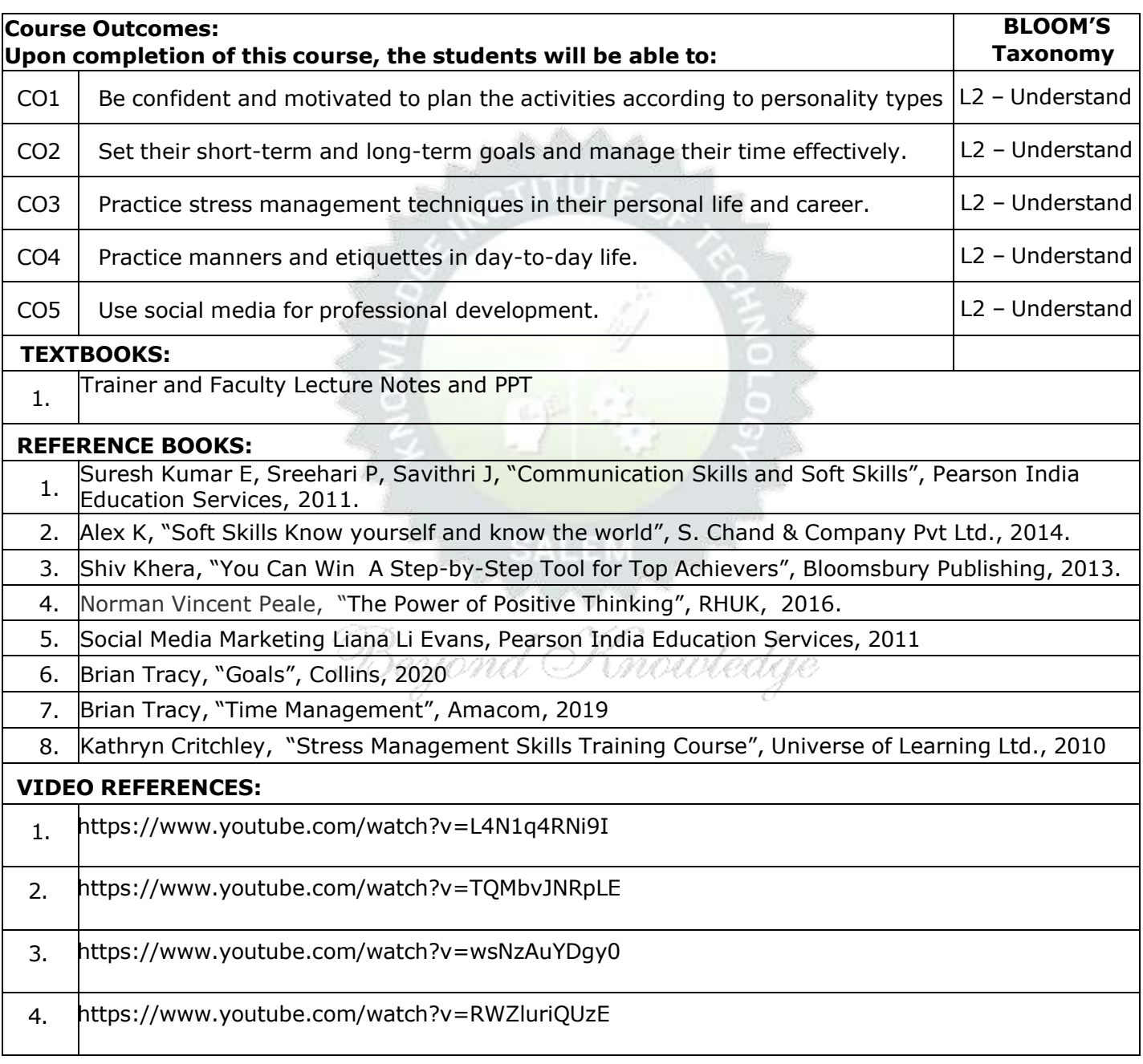

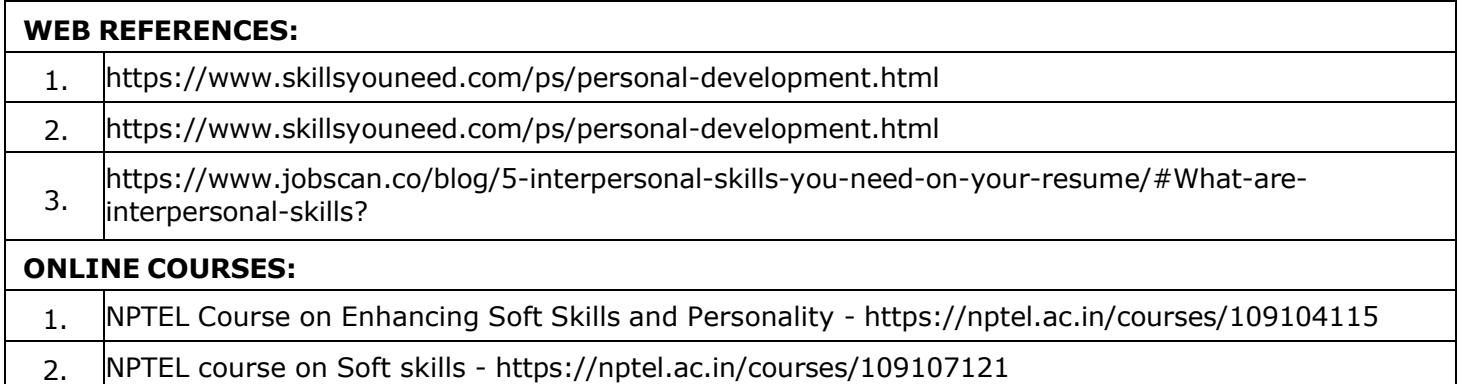

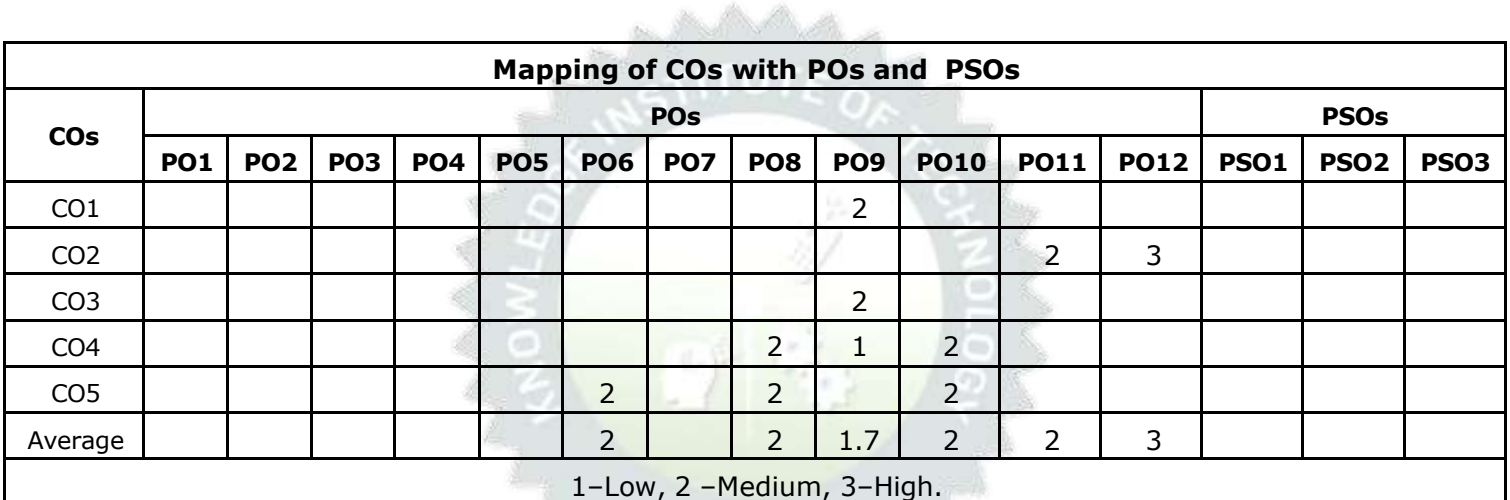

TLP instructions : (i) Unit I, II, III will be taught using External Resource Persons on three working days

(ii) Unit IV and V will be taught by internal faculty, One period/week (in Timetable)

- Assessment : (i) It will be an audit course and there is no credit.
	- (ii) Qualitative assessment will be carried out

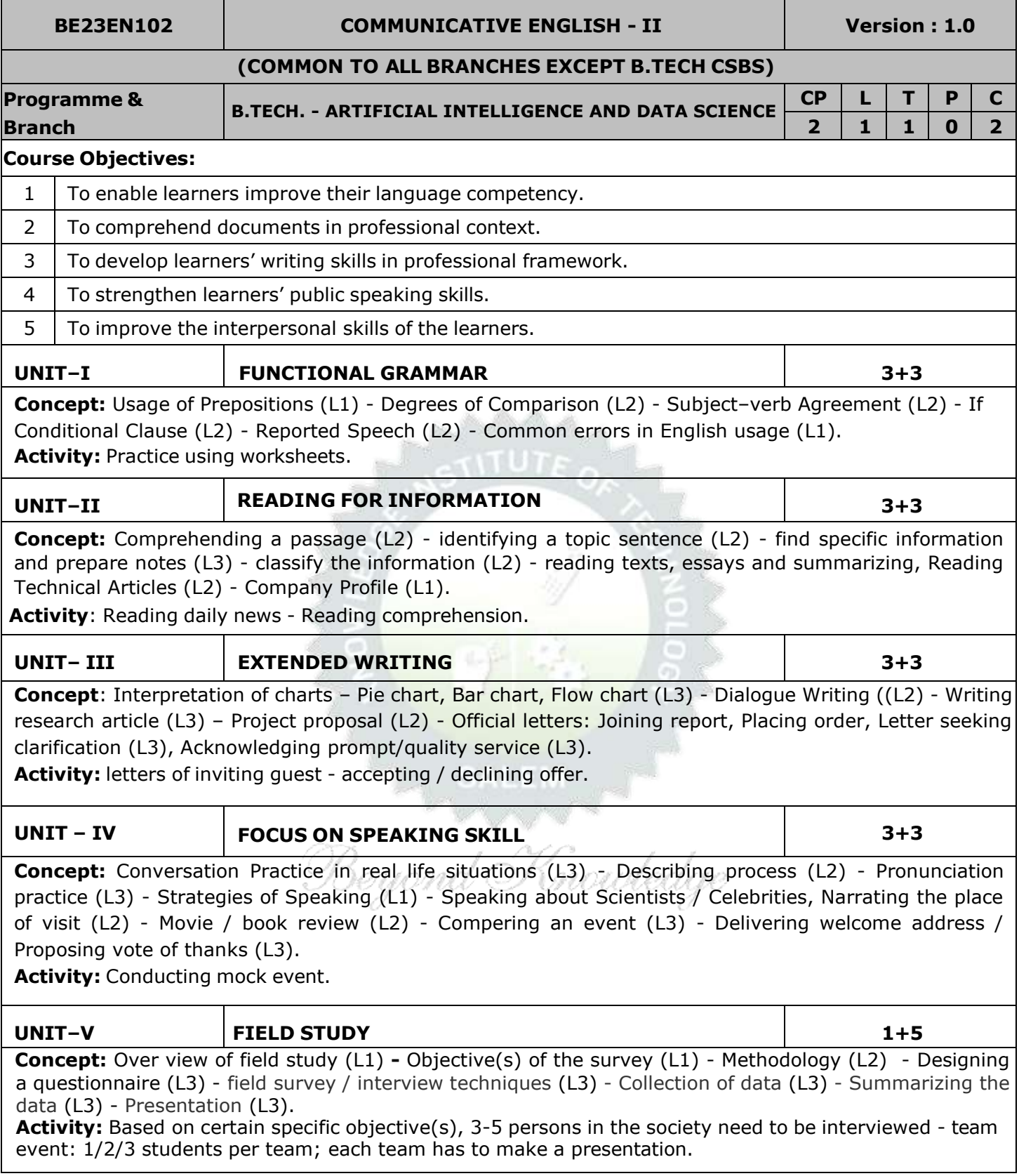

# **OPEN ENDED PROBLEMS / QUESTIONS**

Course specific Open Ended Problems will be solved during the classroom teaching. Such problems can be given as Assignments and evaluated as Internal Assessment (IA) only and not for the End semester Examinations.

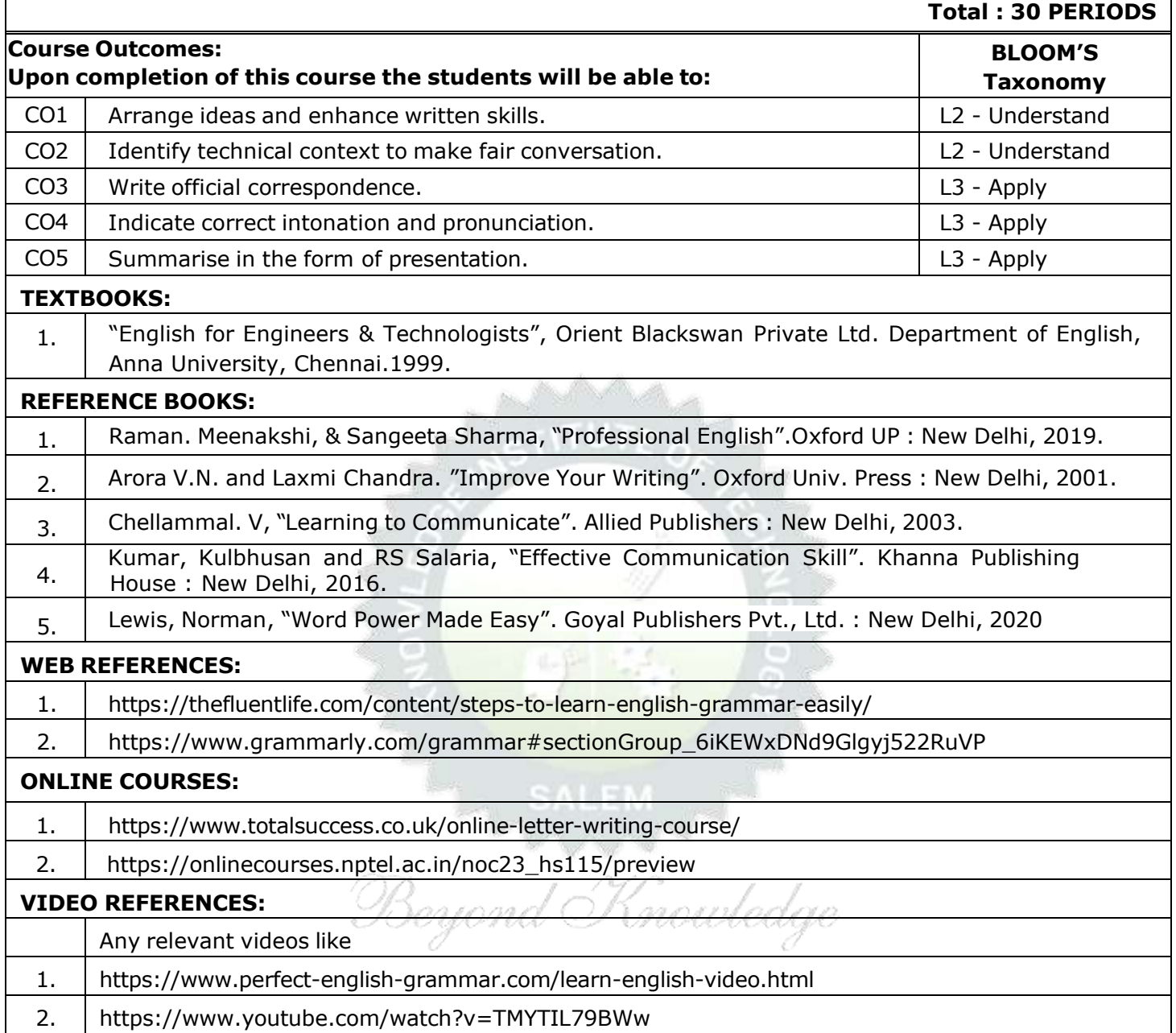

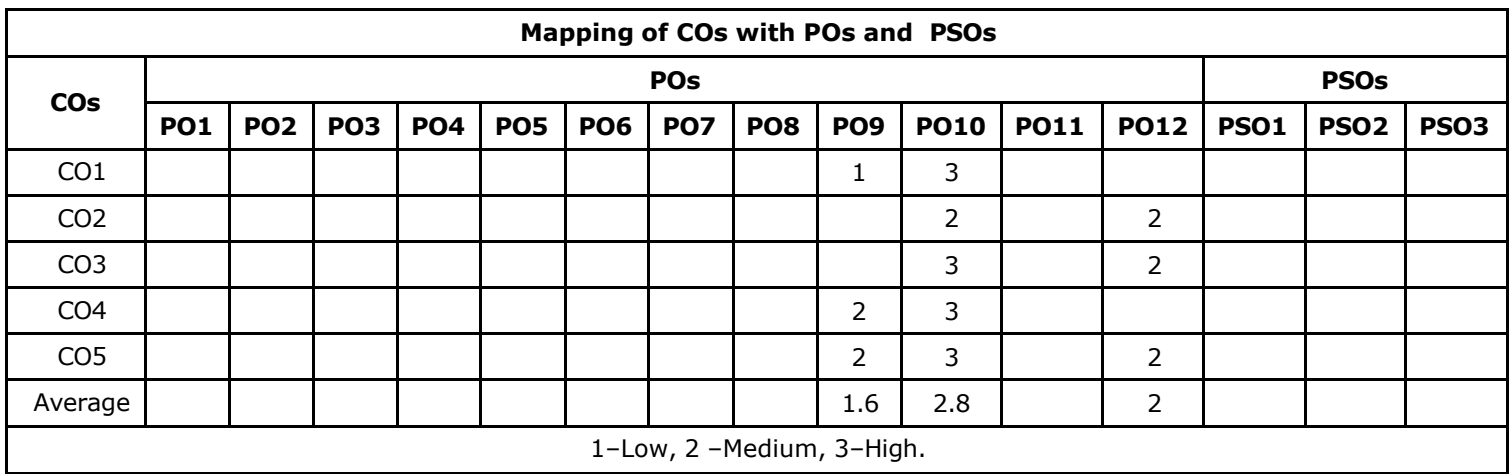

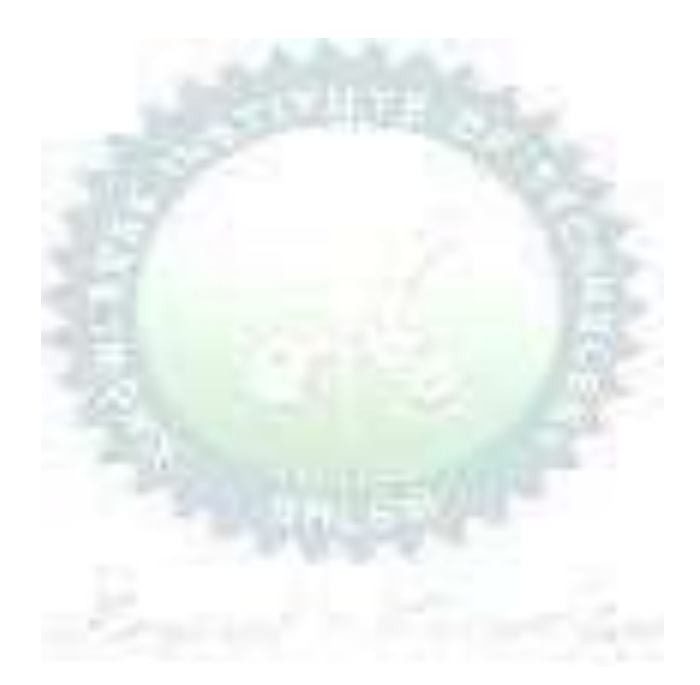

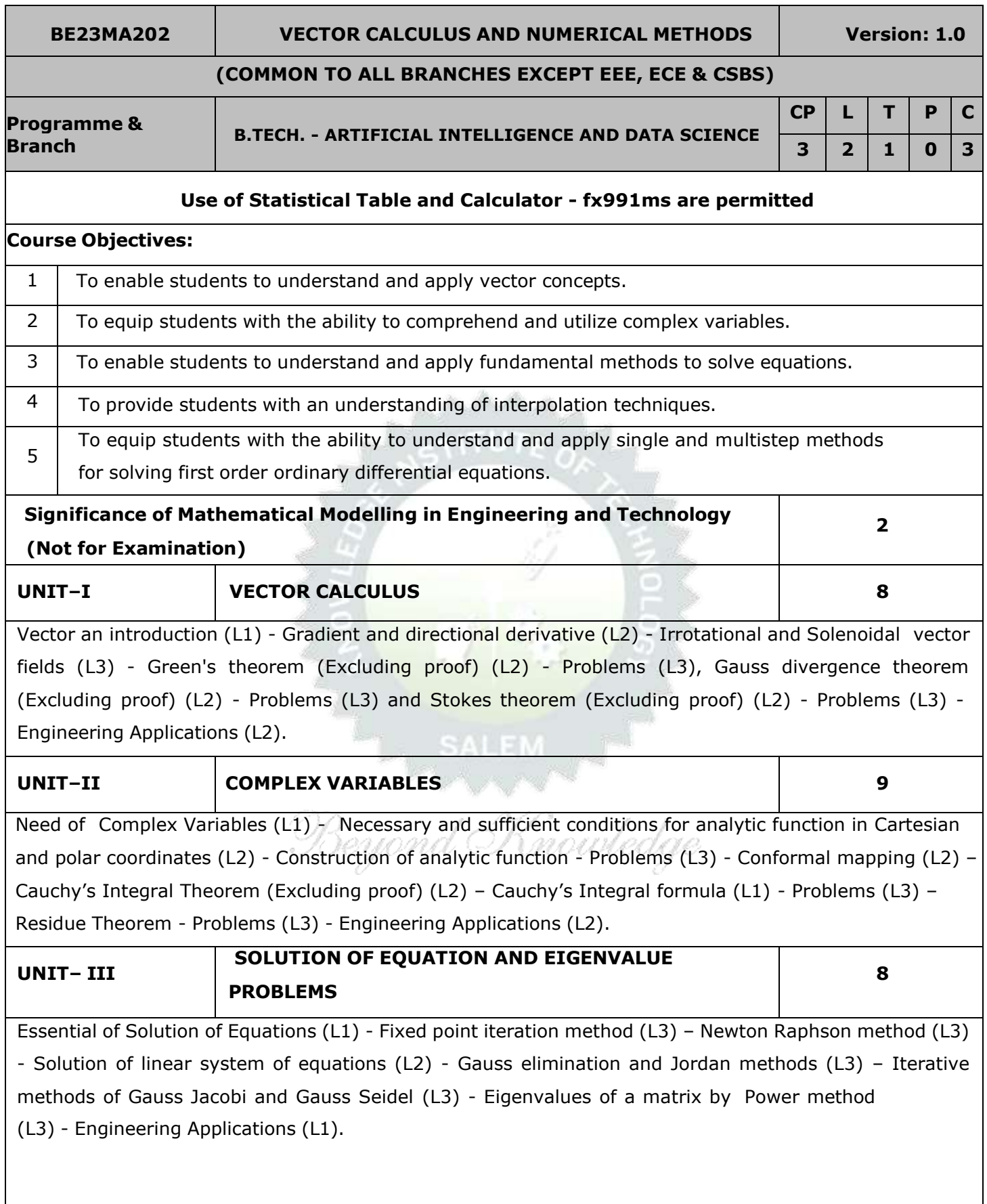

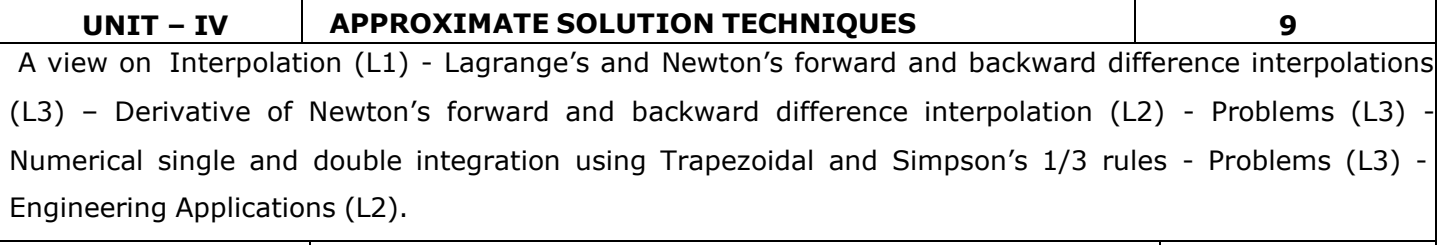

# **UNIT–V NUMERICAL SOLUTION OF ORDINARY DIFFERENTIAL EQUATIONS**

**9**

Single step methods: Taylor's series method (L2) - Problems (L3) - Euler's method (L3) - Modified Euler's method (L3) - Fourth order Runge - Kutta method for solving first order differential equations (L2) - Problems (L3) - Multi step methods: Milne's predictor corrector methods for solving first order differential equations (L2) - Problems (L3) **-** Engineering Applications (L2).

**OPEN ENDED PROBLEMS / QUESTIONS**

Course specific Open Ended Problems will be solved during the classroom teaching. Such problems can be given as Assignments and evaluated as Internal Assessment (IA) only and not for the End semester Examinations.

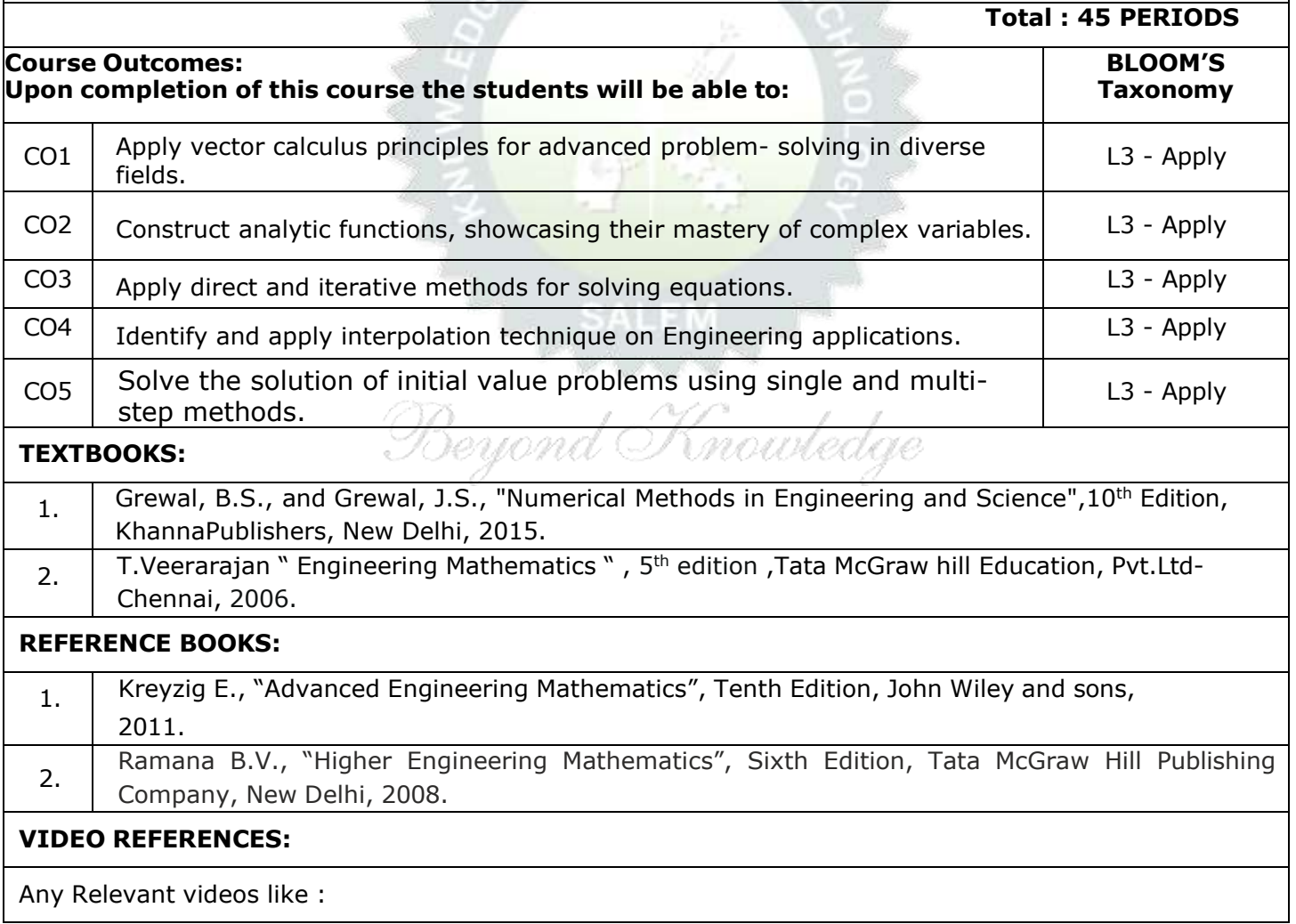

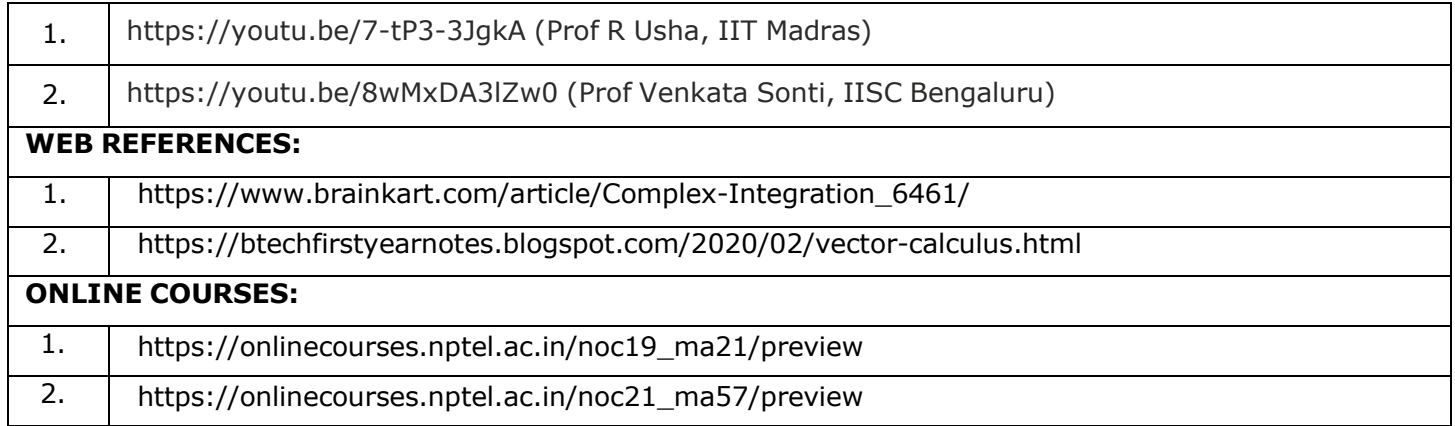

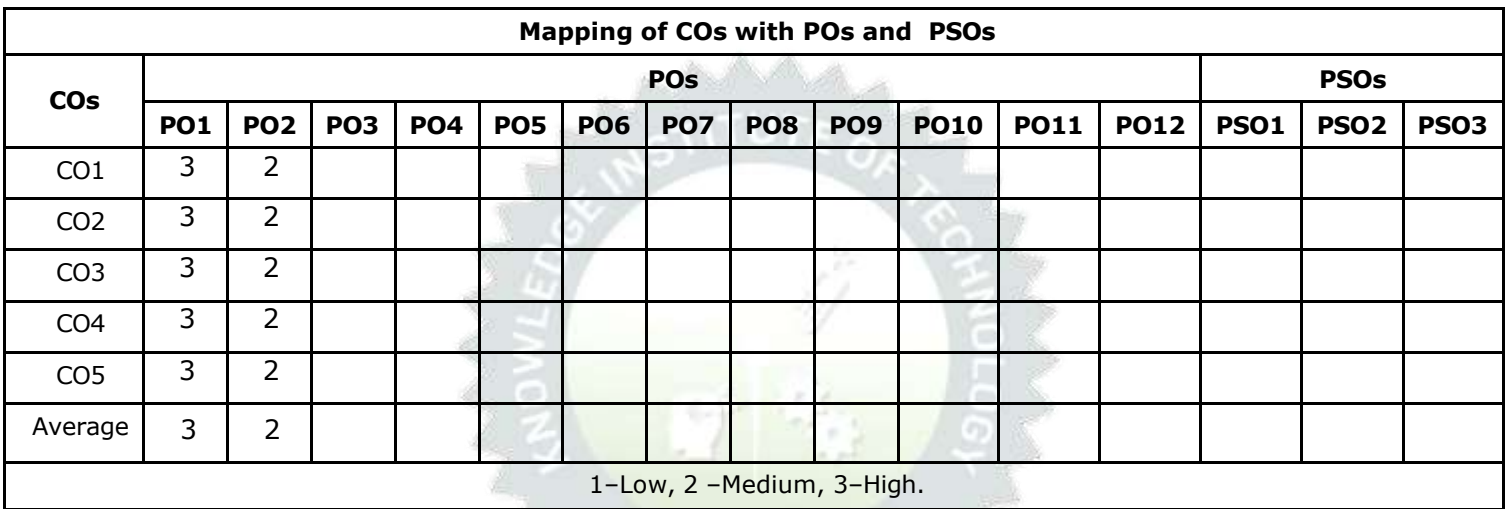

Beyond Knowledge

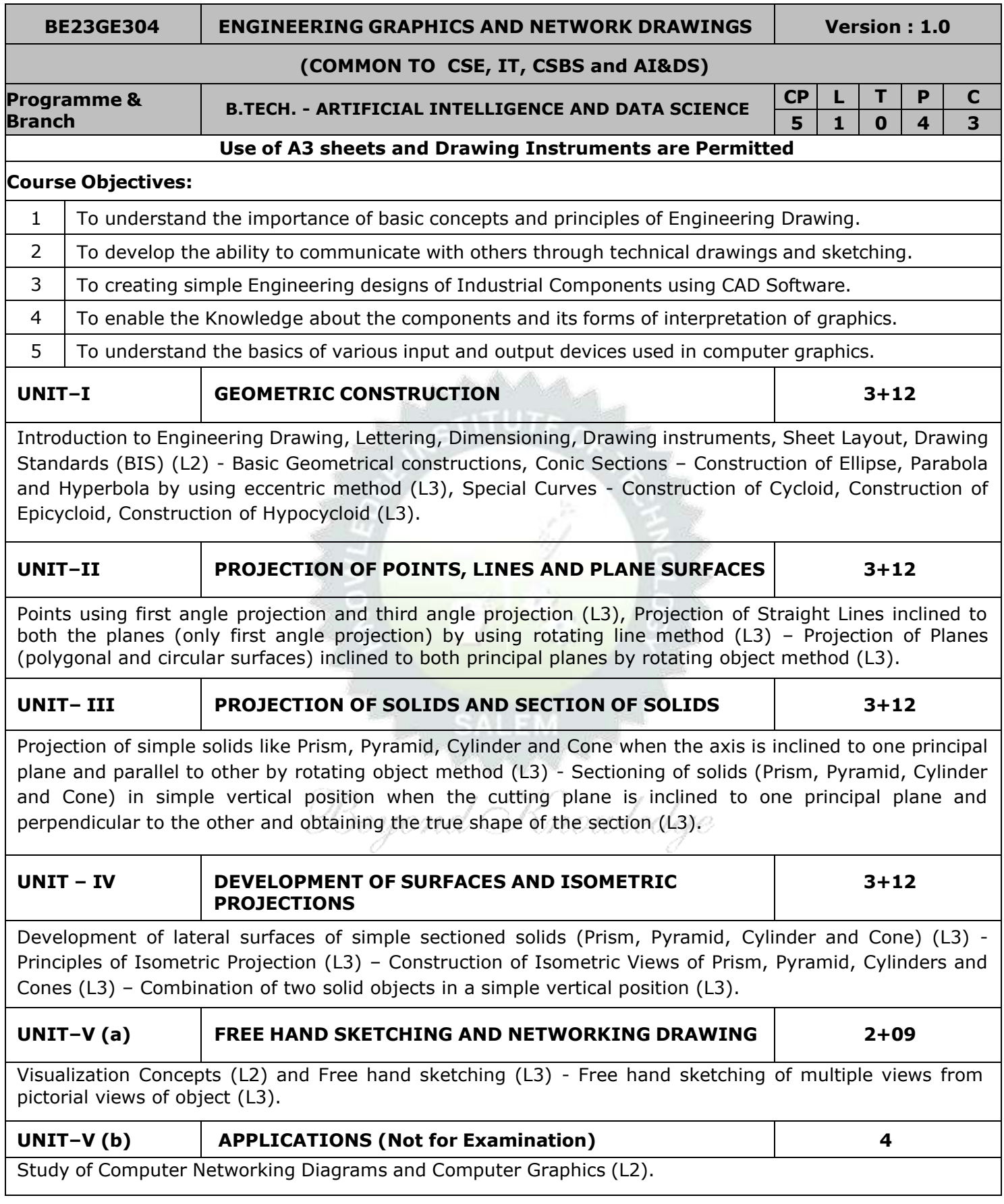

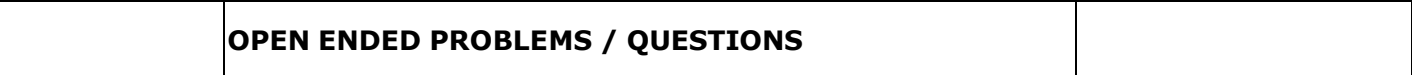

Course specific Open Ended Problems will be solved during the classroom teaching. Such problems can be given as Assignments and evaluated as Internal Assessment (IA) only and not for the End semester Examinations.

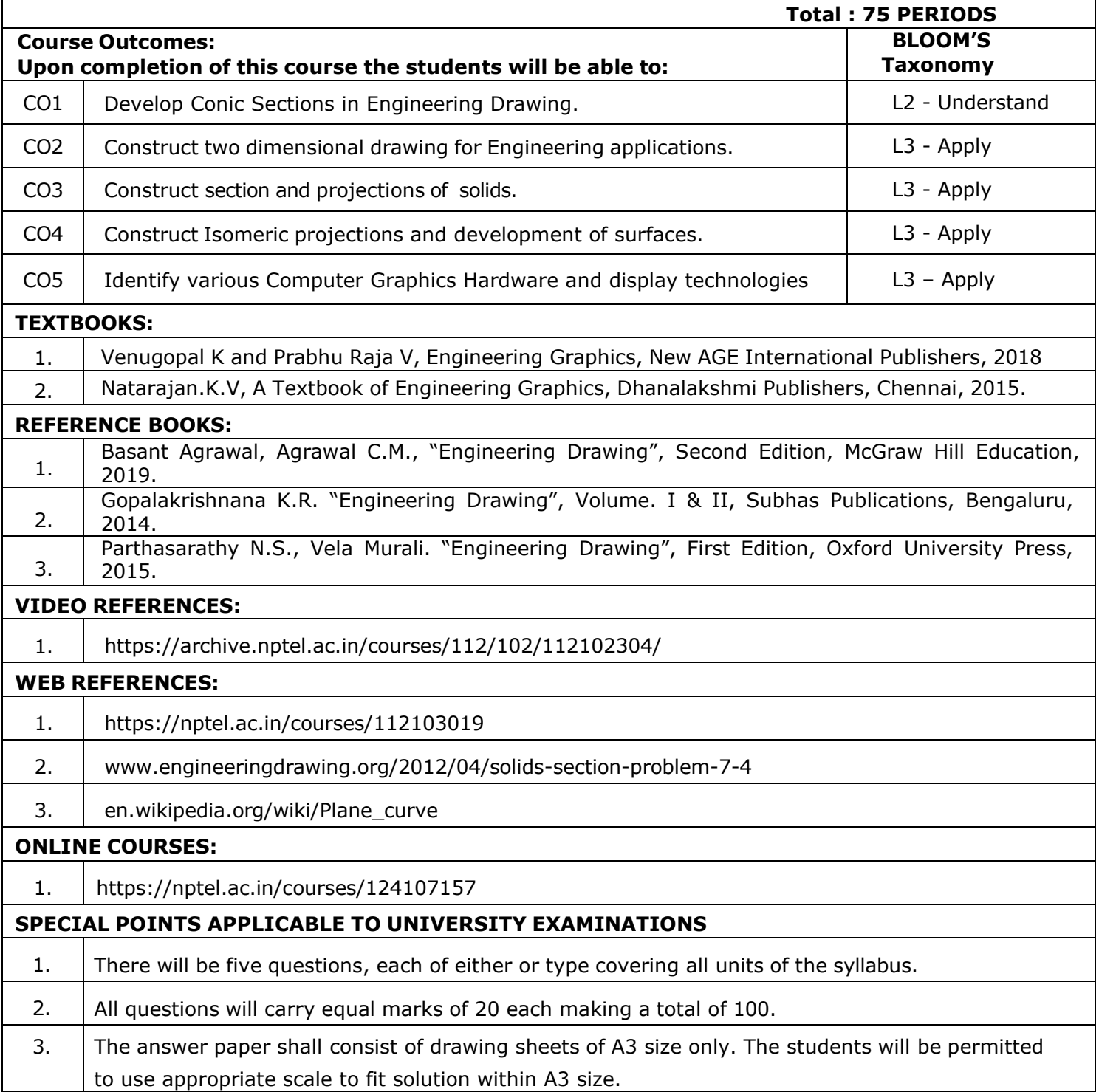

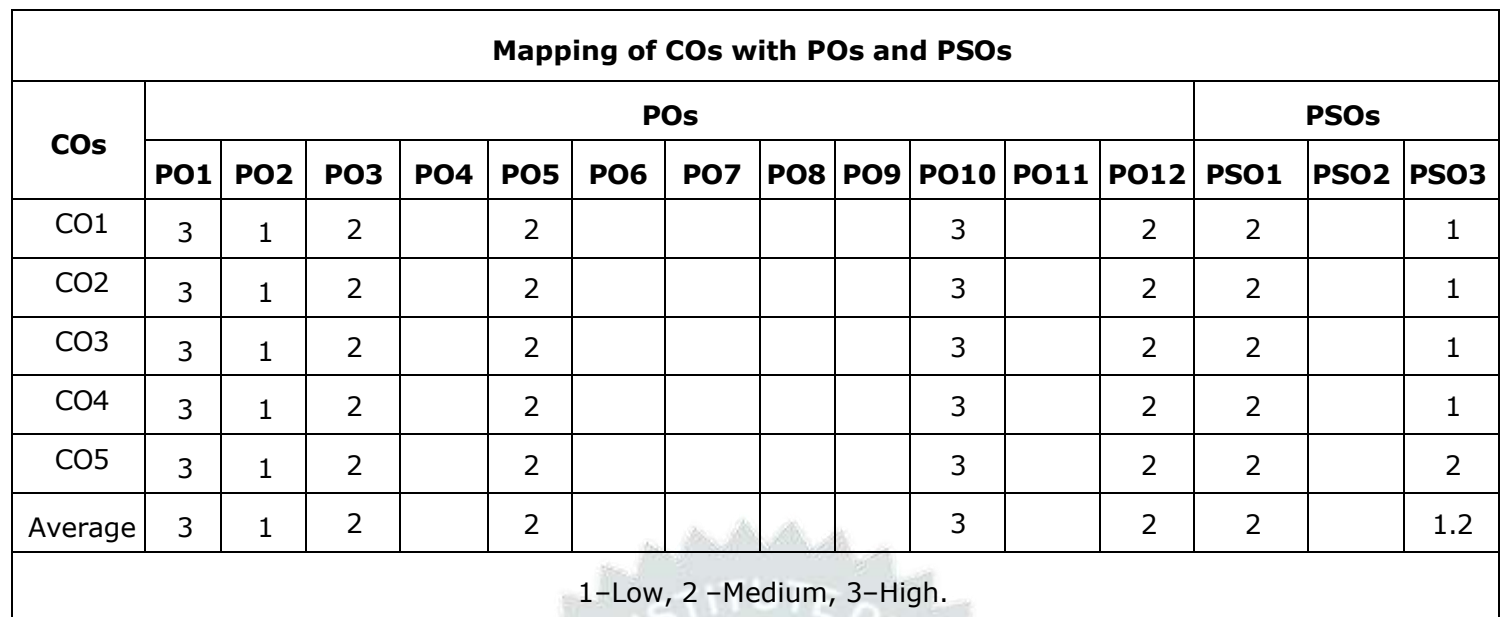

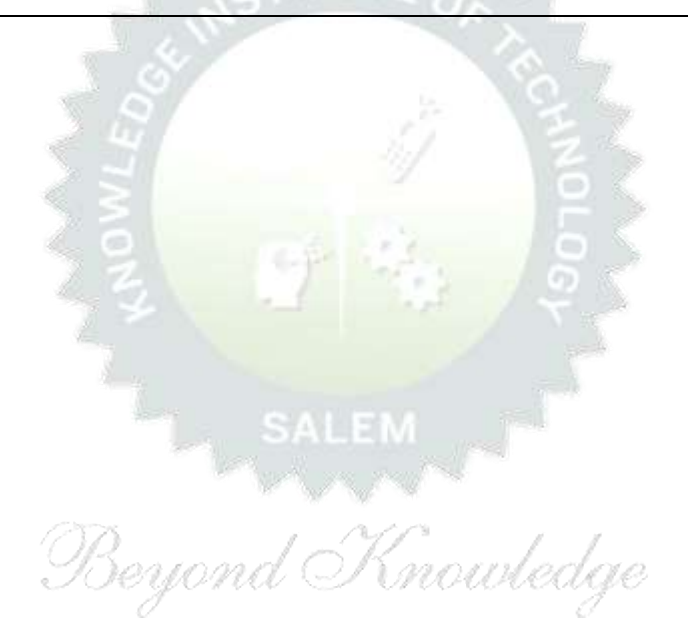

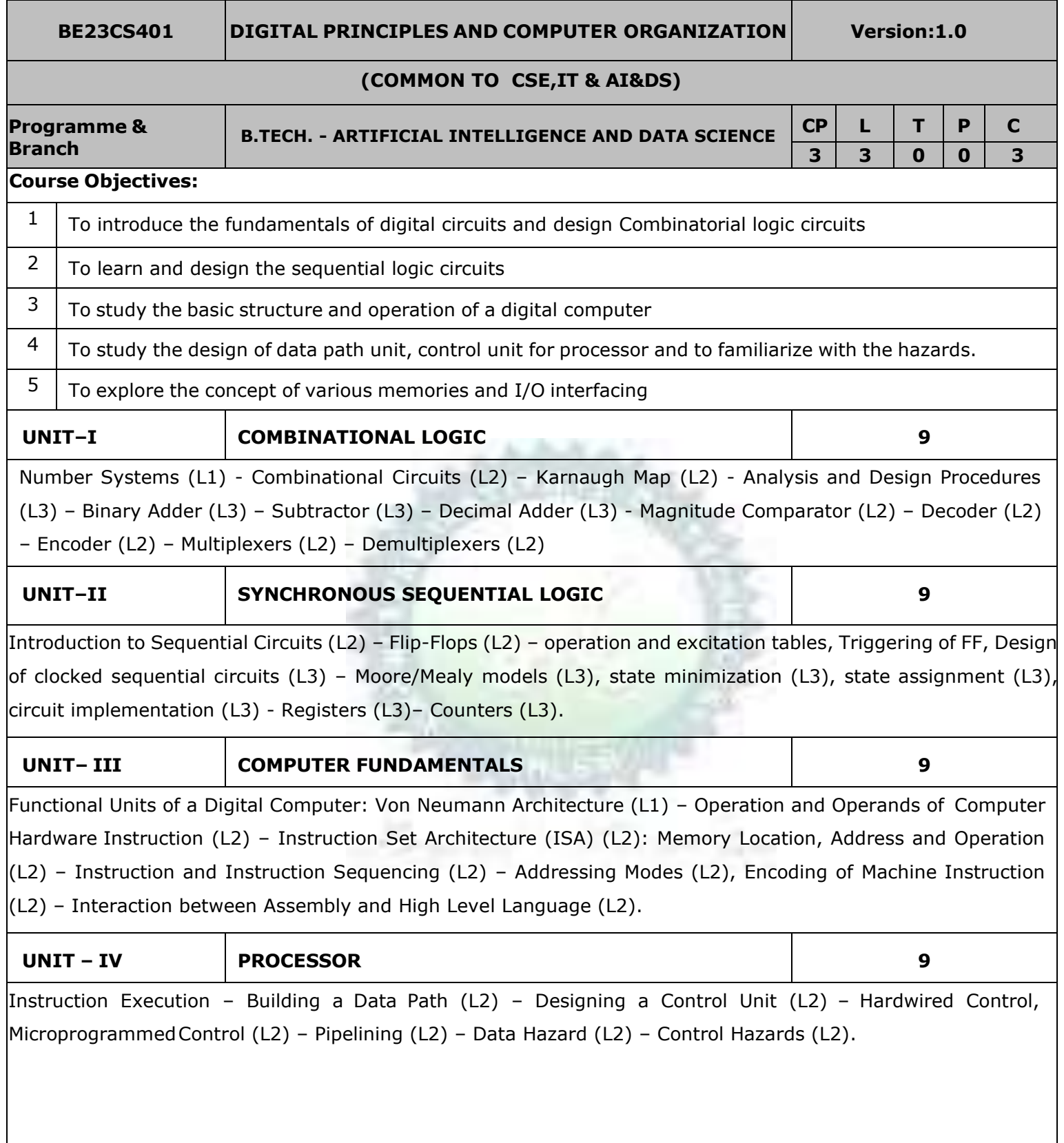

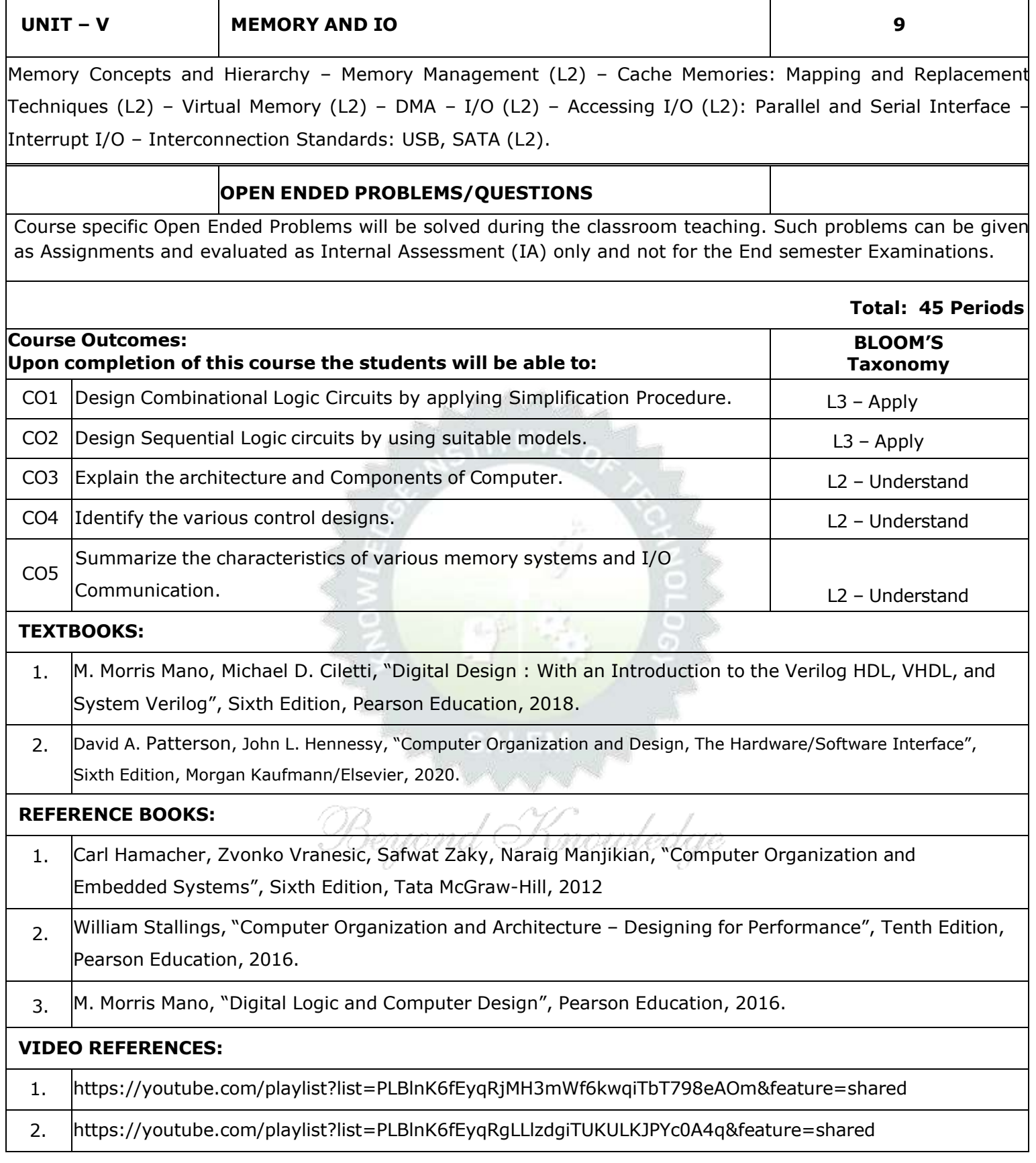

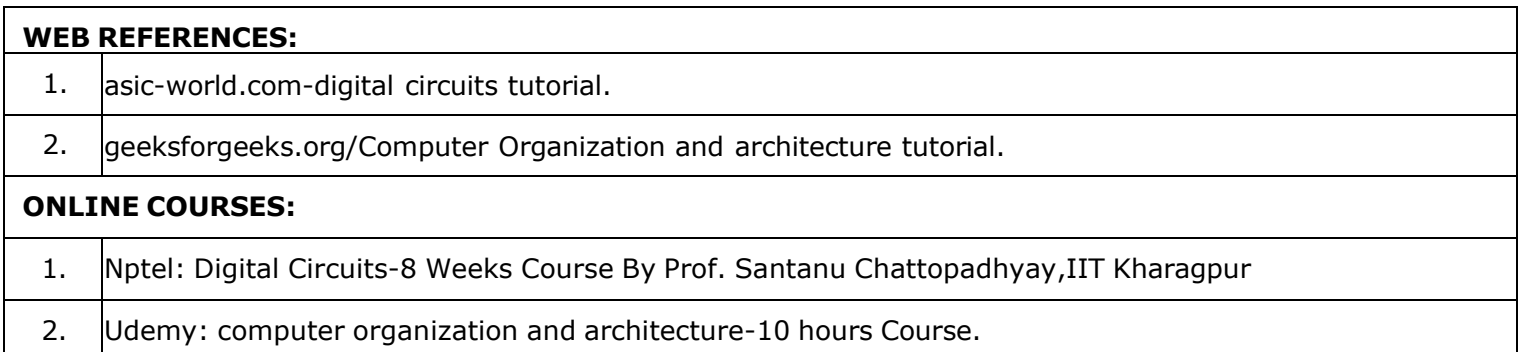

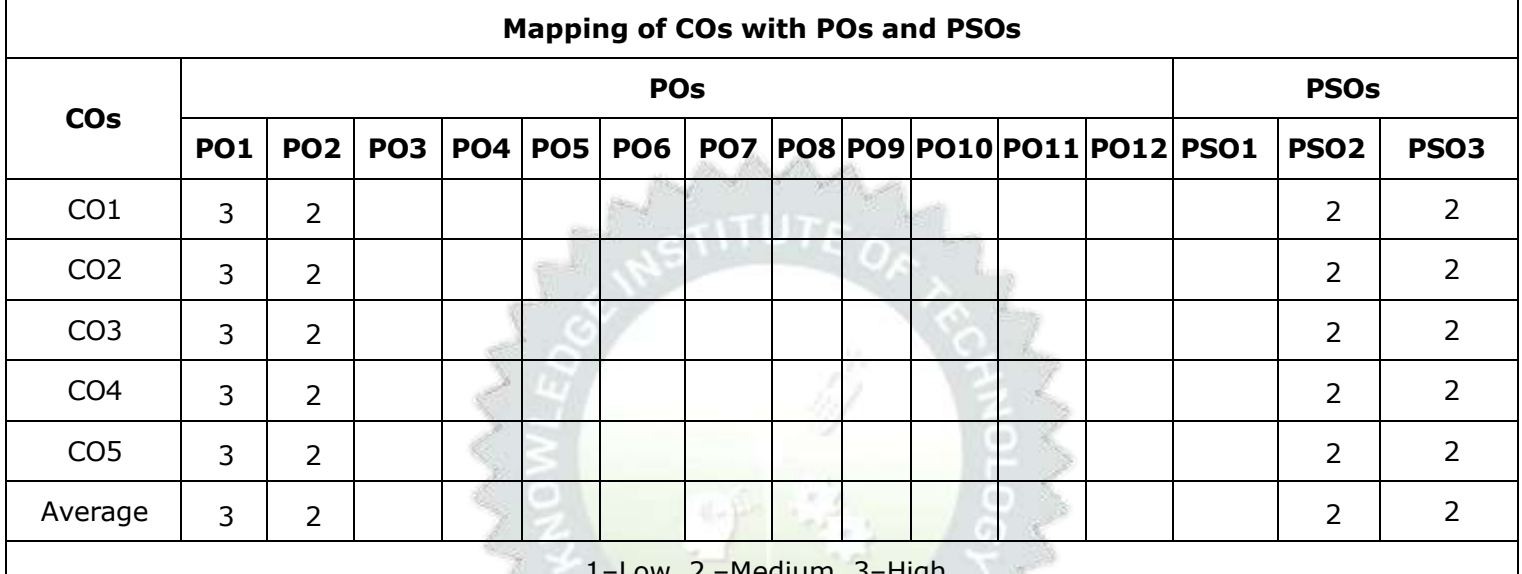

<u>medium, 3-High</u>.

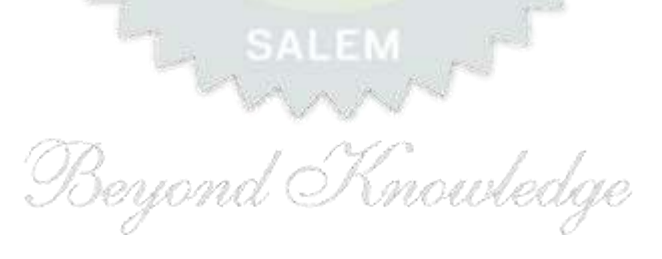

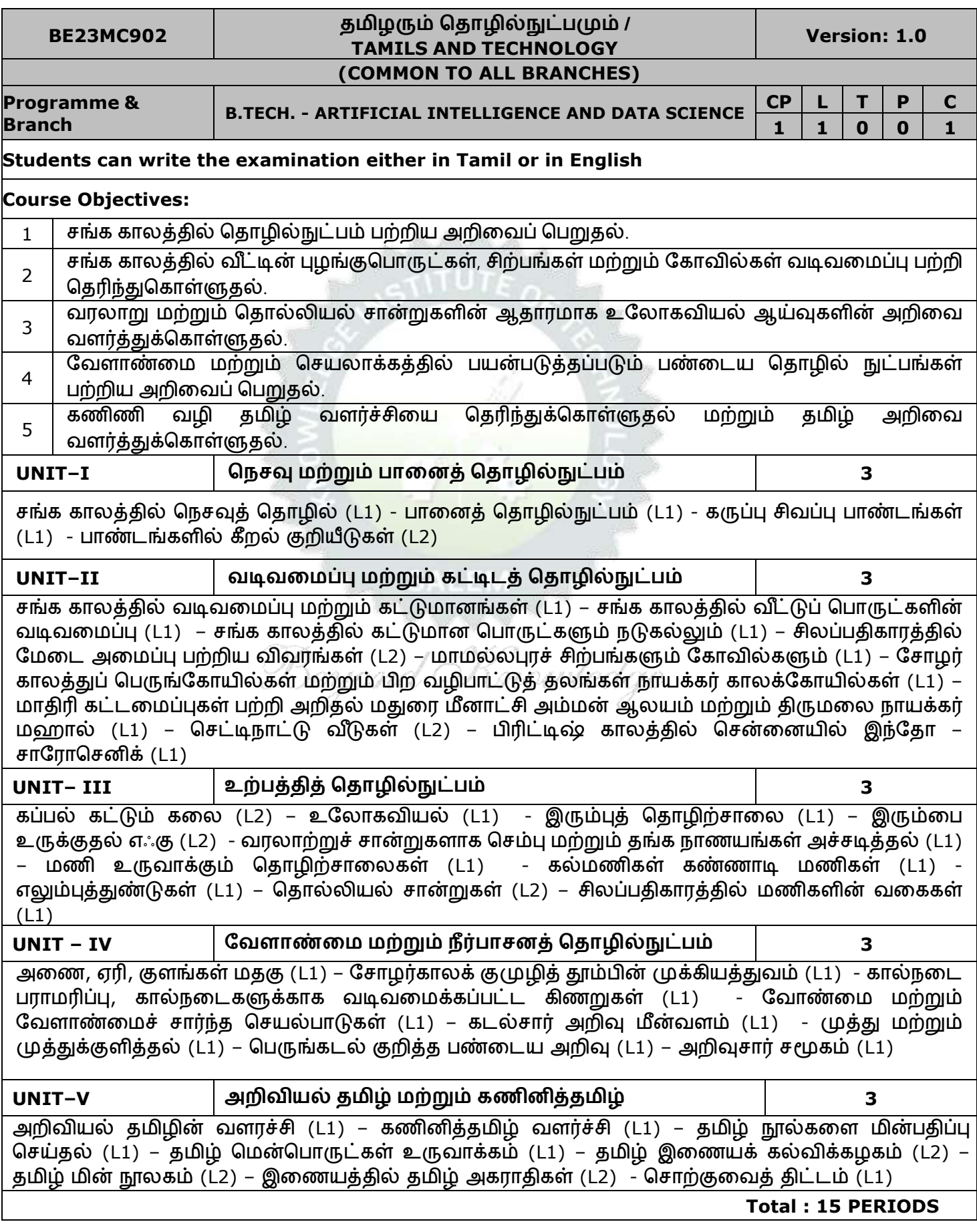

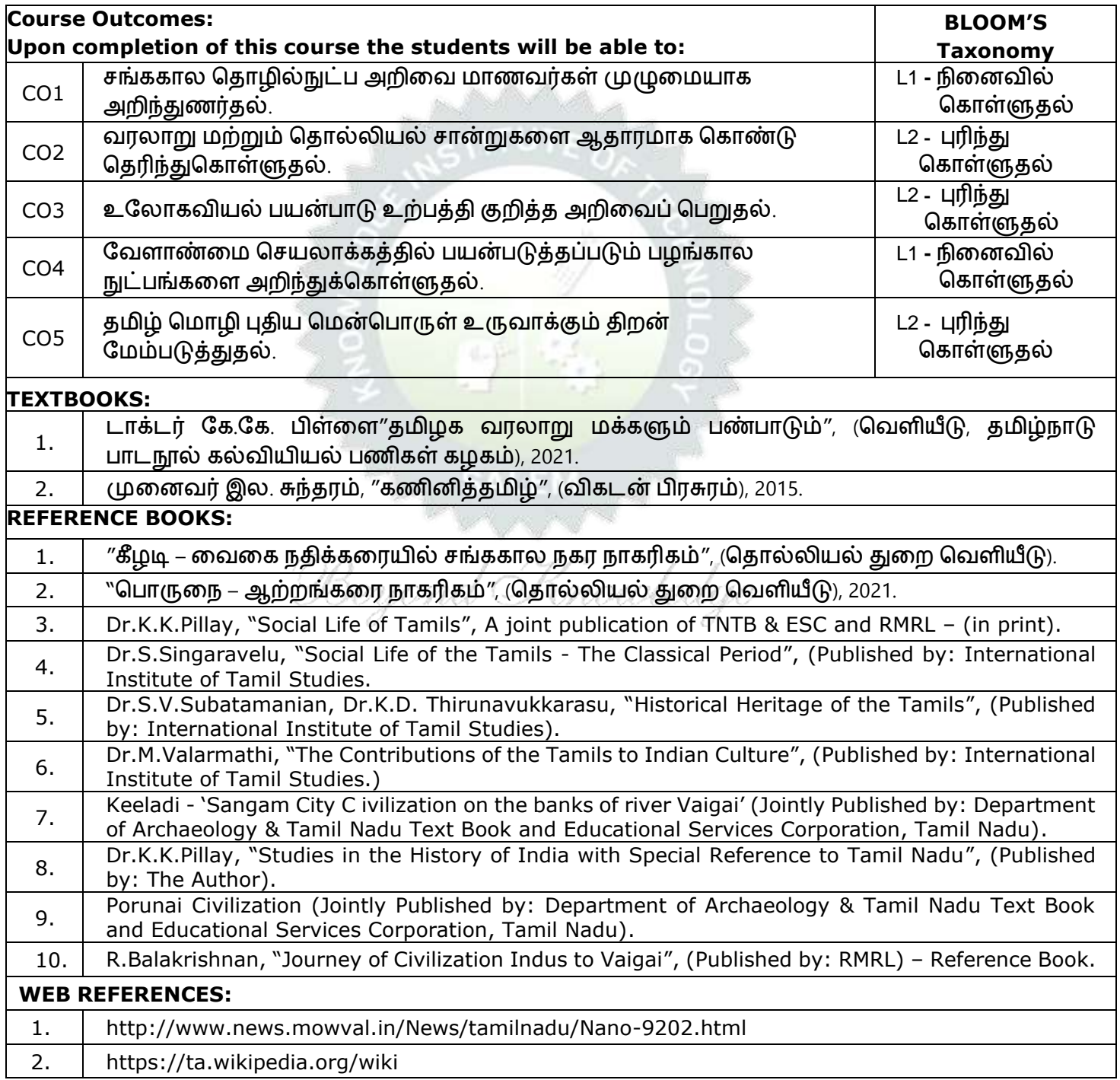

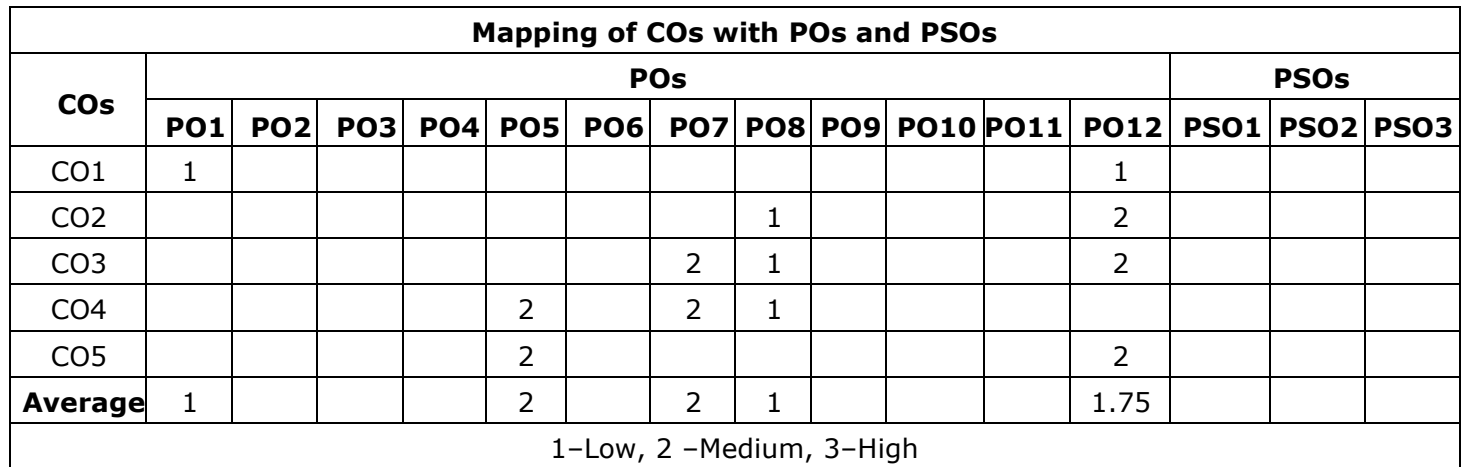

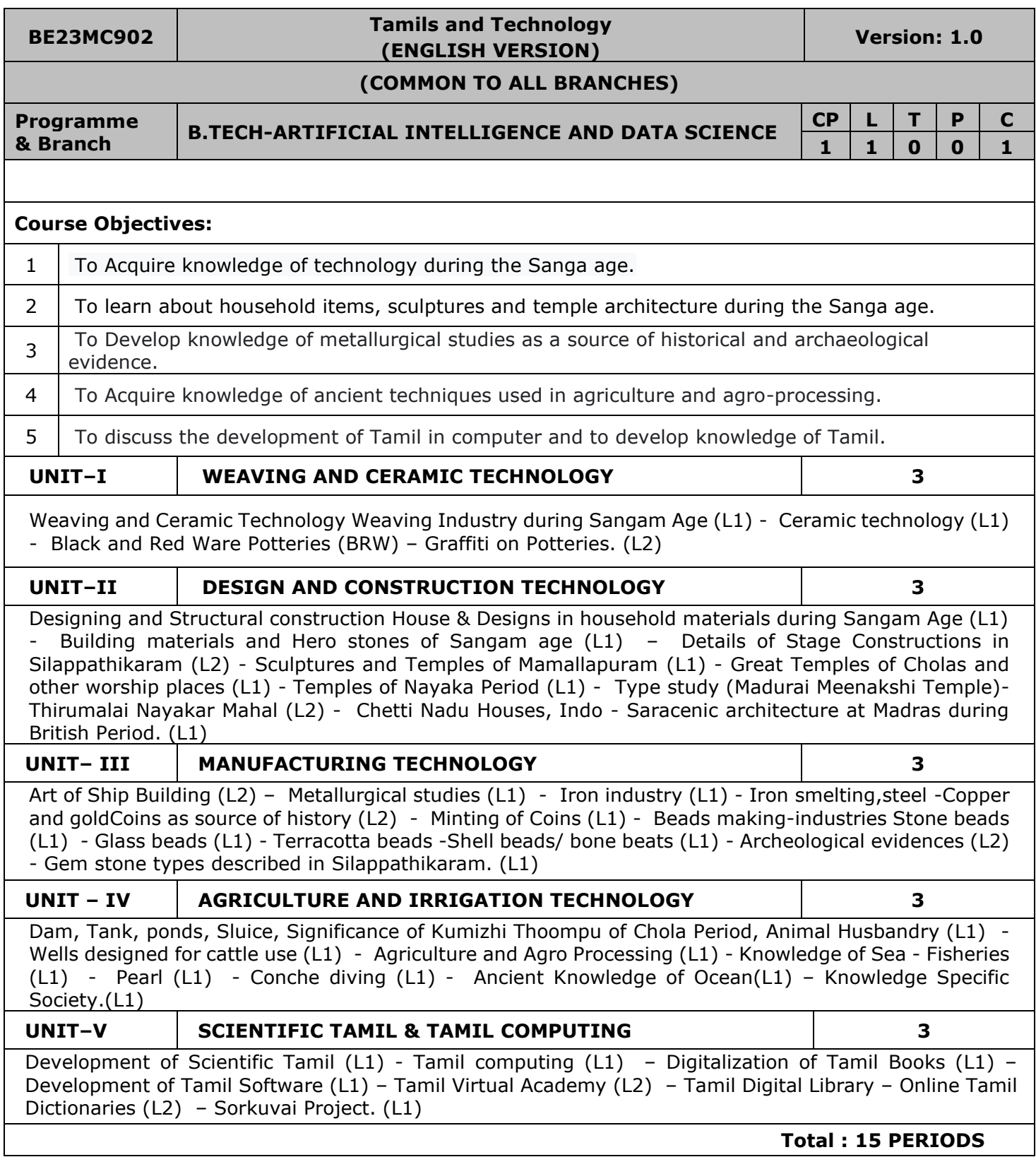

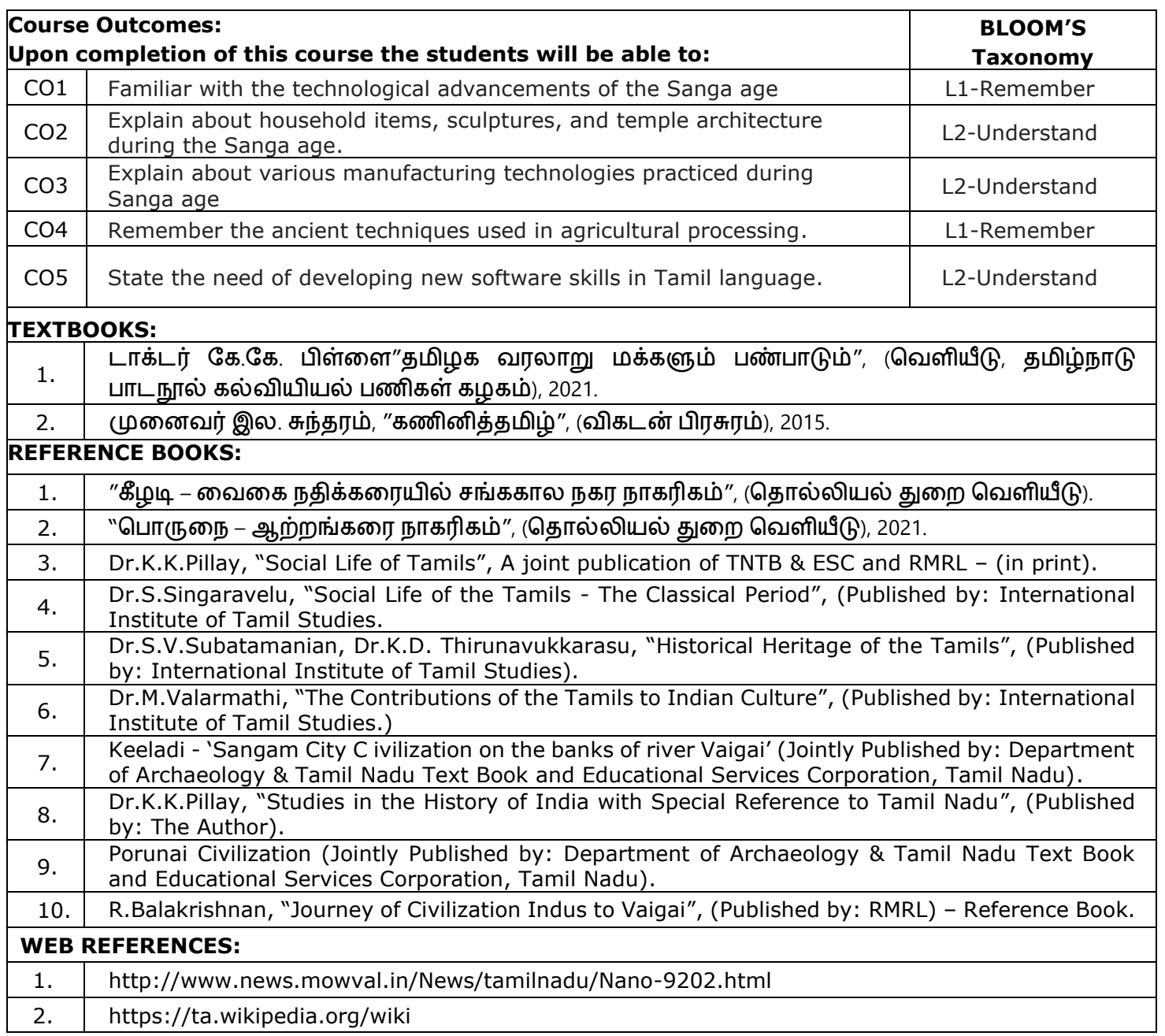

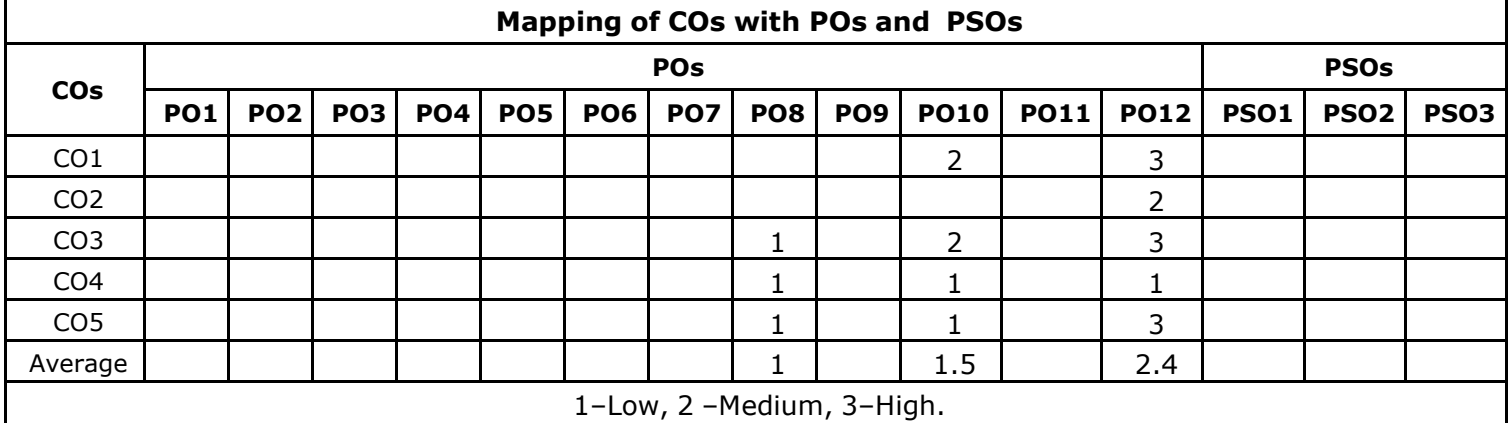

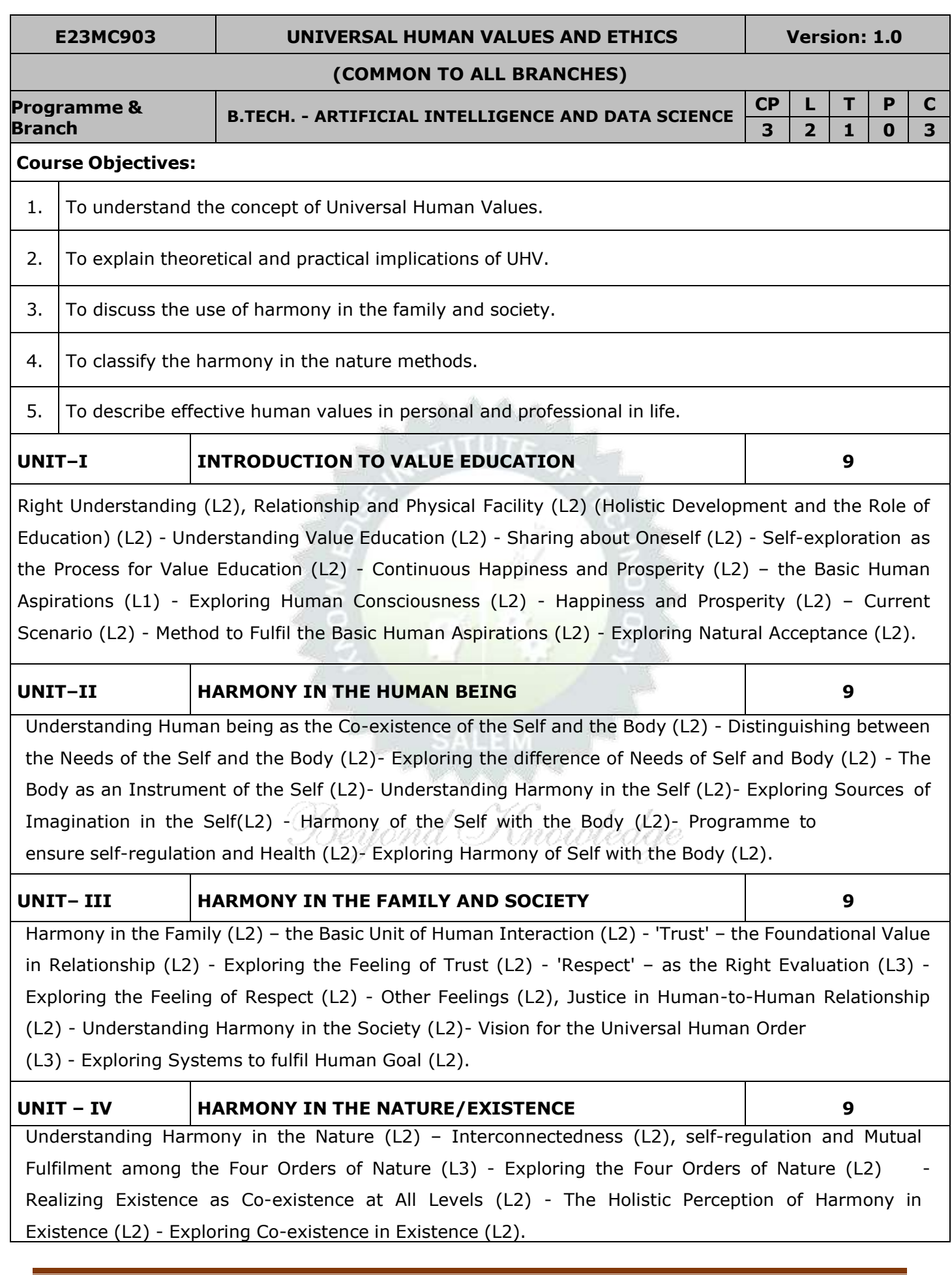

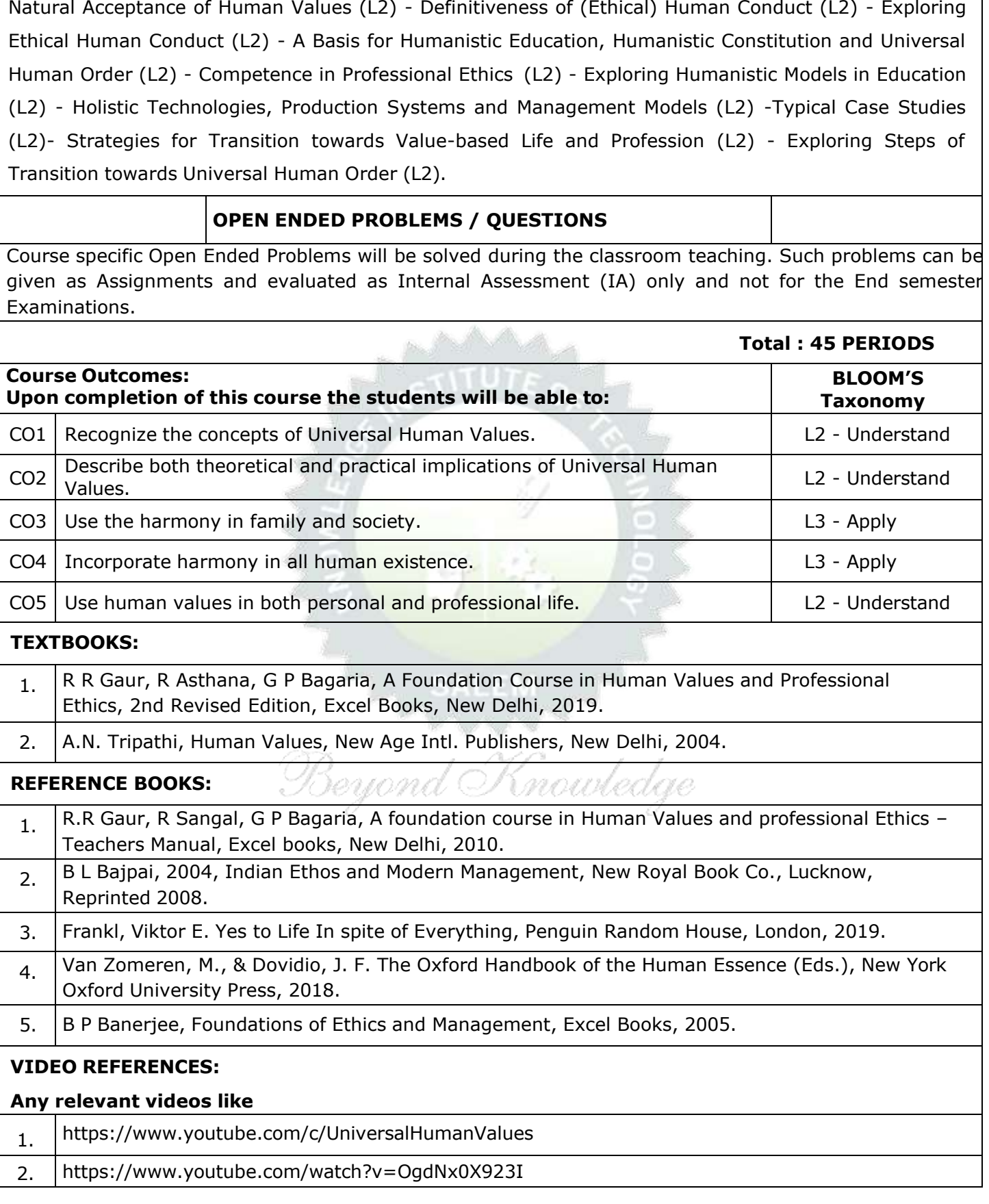

**IMPLICATIONS OF THE HOLISTIC UNDERSTANDING**

**- <sup>A</sup> LOOK AT PROFESSIONAL ETHICS <sup>9</sup>**

**UNIT–V**

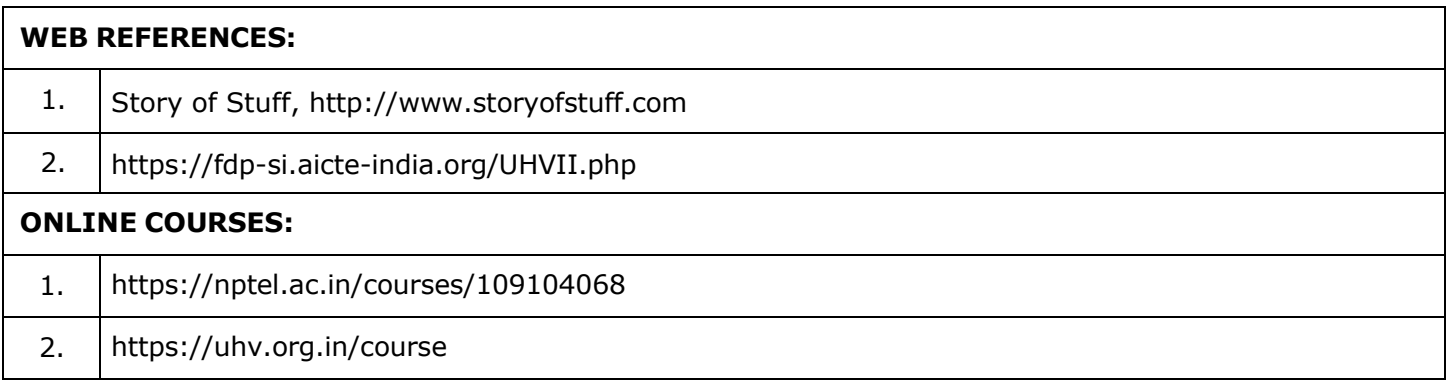

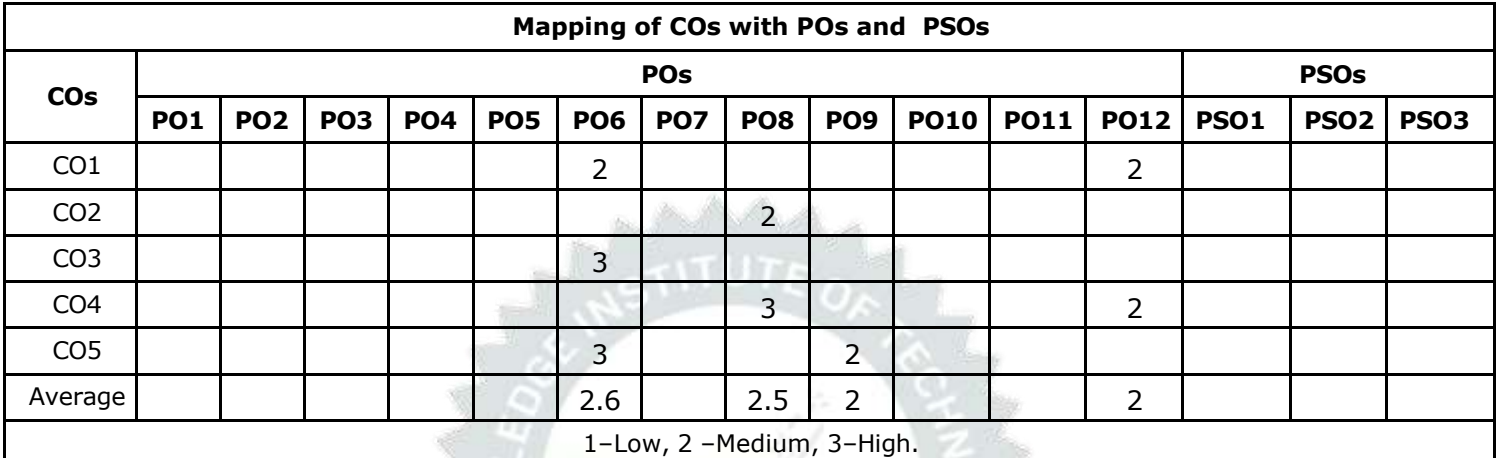

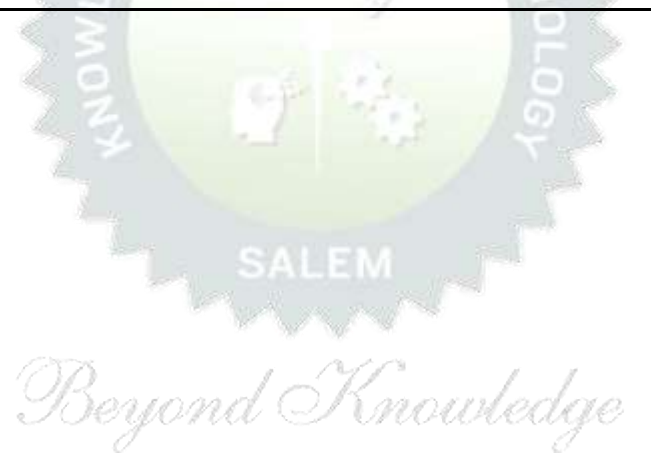

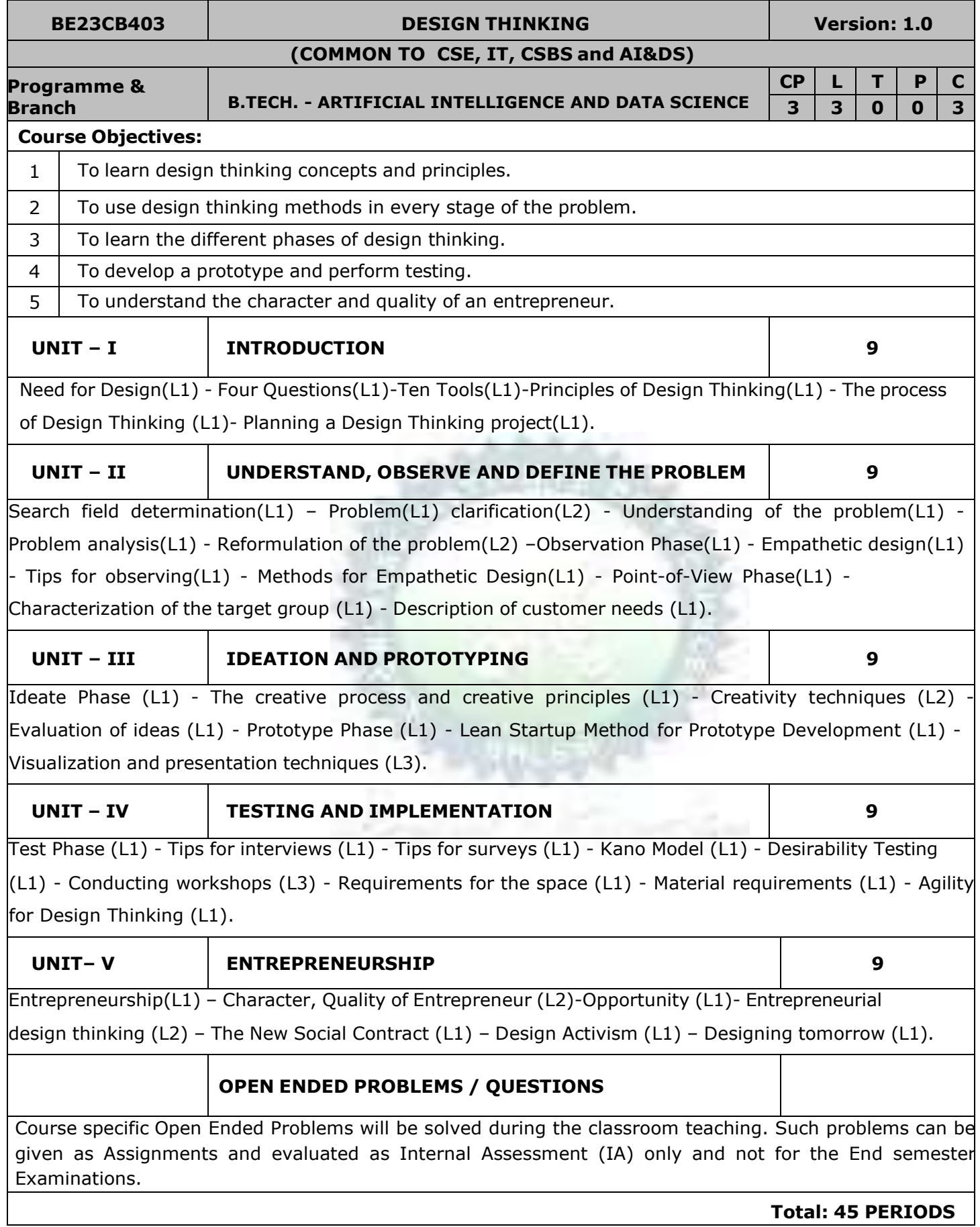

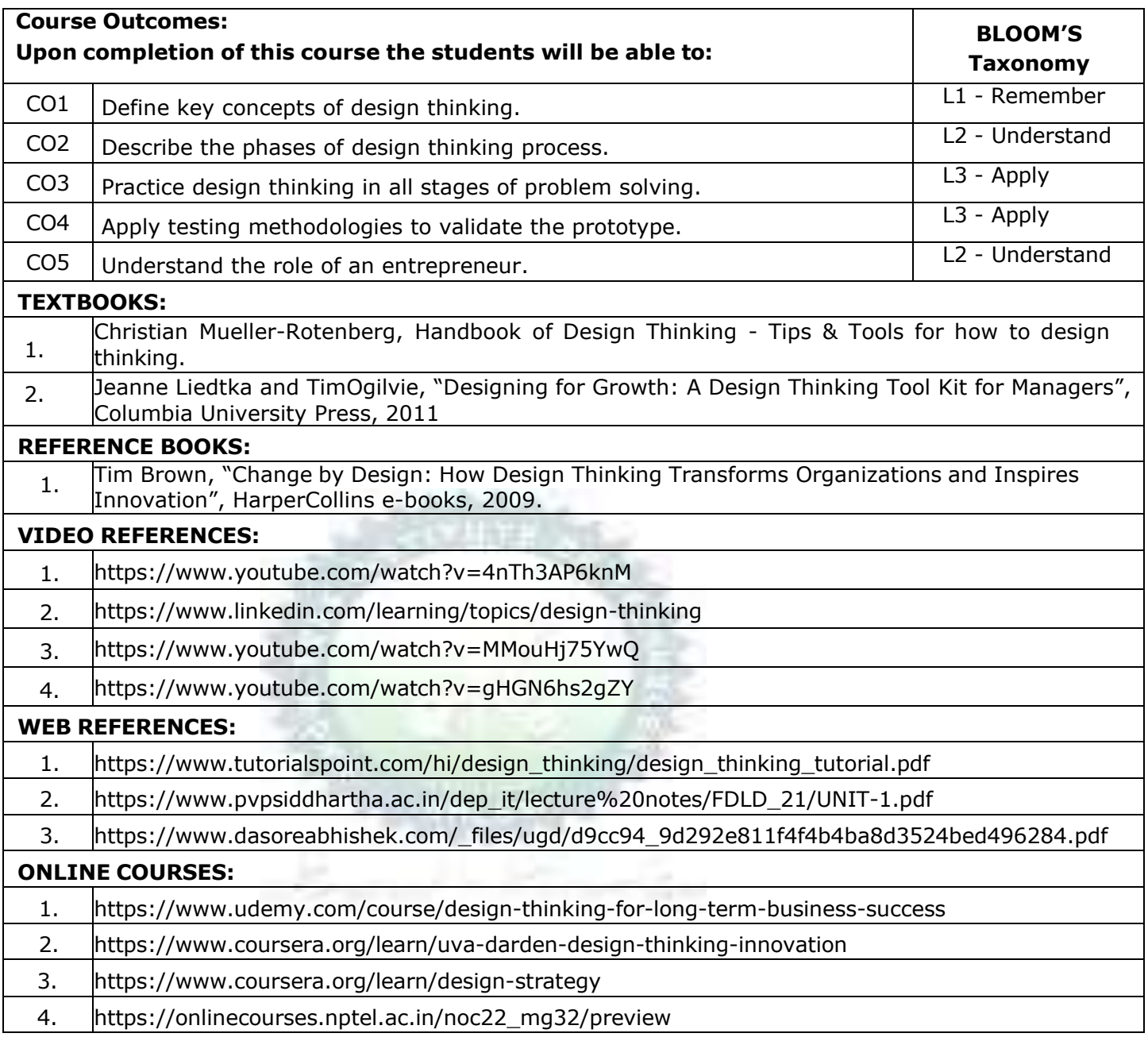

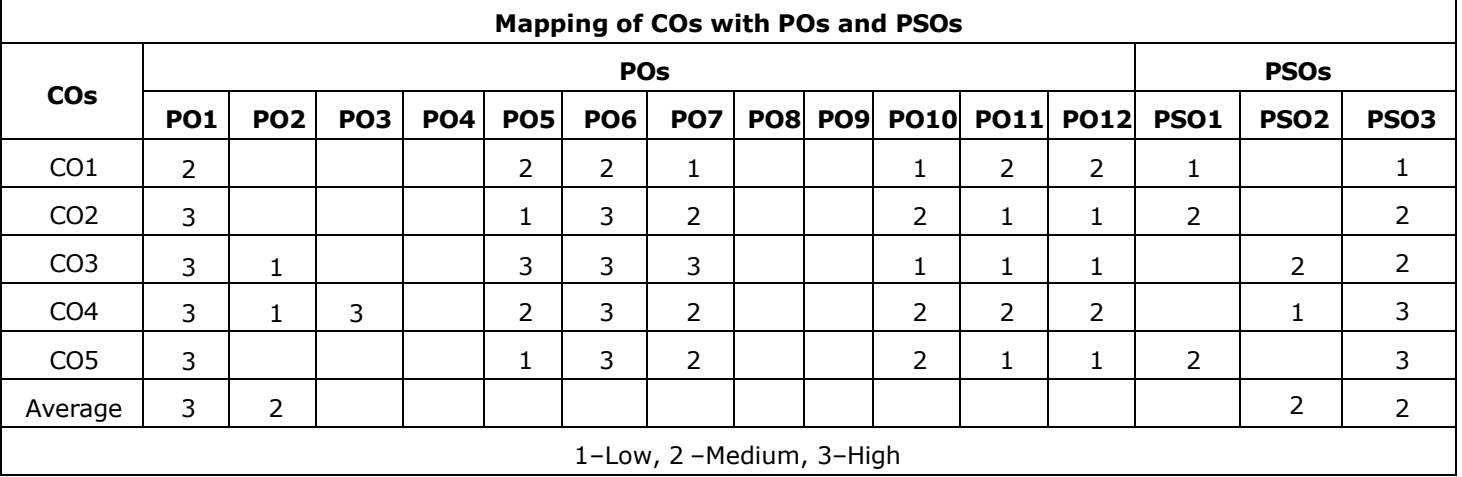

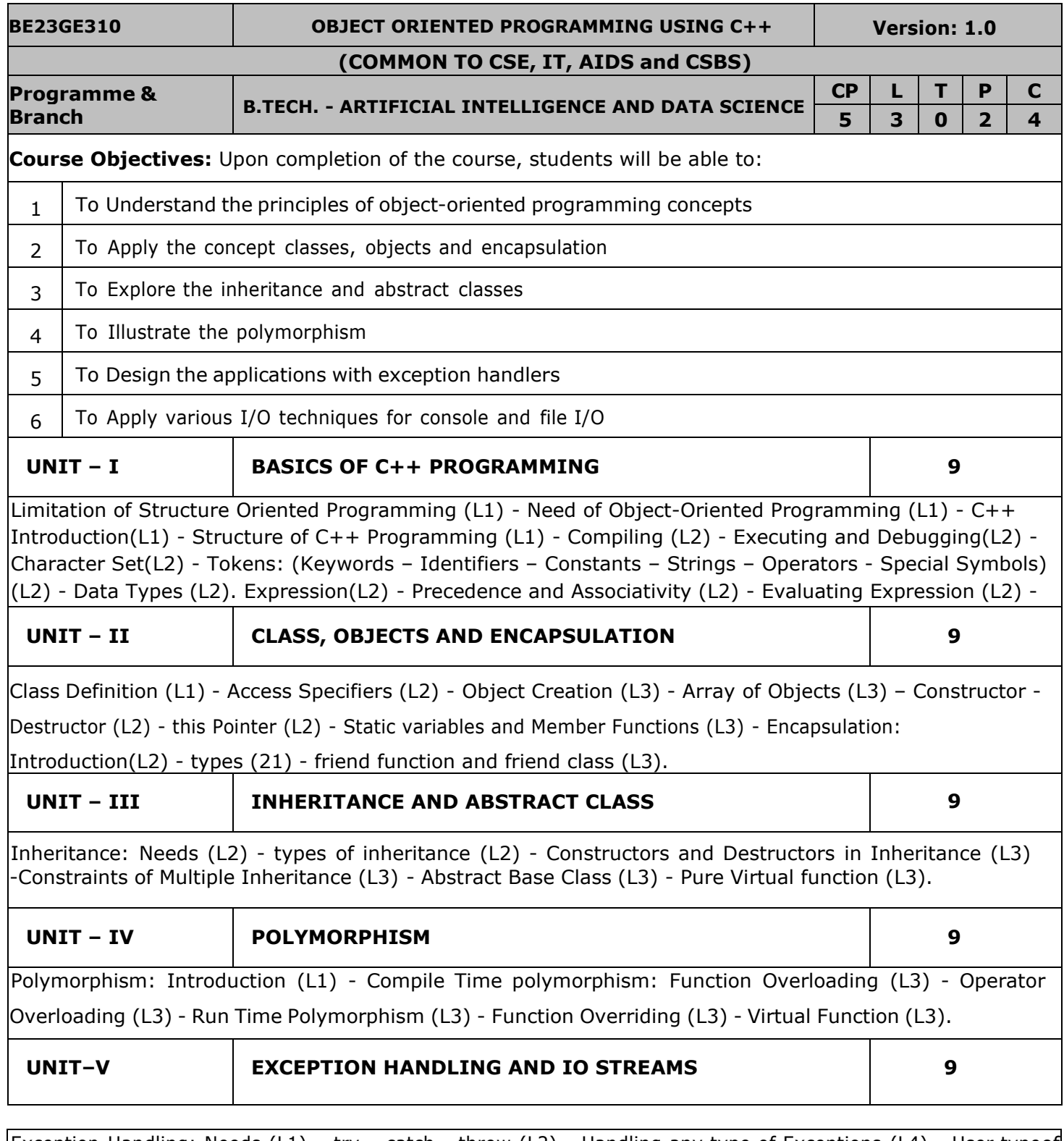

Exception Handling: Needs (L1) – try – catch - throw (L2) - Handling any type of Exceptions (L4) - User typeof Exceptions (L4). Iostreams (L2) - Manipulators (L2) - overloading Inserters (<<) and Extractors (>>) (L3) - Sequential and Random files(L4) - binary files (L4).

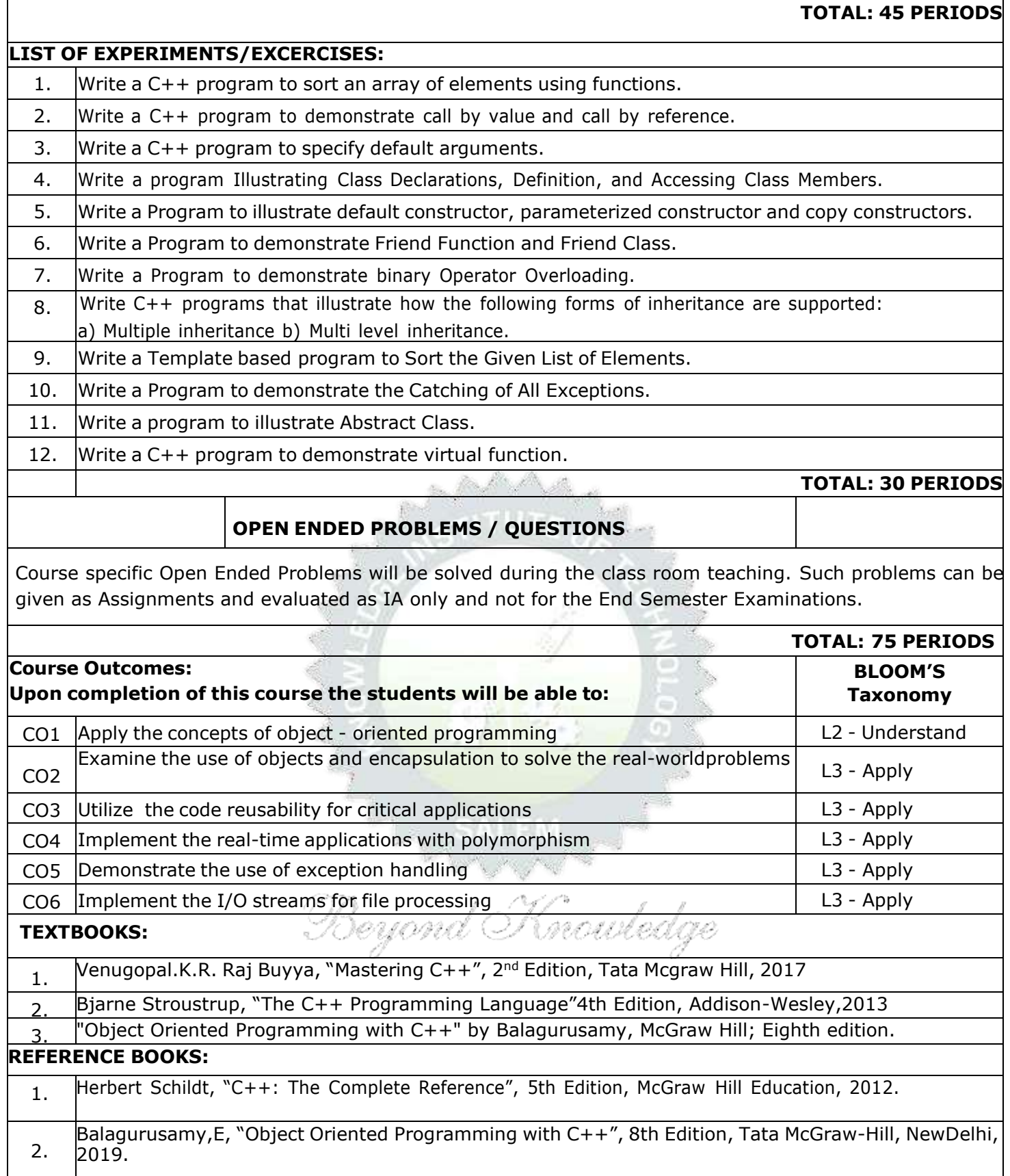

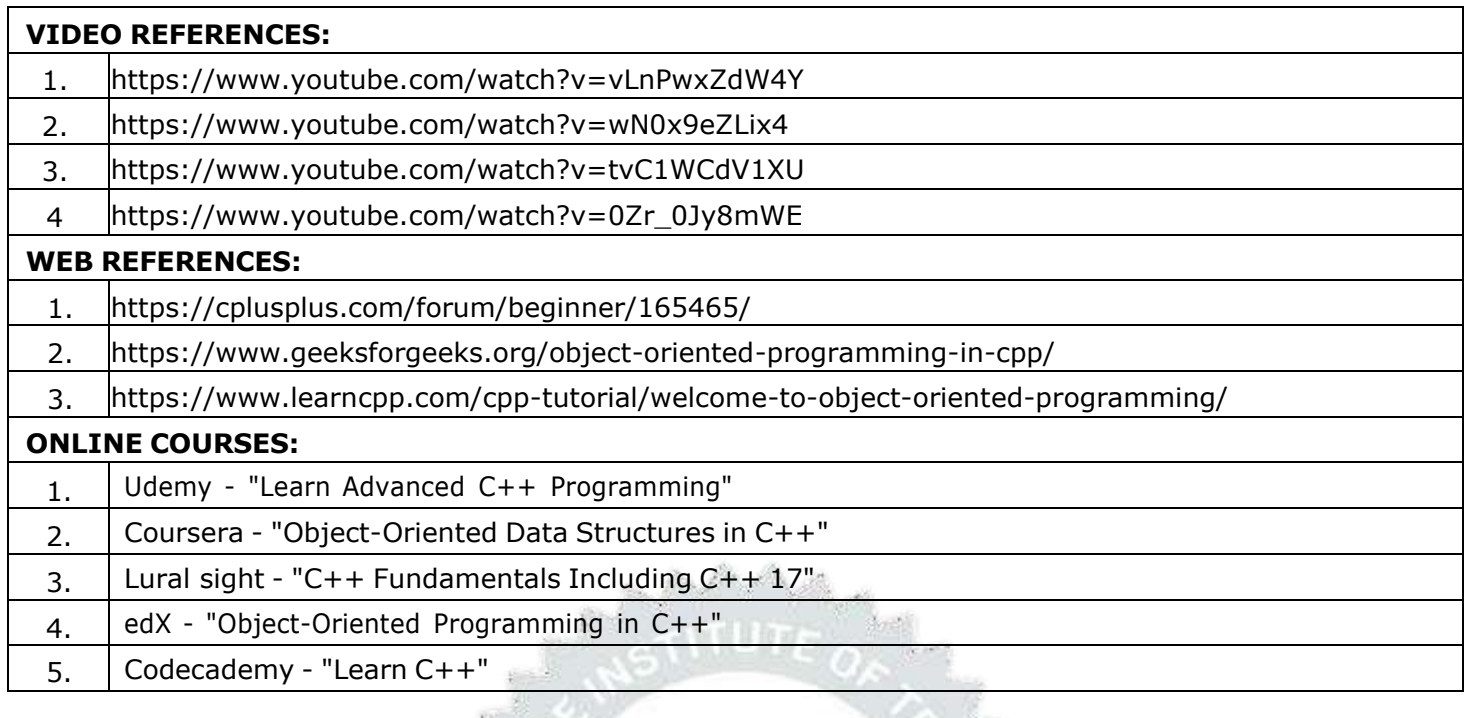

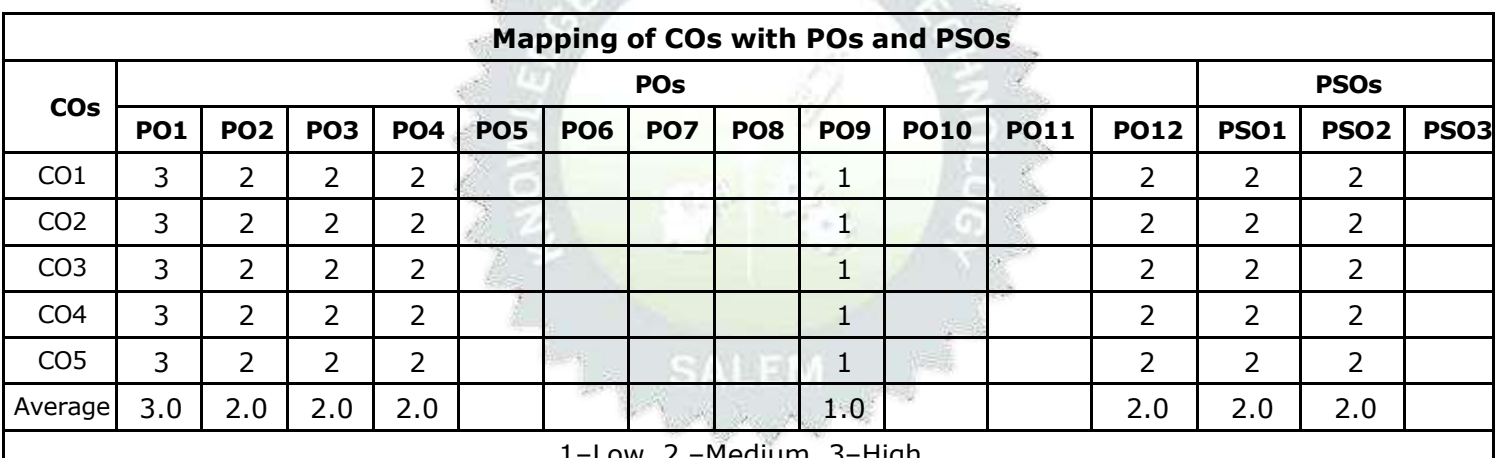

1–Low, 2 –Medium, 3–High .

mowledge

Beyond

KIOT **B.E./B.Tech. Regulations-2023**

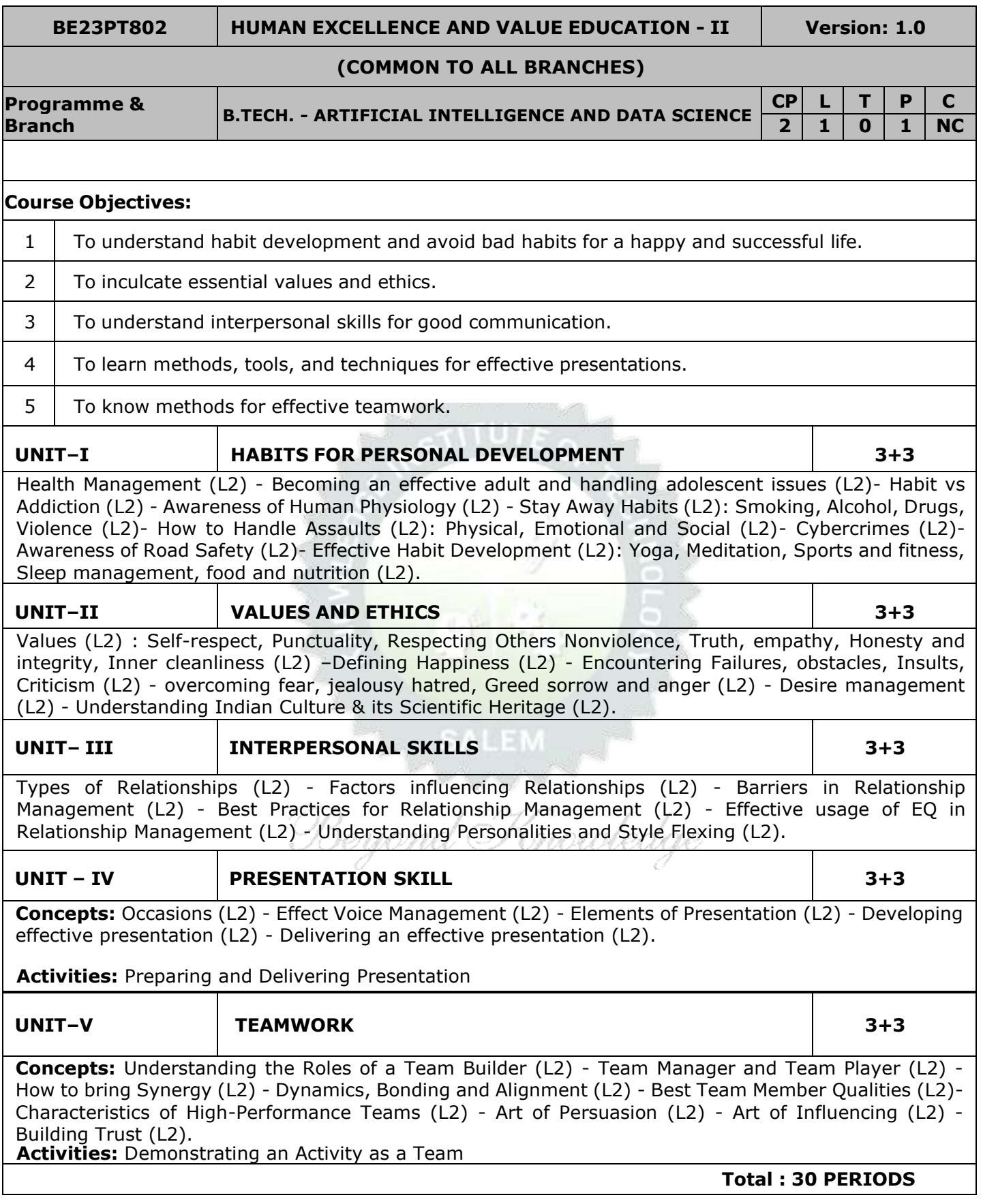

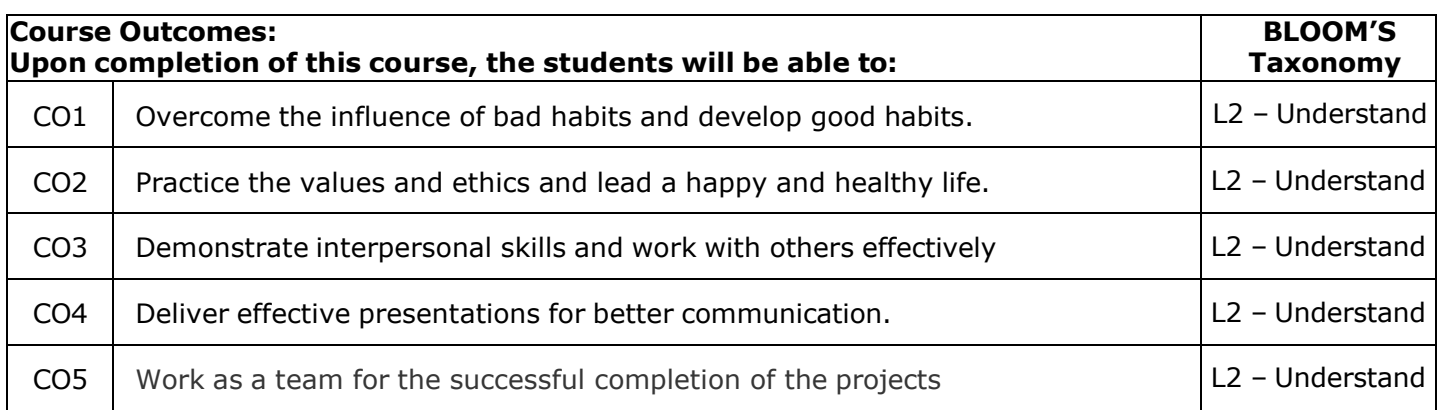

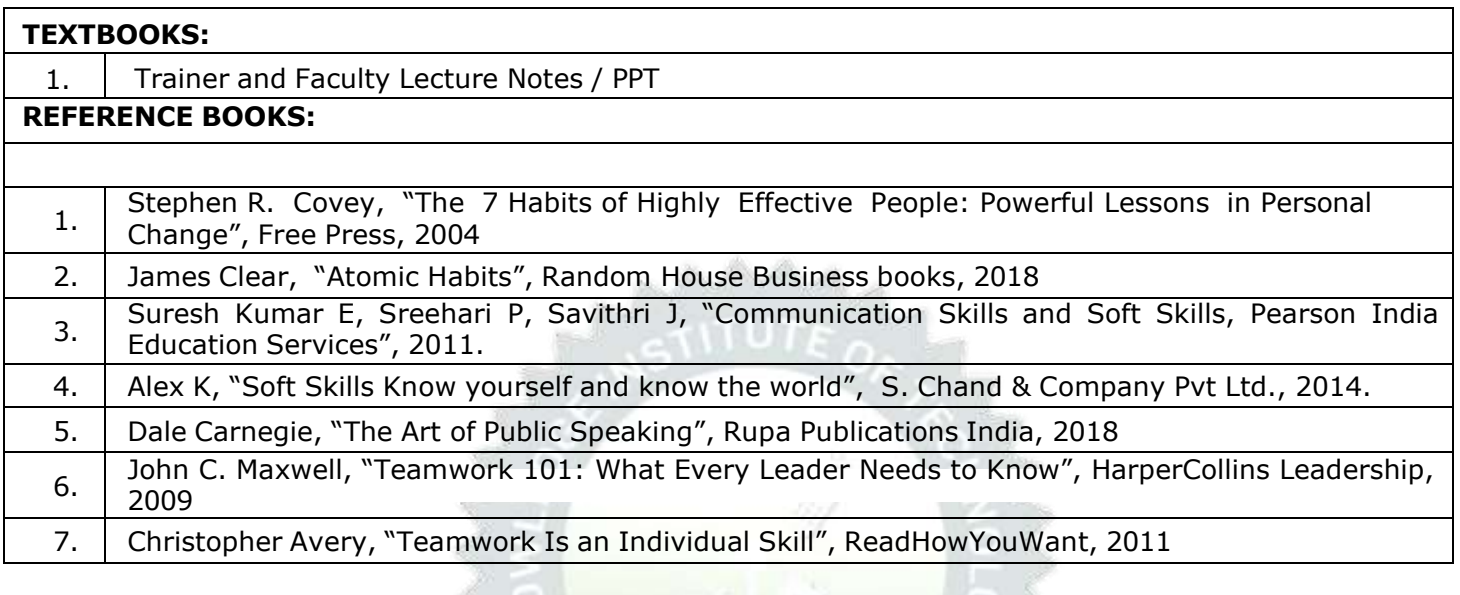

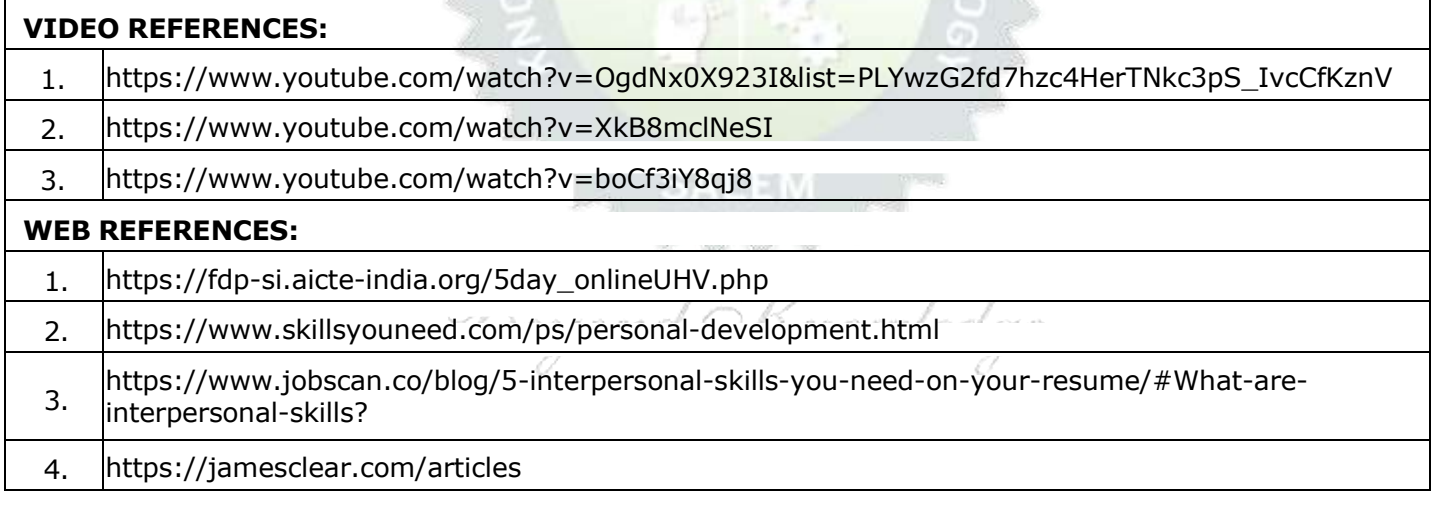

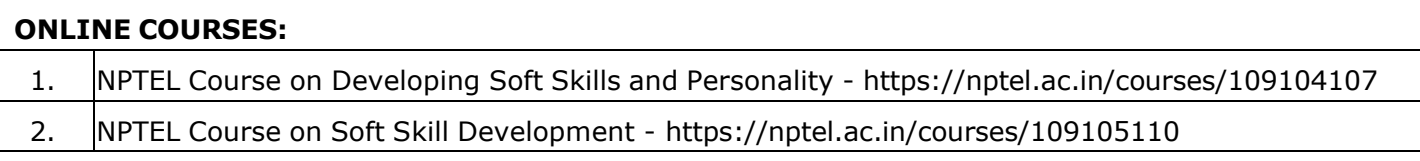

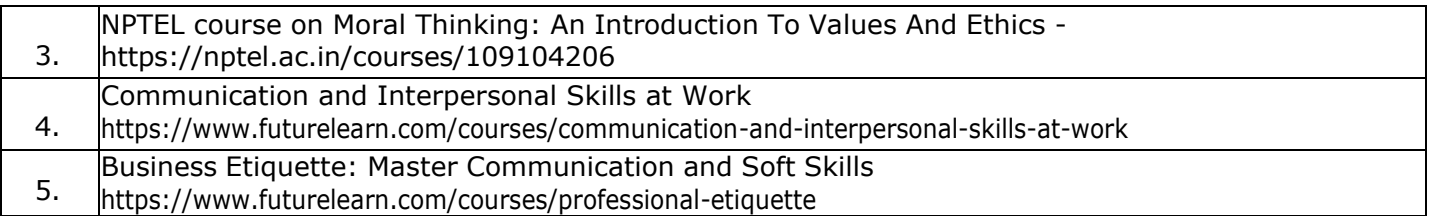

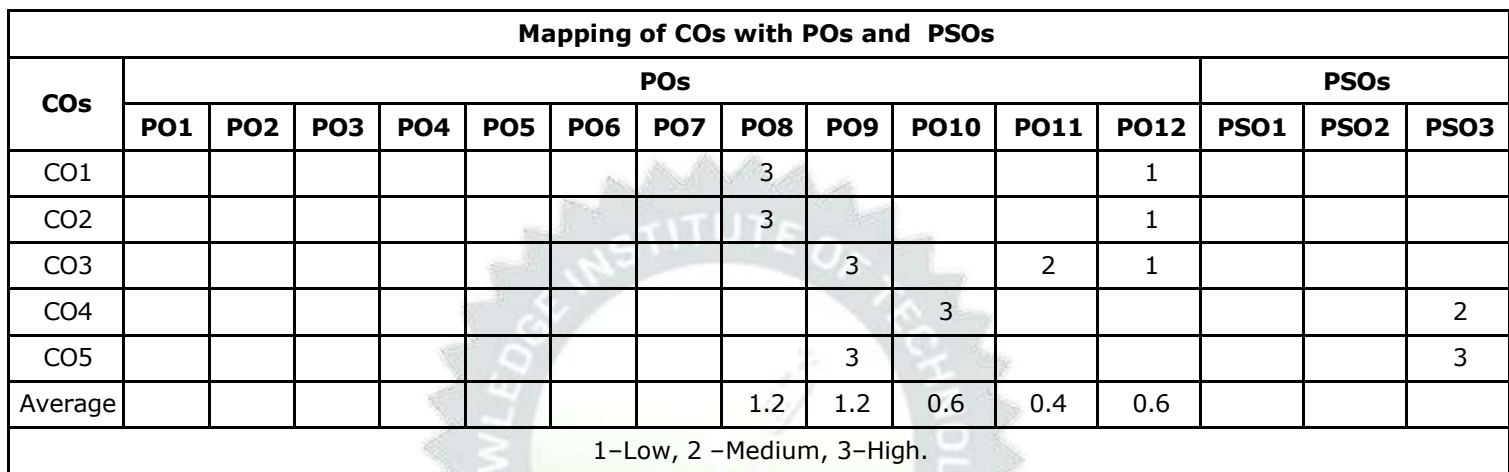

- TLP instructions : (i) Unit I, II, III will be taught using External Resource Persons on three working days
	- (ii) Unit IV and V will be taught by internal faculty, One period / week (in Timetable)

- Assessment : (i) It will be an audit course and there is no credit.
	- (ii) Qualitative assessment will be carried out

Beryond Knowledge

## **BE23PT804 ENGINEERING CLINIC - I Version: 1.0**

#### **(COMMON TO ALL BRANCHES)**

#### **Programme & Branch B.TECH. - ARTIFICIAL INTELLIGENCE AND DATA SCIENCE CP L T P C 2 0 0 2 1**

#### **Course Objectives:**

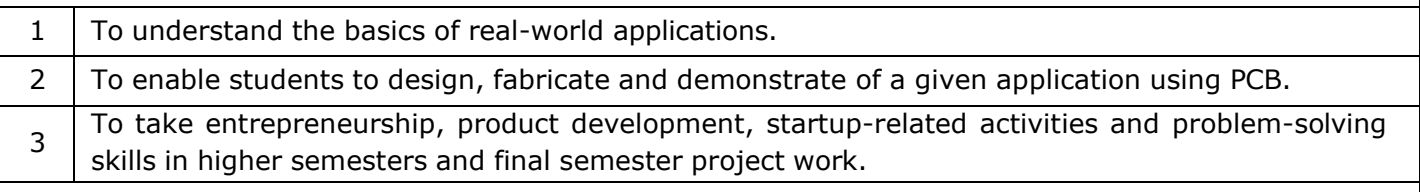

#### **A. CONCEPT**

Engineering Clinic laboratory provides hands-on training for students to develop certain simple real-world products or applications with the help of faculty. It is a team activity consisting of maximum 3 students per team. A list of products or applications will be given. Engineering Clinic - I focus on product development involving Electronics Engineering. Apart from electronic system design the course module has the design and fabrication of Printed Circuit Board (PCB) as well. Each team can choose one or more products for a given application. The students have to design, fabricate and demonstrate the working of the product.

#### **B. EXECUTION**

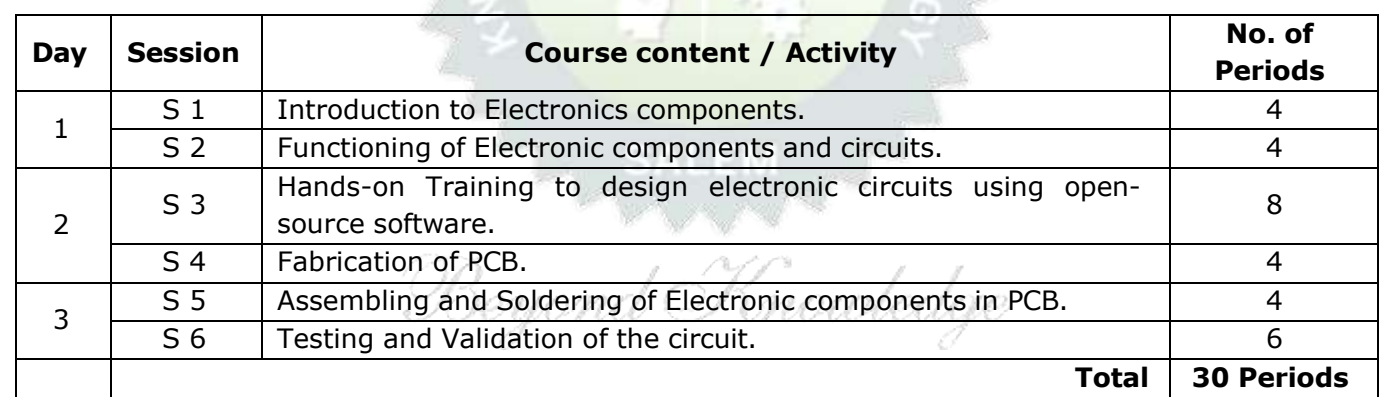

A list of sample applications/products is attached.

#### **C. ASSESSMENT**

i. Assessment is done by Internal mode only and there is no End Semester Examination. ii. Marks distribution for Infernal Assessment is,

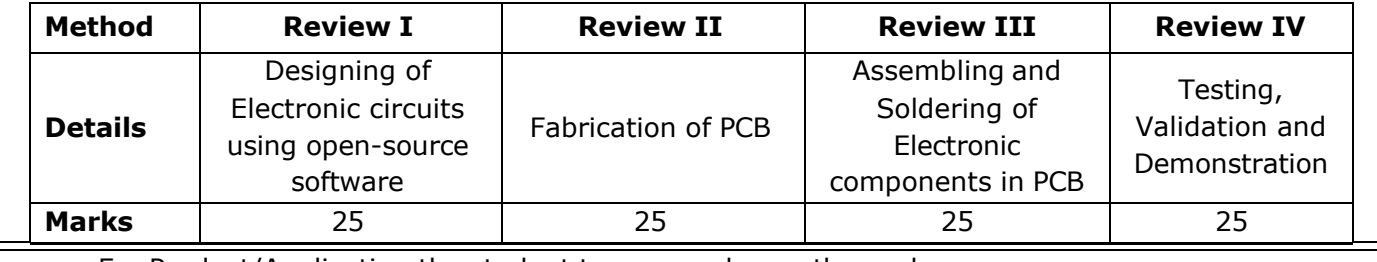

For Product/Application the student team can choose themselves.

## **Total: 30 PERIODS**

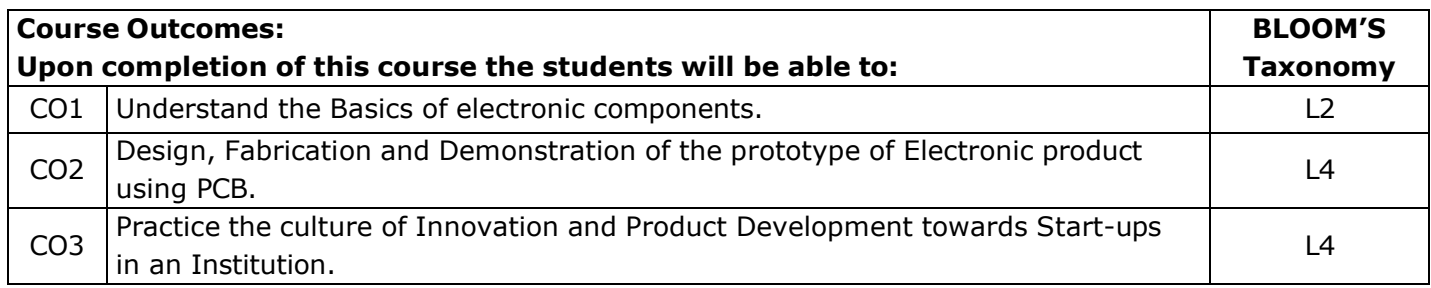

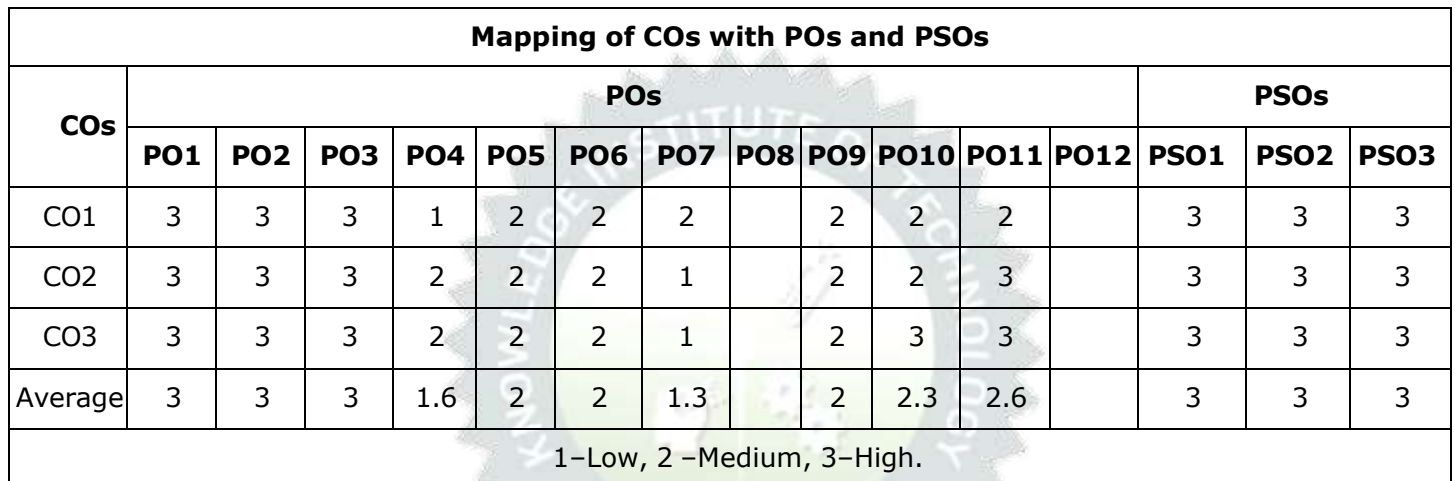

Knowledge

# **List of sample Applications / Products for Engineering Clinic I**

- 1. Water level indicator in a tank.
- 2. Automatic solar light circuit.
- 3. Rain alarm indicator.
- 4. Fire alarm sensor.
- 5. LPG gas leakage detector.
- 6. Air quality measurement.
- 7. Automatic sanitizer dispenser.
- 8. Automatic doorbell ringer.
- 9. Miniature of Home / Buildings / Bridges.
- 10. Miniature of Hydraulic Jack / Air Pump / Steam power electricity model.

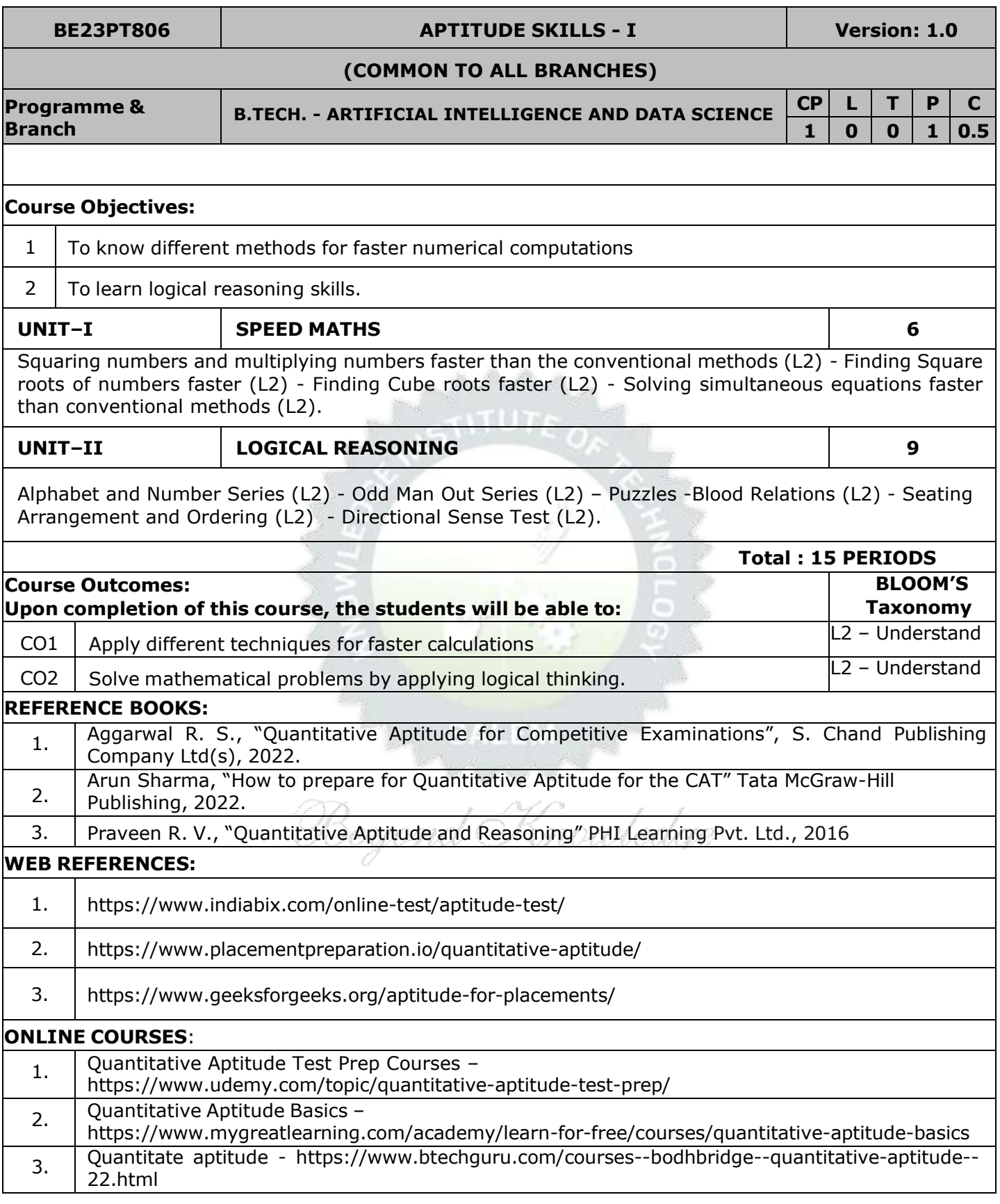
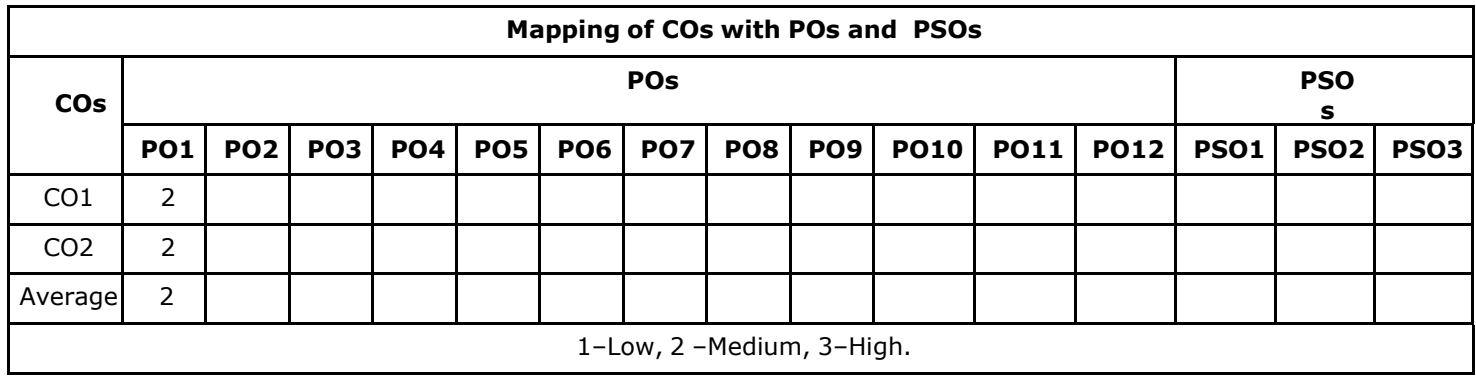

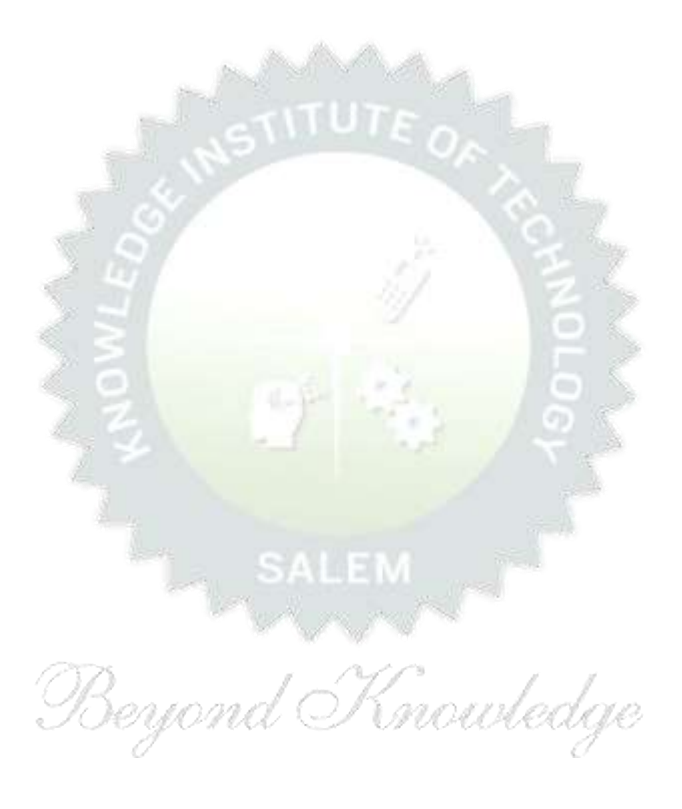

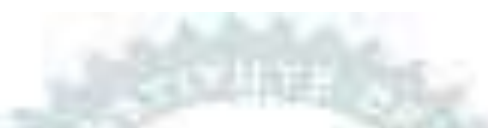

## **Note**:

Syllabus for the courses offered from  $3<sup>rd</sup>$  Semester to 8<sup>th</sup> Semester, will be added after the approval of the Board of Studies (BoS) & Academic Council (AC) in due course.

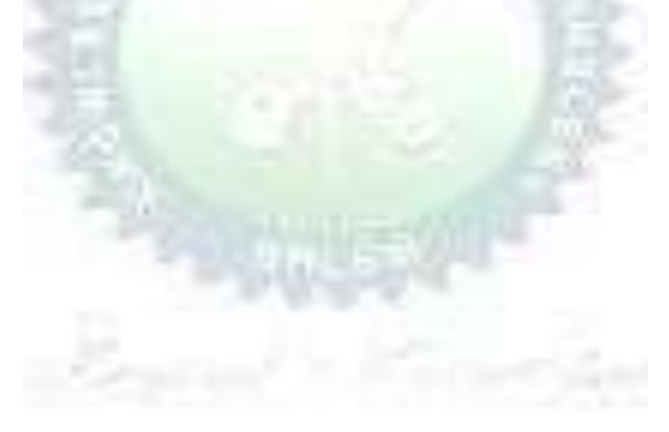